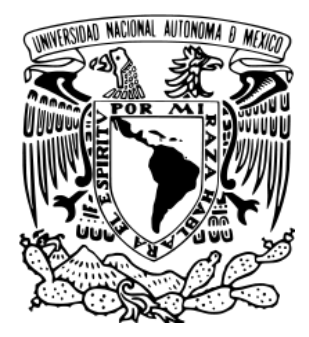

**UNIVERSIDAD NACIONAL AUTÓNOMA DE MÉXICO**

## **FACULTAD DE FILOSOFÍA Y LETRAS**

### **PROYECTO PAPIIT IN 401712**

# **USO DE HERRAMIENTAS WEB 2.0 POR LOS USUARIOS DE**

### **LA BIBLIOTECA CENTRAL DE LA UNAM**

# T E S I N A

QUE PARA OBTENER EL TÍTULO DE

# **LICENCIADA EN BIBLIOTECOLOGÍA Y ESTUDIOS DE LA**

### **INFORMACIÓN**

P R E S E N T A:

# **OLIVIA NAYELY TORRES PIÑÓN**

ASESOR:

# **DR. JUAN JOSÉ CALVA GONZÁLEZ**

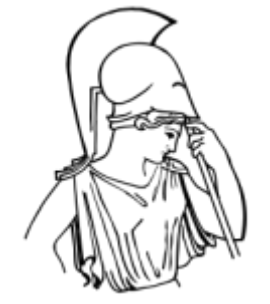

México D.F.,2014.

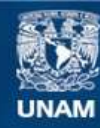

Universidad Nacional Autónoma de México

**UNAM – Dirección General de Bibliotecas Tesis Digitales Restricciones de uso**

#### **DERECHOS RESERVADOS © PROHIBIDA SU REPRODUCCIÓN TOTAL O PARCIAL**

Todo el material contenido en esta tesis esta protegido por la Ley Federal del Derecho de Autor (LFDA) de los Estados Unidos Mexicanos (México).

**Biblioteca Central** 

Dirección General de Bibliotecas de la UNAM

El uso de imágenes, fragmentos de videos, y demás material que sea objeto de protección de los derechos de autor, será exclusivamente para fines educativos e informativos y deberá citar la fuente donde la obtuvo mencionando el autor o autores. Cualquier uso distinto como el lucro, reproducción, edición o modificación, será perseguido y sancionado por el respectivo titular de los Derechos de Autor.

*A mi madre, pilar en mi vida, fuente inagotable de amor incondicional, con cariño y agradecimiento infinitos.*

*A Mauricio a quien agradezco su apoyo y* 

*presencia en mi vida.*

### Agradezco a mi Universidad por ser un medio para mi desarrollo personal y profesional.

Agradezco a los profesores y compañeros que fueron parte importante en mi formación profesional y humanística.

Mi gratitud al Dr. Juan José Calva González por la orientación y la oportunidad de acercarme a la línea de investigación sobre usuarios de la información.

A el Lic. Abraham Alameda por su apoyo e insistente motivación.

Al Lic. Mauricio Anaya por su ayuda al inicio de mi ejercicio profesional.

Mis agradecimientos al Proyecto PAPIIT IN 401712 por el apoyo brindado para la realización de la presente investigación.

A mi madre le agradezco por su apoyo incondicional por ayudarme a ser la persona que soy.

#### Tabla de contenido

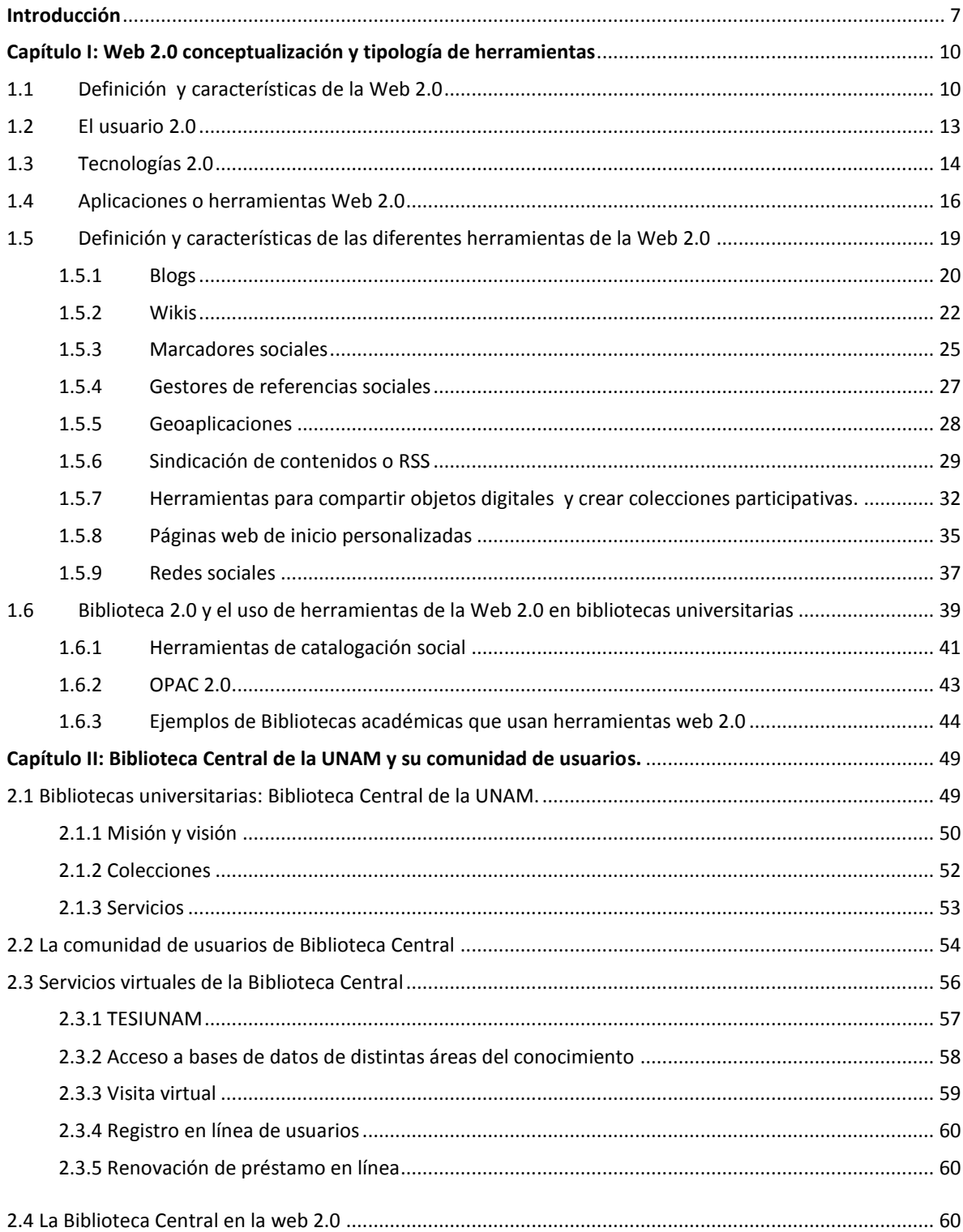

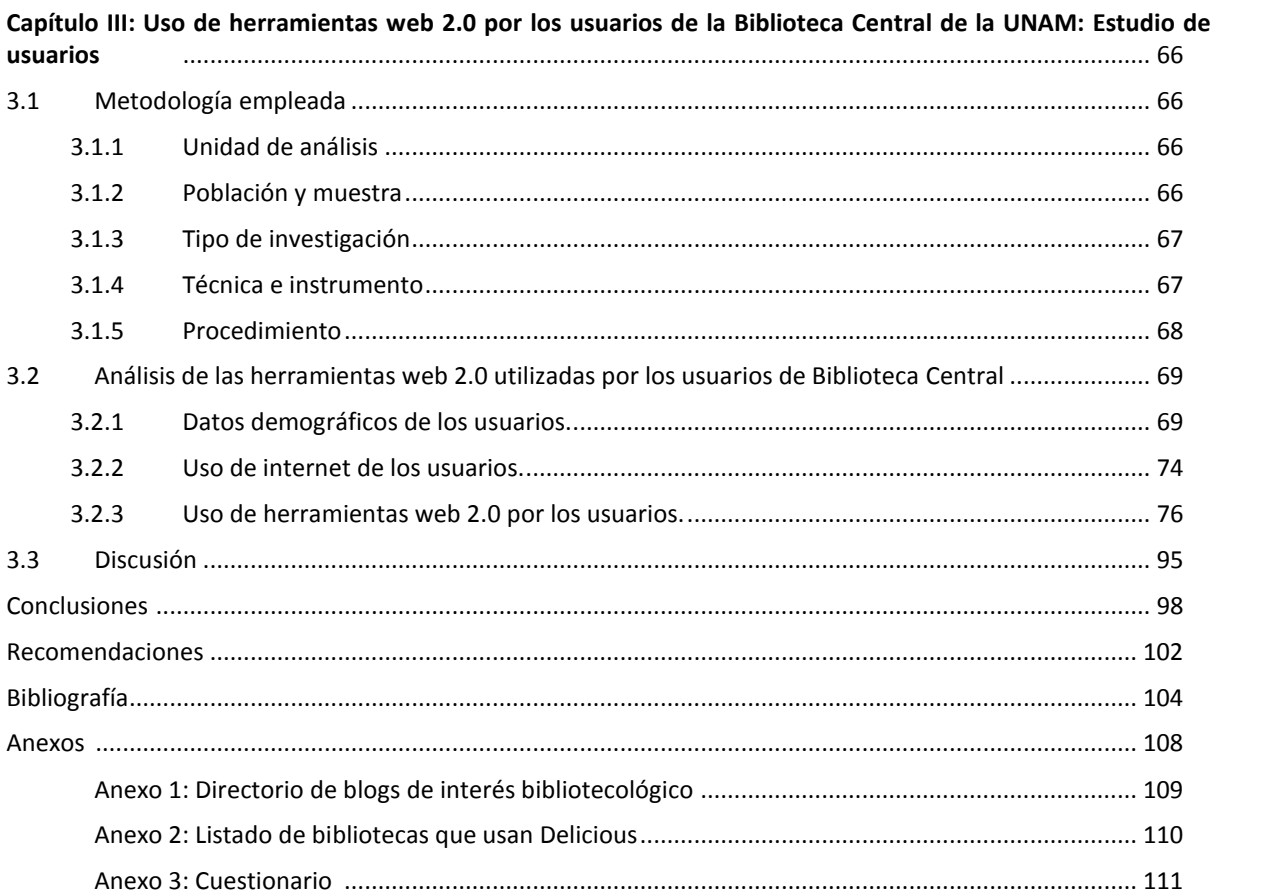

#### **Introducción**

El estudio que se lleva a cabo corresponde al: *"Uso de herramientas web 2.0 por los usuarios de la Biblioteca Central de la UNAM*" y en principio se busca exponer las definiciones que se tienen de la web 2.0 y de las herramientas que la integran, así como de las cualidades que tienen y que hacen que los usuarios las utilicen y participen en ellas.

También, se discute la forma en que estas herramientas están presentes en las bibliotecas universitarias y en las respectivas comunidades de usuarios de la información que atienden este tipo de unidades de información.

Para el desarrollo de este estudio se toma como objeto de investigación la comunidad de usuarios de la Biblioteca Central de la UNAM. De esta forma se pretende identificar si los usuarios hacen uso de las herramientas web 2.0, buscando, principalmente, si estas herramientas se encuentran relacionadas con la misma Biblioteca Central o con otras bibliotecas u otros recursos informativos.

También se pretende especificar cuáles de estas herramientas son las utilizadas por esta comunidad, con qué fines, e identificar quién las elaboró, tanto si fue de forma particular como si fue de forma institucional.

Internet provee diversos servicios que llegan a facilitar actividades cotidianas a diferentes comunidades. Las comunidades académicas, bibliotecológicas y de los servicios de información también se ven beneficiadas por el uso de los servicios de internet, por tal motivo es necesario que las comunidades de usuarios de bibliotecas sean estudiadas en base a el aprovechamiento que hacen de la Web.

Actualmente los servicios web 2.0 son ampliamente usados en distintos entornos y las bibliotecas y los servicios de información no son la excepción, es por eso que la presente investigación surge de la necesidad de analizar cómo se emplea la web 2.0 en una comunidad de usuarios de la información.

La web 2.0 proporciona entre sus servicios diversas herramientas como lo son los wikis, blogs, sindicación de contenido (RSS), mensajería instantánea, redes sociales, sistemas de etiquetado social, entre otras. A través de sus distintas aplicaciones, la web 2.0 es de gran utilidad para múltiples comunidades de usuarios quienes se apoyan en las herramientas de la eeb 2.0 para crear contenidos mediante la colaboración, y su publicación de forma descentralizada.

Debido a que las herramientas de la web 2.0 permiten mayor interacción entre usuarios, las bibliotecas no se ven exentas de ser parte de la web 2.0, de tal forma, las herramientas web 2.0 permiten a las bibliotecas implementar o mejorar los servicios en línea.

La comunidad de usuarios que será objeto de estudio es la perteneciente a la Biblioteca Central de la Universidad Nacional Autónoma de México. Dicha comunidad es elegida como objeto de estudio debido a la representatividad como biblioteca académica y la importancia que tiene para la comunidad universitaria.

pág. 8

La presente investigación resuelve las siguientes interrogantes: ¿Qué es la web 2.0 y cómo se definen las herramientas web 2.0?, ¿De qué manera está presente el uso de las herramientas web 2.0 en las bibliotecas y su comunidad de usuarios?, ¿Los usuarios de la Biblioteca Central de la UNAM usan herramientas web 2.0, qué herramientas web 2.0 usan y para qué?

Los objetivos de la presente investigación consisten en analizar la comunidad de usuarios de la Biblioteca Central para identificar y especificar los usos que hacen de las herramientas web 2.0, describir en qué medida los usuarios de la Biblioteca Central emplean las herramientas web 2.0 e identificar qué tipo de herramientas son las que usan, y además identificar si existen herramientas web 2.0 relacionadas con la Biblioteca Central y quién las elaboró, tanto si fue de forma particular, personal o si fue de forma institucional.

La metodología de la presente investigación tiene un carácter cuantitativo y directo, la unidad de análisis es el uso de las herramientas web 2.0 por la comunidad de usuarios de la Biblioteca Central de la UNAM. La técnica consistirá en encuestar una muestra de 366 usuarios mediante un cuestionario como instrumento que es estructurado para recabar información de primera mano.

#### **Capítulo I: web 2.0, conceptualización y tipología de herramientas.**

#### **1.1 Definición y características de la web 2.0**

El concepto web 2.0 surge en el año 2001 cuando debido al estallido de la burbuja tecnológica desaparecen muchas empresas mientras que otras se mantuvieron con ideas y modelos de negocio nuevos. En el año 2004 las empresas del sector informático O'Reilly y MediaLive International analizaron a las empresas que habían superado la crisis y las llamaron "web 2.0" mientras que las empresas que no superaron la crisis fueron denominadas web 1.0<sup>1</sup>.

Margaix Arnal menciona tres características sobre el surgimiento del concepto web 2.0:

- 1. "Nace de la observación y no de un replanteamiento teórico de los servicios de internet"
- 2. "Nace en entorno empresarial y tiene una marcada impronta tecnológica y de marketing"
- 3. "No hay un elemento clave que sitúe un servicio web en el lado del 2.0, existe una serie de características que se pueden cumplir en mayor o menor medida, pero es difícil encontrarlas todas simultáneamente en un mismo servicio web."

 $1$  O'Reilly, Tim. (2005). What is web 2.0: design patterns and business models for the next generation of software. Publ.: 30 Sept. 2005. Consultado el 14/11/06 desde: [http://www.oreillynet.com/go/web2.](http://www.oreillynet.com/go/web2) Citado por: Margaix A., D. (2007). Conceptos de web 2.0 y biblioteca 2.0: origen, definiciones y retos para las bibliotecas actuales. *El profesional de la información*, *16*(2), p. 96

<sup>2</sup>Margaix A, D. (2007). Conceptos de web 2.0 y biblioteca 2.0: origen, definiciones y retos para las bibliotecas actuales. *El profesional de la información*, *16*(2), p. 96

O'Reilly enumera siete principios básicos o características que describen las particularidades de la web 2.0<sup>3</sup>:

- a) La web es usada como si se tratase de una plataforma.
- b) E l provechamiento de la inteligencia colectiva es necesario para aumentar el valor y la actividad en los entornos web.
- c) El valor de los datos: en la web 2.0 la base de datos será creada y alimentada por los usuarios a través de su participación activa.
- d) El fin del ciclo de las actualizaciones de versiones del *software* el cual se ofrece como un servicio y no como un producto.
- e) Los modelos de programación son ligeros o abiertos, lo que permite la transparencia en la programación y en el desarrollo.
- f) El software no se limita a un solo dispositivo, lo que exige combinar varios (móviles, Ipod, tablet, etc.) y no centrar la solución en un solo.
- g) Las experiencias en la web 2.0 son enriquecedoras del usuario..

O'Reilly indica que es posible "visualizar la web 2.0 como un sistema de principios y prácticas que conforman un verdadero sistema solar de sitios que muestran algunos o todos esos siete principios" 4

<sup>&</sup>lt;sup>3</sup> O'Reilly, T. (2005) What is Web 2.0: Design Patterns and Business Models for the Next Generation of Software. Recuperado el (22/10/09) desde: <http://oreilly.com/pub/a/web2/archive/what-is-web->20.html?page=1 Citado por: Sixto G., J. (2010) Comportamientos activos en usuarios 2.0: Facebook supera a Tuenti, la red social que había sido líder en España. Causas, estrategias de comunicación e impacto en la recepción. Observatorio Journal, 4(2), p. 155-156

 $<sup>4</sup>$  O'Reilly,T. (2005) What is Web 2.0: Design Patterns and Business Models for the Next Generation of</sup> Software. Recuperado el (08/04/12) desde: <http://oreilly.com/pub/a/web2/archive/what-is-web->20.html?page=1

Según Galera<sup>5</sup> la web 2.0 se basa en una serie de conceptos entre los que se destacan las siguientes características técnicas: La web 2.0 no sólo se sirve contenido estático sino que se puede disfrutar de contenido multimedia (audio, video, documentos,etc.). También cambia el dinamismo y el aspecto gráfico de las antiguas páginas web. La aparición de tecnologías como Flash, AJAX, XML, CSS contribuyen a facilitar la función de los diseñadores web.

Margaix afirma que los componentes tecnológicos son sólo una parte de la web 2.0, lo que realmente ha impulsado el establecimiento de la actitud 2.0 son los principios de compartir, reutilizar, mejora continua, consideración del usuario como fuente de información y aprovechamiento de la inteligencia colectiva, entre otros. Lo anterior hace que la tecnología pase a un segundo plano.<sup>6</sup>

La actitud 2.0 no se basa en cambios tecnológicos sino en cambios de actitud como lo son la confianza radical y el aprovechamiento de la inteligencia colectiva<sup>7,8</sup>.

Margaix señala que debido al cambio hacia la actitud 2.0 se crean servicios orientados más a la participación que al uso, asimismo, los usuarios aportan un valor esencial al servicio y la información es compartida.<sup>9</sup>

<sup>&</sup>lt;sup>5</sup> Galera E., A. (2009) Web 2.0 y redes sociales. Universidad Politécnica de Catalunya. 79 p. Obtenido el 21/08/2011 desde[: http://upcommons.upc.edu/pfc/bitstream/2099.1/7820/1/memoria.pdf](http://upcommons.upc.edu/pfc/bitstream/2099.1/7820/1/memoria.pdf)

Margaix A., D. (2007). Conceptos de web 2.0 y biblioteca 2.0: origen, definiciones y retos para las bibliotecas actuales. *El profesional de la información*, *16*(2), p. 96

 $<sup>7</sup>$  O'Reilly, Tim. (2005). What is web 2.0,</sup>

<sup>8</sup>Serrano C., J. (2006) Web 2.0 en las bibliotecas: el concepto de library 2.0. Consultado el: 14/11/06 desde: <http://www.thinkepi.net/repositorio/web-20-en-las-bibliotecas-el-conceptolibrary-20/> . Citado por: Margaix A, D. (2007) Conceptos de web 2.0 y biblioteca 2.0: origen, definiciones y retos para las bibliotecas actuales. El profesional de la información, 16(2) p.101

 $^{9}$  Margaix A, D. (2007) Op. Cit. p.101

#### **1.2 El usuario 2.0**

Debido al desarrollo la actitud 2.0 basada en los principios de confianza radical y aprovechamiento de la inteligencia colectiva se ha cambiado la concepción de los usuarios como consumidores de información para ser tratados en términos de carácter participativo sobre la elaboración y gestión de los contenidos.<sup>10</sup> Asimismo Margaix escribe que el nuevo reto consiste en diseñar servicios atractivos, que sean útiles para los usuarios y les invite a participar y a aportar su conocimiento. $11$ 

Entre los siete principios de O'Reilly<sup>12</sup> sobre la web 2.0 se enuncia que la base de datos será creada y alimentada por los usuarios a través de su participación activa y que el usuario es el centro en la web 2.0 debido a que él decide, lo anterior implica construir pensando en él.

La diferencia principal entre el usuario de la web 1.0 y el usuario de la web 2.0 es que en la primera el usuario era puramente receptor de información, mientras que el usuario 2.0 participa en la elaboración y gestión de los contenidos aportando su conocimiento o ideas propias.

Con respecto a los usuarios 2.0 Adell<sup>13</sup> comenta que "con sus aportaciones son el pilar fundamental para el domino de la era web 2.0" asimismo señala que los usuarios son quienes tienen que crear una estrategia de confianza para conseguir una mejora dentro de este campo tan amplio

 $^{10}$  Ibid. p.100

 $^{11}$  Ibid. p.101

<sup>&</sup>lt;sup>12</sup> O'Reilly, T. (2009) Op. Cit.

 $13$  Adell O., I. Efectos de la importancia del usuario en la web 2.0. Recuperado el 16/08/2011 desde: **<http://hdl.handle.net/10609/9182>** p. 6

A forma de resumen el concepto de web 2.0 tiene una parte tecnológica y otra ideológica, ésta última, se refiere al cambio de actitud que se basa en la confianza en el usuario y el aprovechamiento de la inteligencia colectiva. De esta manera el usuario es el centro de la web 2.0 y debe participar activamente para crear y gestionar contenidos.

#### **1.3 Tecnologías 2.0**

Las tecnologías 2.0 son aquellas que suelen estar presentes en los sitios web 2.0. Ajax, los mashups y el software social son consideradas tecnologías 2.0<sup>14</sup>*(Véase Tabla 1)* , el desarrollo y aplicación de éstas tecnologías a las páginas web es lo que permite la implementación de aplicaciones o herramientas web 2.0 como blogs, redes sociales, foros, wikis, geoaplicaciones, marcadores sociales, gestores de referencias sociales, sindicación de contenidos o RSS, herramientas para compartir objetos digitales y crear colecciones participativas, páginas de inicio personalizadas, promoción social de noticias, herramientas de catalogación social, mashups y herramientas ofimáticas en línea; todas éstas herramientas web 2.0 se definen posteriormente en el punto 1.5 del presente capítulo.

Ajax es definido por Lerner como un conjunto de tecnologías que combina XML y JavaScript para crear aplicaciones web ejecutables en el cliente, reduciendo el tráfico de datos y la carga de trabajo del servidor, y con una mayor interactividad<sup>15</sup> GoogleMaps. Gmail y Flickr son ejemplos de sitios web programados con Ajax.

<sup>&</sup>lt;sup>14</sup> Margaix A., D. (2007) Op. Cit. p. 99

<sup>&</sup>lt;sup>15</sup> Lerner, R. M. At the forge: Google Maps. En: Linux journal, 2006, June, n. 146. Consultado el (14-11-06) desde: [http://www.linuxjournal.com/article/8932.](http://www.linuxjournal.com/article/8932) Citado por: Margaix Arnal, D. (2007). Conceptos de web

Los mashups son aplicaciones web híbridas que integran de manera transparente los datos de otros servicios web.<sup>16</sup> Algunos ejemplos de éste tipo de aplicaciones web podrían ser las siguientes; googlemaps que integra aplicaciones web de geolocalización o Facebook que integra múltiples servicios web como lo son el chat, videollamadas, aplicaciones para la reproducción de audio y video, como la inclusión en su interfaz de aplicaciones como youtube, entre otros.

El software social es el conjunto de aplicaciones que permiten a los individuos comunicarse unos con otros y seguir las conversaciones a través de la web, el software social también incluye aquellas herramientas y servicios que permiten compartir información y objetos digitales. Los blogs, los foros y las wikis son parte del software social.<sup>17</sup>

#### **Tabla 1: Tecnologías 2.0**

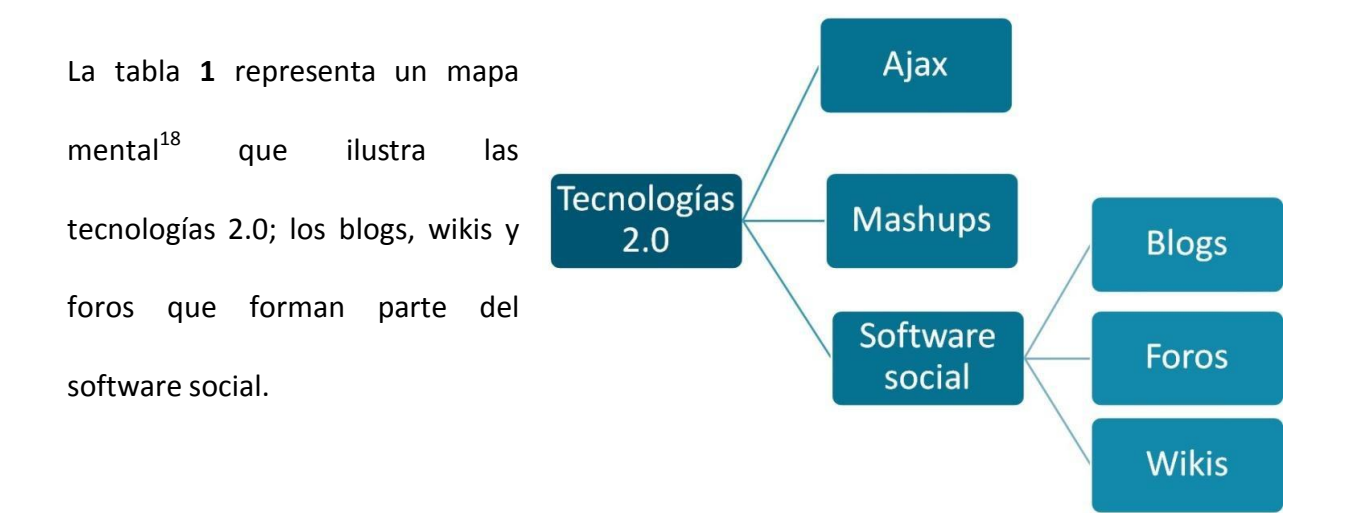

<sup>2.0</sup> y biblioteca 2.0: origen, definiciones y retos para las bibliotecas actuales. *El profesional de la información*, *16*(2), p. 99

<sup>&</sup>lt;sup>16</sup> Margaix A., D. (2007) Op. Cit. p. 99

<sup>&</sup>lt;sup>17</sup> Tepper, M. "The rise of social software". En: *netWorker*, 2003, Sept.,v. 7, n. 3, pp. 19-23. Citado por: Margaix A., D. (2007) Op. Cit. p. 99

<sup>&</sup>lt;sup>18</sup> Elaborado a partir de Margaix A., D. (2007) Op. Cit. p. 99

#### **1.4 Aplicaciones o herramientas Web 2.0**

O´Reilly define a las aplicaciones web 2.0 como "aquellas que sacan partido a las ventajas intrínsecas de la web, ofreciendo el software como un servicio continuamente actualizado que mejora en cuanto más gente lo use, utilizando y remezclando los datos de múltiples recursos, incluye usuarios individuales, a la vez que ofrecen sus propios datos y servicios de tal forma que pueden ser reutilizados por otros, creando una arquitectura de participación en red, va más allá de la página de la web 1.0 para ofrecer experiencias enriquecedoras del usuario."

Las herramientas o aplicaciones de la web 2.0 están enfocadas el usuario final<sup>19</sup> y se pueden definir como "aquellas aplicaciones que permiten aprovechar la inteligencia colectiva mediante software que facilite a los usuarios crear contenidos y reutilizarlos, participar y colaborar con otros usuarios en red y compartir los contenidos"<sup>20</sup>.

En la siguiente página se muestra la tabla **2** que incluye las herramientas que conforman la web 2.0, éstas herramientas se definen y ejemplifican en el punto 1.5 de éste capítulo.

<sup>19</sup>Van Der Henst S., C. ¿Qué es la web 2.0? Consultado el (08/04/2012) desde: <http://www.maestrosdelweb.com/editorial/web2/>

<sup>&</sup>lt;sup>20</sup> Definición propia.

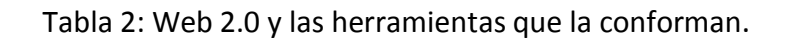

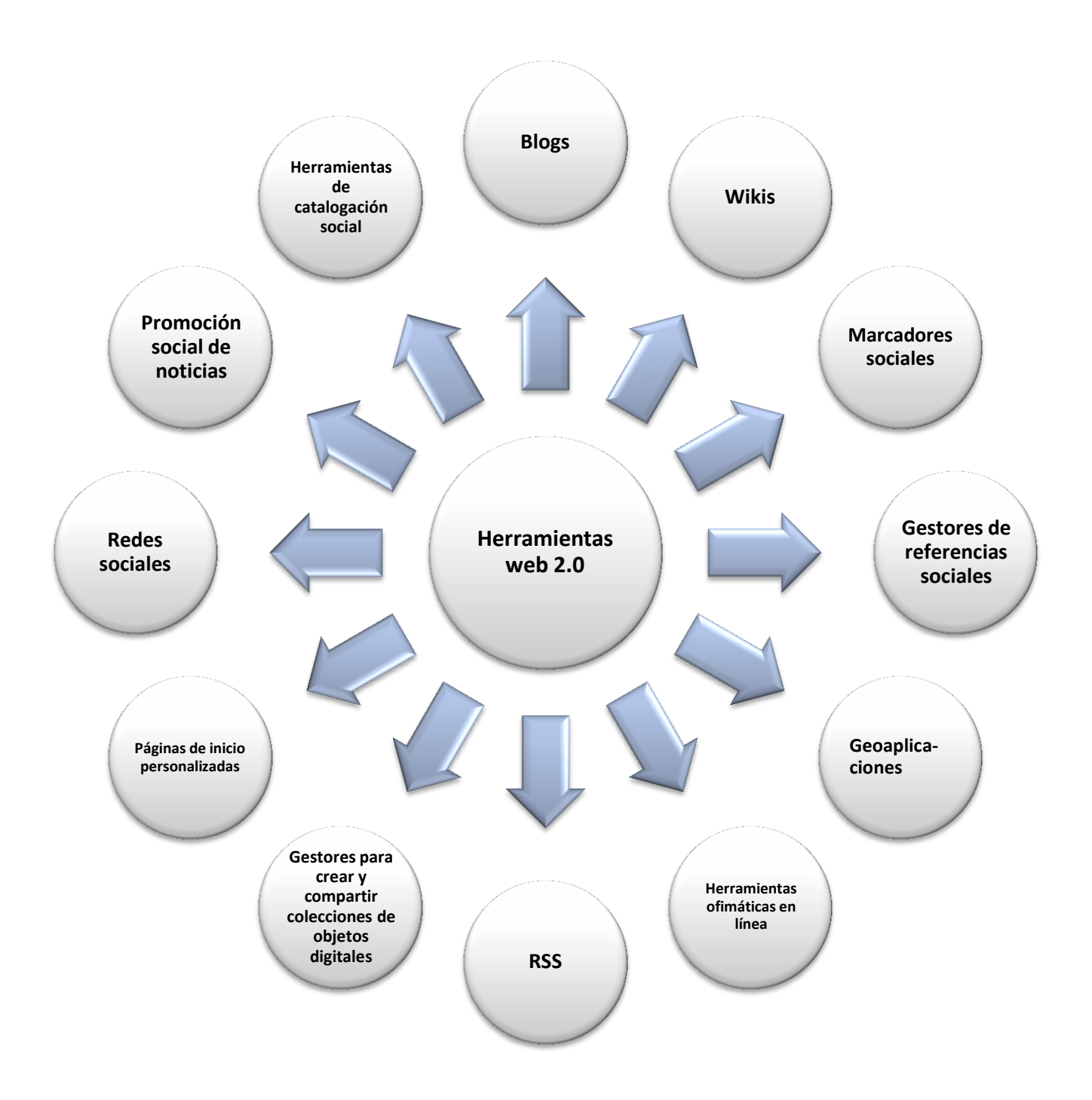

A partir de los ejemplos de herramientas web 2.0 enumerados por Margaix $^{21}$  en el informe sobre web social de la Asociación Internacional de Especialistas en Información (APEI) en 2008 se enlistan las siguientes herramientas de la web 2.0:

ca Blogs

- Wikis
- ca Marcadores sociales
- ca Gestores de referencias sociales
- Geoaplicaciones
- ca Sindicación de contenidos o RSS
- Herramientas para compartir objetos digitales (archivos de fotografía, video, presentaciones y otros documentos) y crear colecciones participativas.
- Páginas web de inicio personalizadas
- $\infty$  Redes sociales
- ca Promoción social de noticias
- Herramientas de catalogación social y OPAC 2.0

Las herramientas web 2.0 que aplican los principios de la web 2.0 a las colecciones de libros y otros soportes son las herramientas de catalogación social<sup>22</sup> y el OPAC social u OPAC 2.0.

<sup>21</sup>Margaix A., D. (2008) Informe APEI sobre web social. Obtenido el (07/04/2012) desd[e](http://eprints.rclis.org/handle/10760/12506#.T4IPaNWd6So) [http://eprints.rclis.org/handle/10760/12506#.T4IPaNWd6So p](http://eprints.rclis.org/handle/10760/12506#.T4IPaNWd6So).11-54

<sup>&</sup>lt;sup>22</sup> Margaix A., D. (2008), Op. Cit., p. 27

#### **1.5 Definición y características de las diferentes herramientas de la Web 2.0**

Rethlefsen, Piorum y Prince conceptualizan y definen las principales herramientas web 2.0

como se puede observar en la siguiente tabla:

| <b>Tool/concept</b>                                         | <b>Definition</b>                                                                                                    |
|-------------------------------------------------------------|----------------------------------------------------------------------------------------------------|
| Blogs and really simple<br>syndication (RSS)                | Blogs: Content management system defined<br>by dated entries, in reverse chronological order<br>RSS: File format for delivering regularly<br>updated information online                                                |
| <b>Wikis</b>                                                | Content management system allowing multiple<br>people to edit web pages using an online interface                                                                                                    |
| Social networking tools                                     | Website where individuals create profiles and<br>set up connections to others using the site                                                                                                    |
| Social bookmarking                                          | Website allowing users to bookmark links and<br>share them publicly                                                                                                    |
| Web office tools                                            | Office applications (word processing,<br>spreadsheets, presentation software) hosted<br>on the web                                                                                                    |
| Online photo sharing                                        | Sites that allow storage and sharing of photos                                                                                                    |
| Podcasting and online<br>hosted video                       | Podcasting: Method of publishing audio online<br>via RSS feeds<br>Online hosted video: Sites that allow storage                                                                                                    |
| Mashups and application<br>programming<br>interfaces (APIs) | and sharing of videos<br>Mashups: Taking content from two or more<br>sources and putting it together to make something<br>new<br>API: Used by programmers to access content<br>from online tools when creating mashups |

**Tabla 5: Herramientas web 2.0 y sus definiciones<sup>23</sup>**

Las herramientas de la web 2.0 que se definirán y ejemplificarán en la siguientes páginas son las siguientes: blogs, wikis, marcadores sociales, gestores de referencias sociales, geoaplicaciones, sindicación de contenidos o RSS, herramientas para compartir objetos digitales y crear colecciones participativas, páginas de inicio personalizadas, redes sociales, promoción social de noticias, herramientas de catalogación social, mashups y herramientas ofimáticas en línea.

<sup>&</sup>lt;sup>23</sup> Tabla: Rethlefsen,M.L.;Piorum,M.;Prince, J.D.; (2009) Teaching Web 2.0 technologies using Web 2.0 technologies. J. Med Libr Assoc 97(4) 255.

El término blog deriva de los términos ingleses: *web* y *log* y se puede definir como un diario web o bitácora<sup>24</sup>. Seoane define al blog como un "espacio personal de escritura en Internet" 25

Los blogs o weblogs, también son definidos por Margaix como "páginas web que contienen mensajes con información ordenados cronológicamente y enviados por uno o varios autores que normalmente permiten al resto de internautas leerlos y escribir comentarios" 26

Margaix tras analizar a diferentes autores como Rojas, Orihuela, Stephens, y Farkas define las siguientes características de los blogs<sup>27</sup>:

- La página principal está constituida por las entradas o *post* en orden cronológico inverso.
- $\checkmark$  Uso de elementos multimedia, como imágenes, videos, etc.
- $\checkmark$  Utilización intensiva del hipertexto para redirigir a los lectores hacia otras páginas web que complementen la información del texto.
- $\checkmark$  Posibilidad de enviar comentarios por parte de los lectores.
- Uso de la tecnología de *trackbacks* o retroenlaces. Los retroenlaces permiten que cuando un blog A enlaza a un post de otro blog B, en el blog B aparece un

<sup>&</sup>lt;sup>24</sup> Margaix A., D. (2008), Op. Cit. p. 11

<sup>&</sup>lt;sup>25</sup> Seoane G., C. Weblogs y bibliotecas: ¿y por qué no? la red de blog de las Bibliotecas Municipales de A Coruña. *Educación y Biblioteca*. Septiembre-octubre 2007, vol. 19, nº 161, p 113-119 Citado por: Margaix A., D. (2008), Op. Cit. p. 11

<sup>&</sup>lt;sup>26</sup> Margaix A., D. (2007) Op. Cit. p. 99

<sup>&</sup>lt;sup>27</sup> Margaix A., D. (2008), Op. Cit. p. 11

comentario con un nuevo enlace que dirige hacia el blog A, de esta forma la navegación entre los blogs se convierte en bidireccional.

Algunos ejemplos de blogs dedicados a la biblioteconomía y la documentación son de *Catorze blog, El documentalista enredado* y *Deakialli documental<sup>28</sup> .*

Los ejemplos mencionados en los siguientes párrafos son seleccionados del *Directorio de Blogs Latinoamericanos sobre Bibliotecología y Documentación<sup>29</sup>*de Díaz Souza y corresponden a blogs con actualizaciones correspondientes a los primeros meses del año 2012.

*Bitácora de un bibliotecario* es un blog que se autodefine como "el diario de navegación que refleja las ideas, opiniones, experiencias y sueños de un bibliotecario argentino y una maestra española, anarquistas y utópicos"<sup>30</sup>.

*El blog de la bibliotecaria* es un ejemplo argentino diseñado para crear un espacio para el comentario, la información, la reflexión, el conocimiento y la amistad entre los bibliotecarios del mundo. En el *Rincón del bibliotecario* desarrollado por Della Riva *"s*e incluyen noticias y notas de actualidad relacionada con el libro, las bibliotecas, los bibliotecarios y el desarrollo personal"<sup>31</sup>

 $^{28}$  Ibid. p.100

<sup>&</sup>lt;sup>29</sup> Díaz S., E. (2008) Directorio de Blogs Latinoamericanos sobre Bibliotecología y Documentación. Consultado el (09/04/2012) desde: [http://www.slideshare.net/EstelaML/directorio-de-blogs-latinoamericanos-en](http://www.slideshare.net/EstelaML/directorio-de-blogs-latinoamericanos-en-)bibliotecologa-y-documentacin-presentation

<sup>&</sup>lt;sup>30</sup> Civallero, E.; Plaza, S. Bitácora de un bibliotecario. Consultado el (09/04/2012) desde: <http://bitacoradeunbibliotecario.blogspot.mx/>

<sup>31</sup>Della R., E. El rincón del bibliotecario. Consultado el (09/04/2012) desde: <http://rincondelbibliotecario.blogspot.mx/>

De Brasil un ejemplo es: *Bibliotecários sem fronteiras 2.0,* de Chile se encuentra *Un Cra para los Cra* que contiene enlaces a recursos de información sobre bibliotecología, otros ejemplos chilenos son el blog del *Colegio de Bibliotecarios de Chile, Bibliotekaro y Bibliotekuántico.*

El blog CDS/ISIS de UNESCO sobre la automatización de Sistemas de Información con CDS/ISIS y otros programas, también contiene información sobre eventos y aplicaciones relacionadas con la bibliotecología $32$ 

Desde Colombia se puede mencionar los blogs *Infoesfera,* por parte de la Escuela Interamericana de Bibliotecología de la Universidad de Antioquia se encuentra el blog *L.I. Tecnologías de la Información - E.I.B.* De Guatemala es posible consultar el blog *Libro Libértate* de la biblioteca Ludwing von Mises. Ejemplos de Perú son el blog *Bibliotecología y Literatura* y *Guilleten.* De Puerto Rico está *SUAGM Info C@t y Maestros Biblitecarios. BibliotecDominicana* es un ejemplo de República Dominicana, de Venezuela: *El Blog de Aileffi* y de España se encuentran los blogs: *Bibliotecarios 2.0 y Liderazgo en Bibliotecas, por mencionar algunos ejemplos.*

#### 1.5.2 **Wikis**

Margaix define un wiki como una página web permite la edición colaborativa, esto significa que es construida de forma conjunta por un grupo de varios autores registrados que puede ser más o menos amplio<sup>33</sup>. Las entradas del wiki están en permanente revisión, tienen un historial de cambios donde se puede consultar y deshacer las modificaciones que son realizadas por los distintos usuarios.

<sup>&</sup>lt;sup>32</sup> Rueda V.,H. CDS/ISIS de UNESCO Consultado el (09/04/2012) desde[: http://hrueda-isis.blogspot.mx/](http://hrueda-isis.blogspot.mx/)

<sup>&</sup>lt;sup>33</sup> Margaix A., D. (2008), Op. Cit. p. 17

Farkas, quien considera a los wikis como una herramienta democrática debido a que el resultado de éstos representa un consenso entre la comunidad, enlista los elementos más comunes que caracterizan a una wiki<sup>34</sup>:

- a) Artículos o entradas: constituyen las páginas del contenido principal.
- b) Módulo de edición para modificar el contenido del artículo.
- c) Páginas de discusión, para el intercambio de opiniones sobre los artículos entre los miembros de la comunidad.
- d) Historial de cambios que permite ver y deshacer los cambios realizados a la entrada de la wiki.
- e) Motor de búsqueda en su contenido.

Algunos ejemplos de herramientas para crear wikis<sup>35</sup> son Wikispaces<sup>36</sup>, WetPaint<sup>37</sup> y PBWiki<sup>38</sup>. Por otra parte los siguientes son ejemplos de wikis ya establecidos: la Enciclopedia Libre Wikipedia<sup>39</sup> con más de 900,000 artículos en idioma Español, el Meta-Wiki Wikimedia<sup>40</sup> que alberga los siguientes proyectos: Wikipedia, Wiktionary, Wikiquote, Wikibooks, Wikisource, Wikinews, Wikiversity, Wikispecies, MediaWiki, Wikimedia commons y Wikimedia Incubator. La Imagen 1 se muestra el logo de Wikimedia y los wikis que la conforman que consisten en proyectos que tienen como finalidad "lograr un

<sup>&</sup>lt;sup>34</sup> Farkas,M. G. Social software in libraries: building collaboration, communication, and community online. Medford, N.J.: Information Today, 2007. *Citado por*: Margaix A., D. (2008), Op. Cit. p. 17

<sup>&</sup>lt;sup>35</sup> Margaix A., D. (2008), Op. Cit. p. 18

<sup>&</sup>lt;sup>36</sup> Wikispaces[< http://www.wikispaces.com>](http://www.wikispaces.com/)

 $37$  WetPaint < [http://www.wetpaint.com >](http://www.wetpaint.com/)

<sup>38</sup>PBWiki [< http://pbwiki.com>](http://pbwiki.com/)

<sup>&</sup>lt;sup>39</sup> Wikipedia. Recuperado octubre 9, 2012, a partir de: [www.wikipedia.org](http://www.wikipedia.org/)

<sup>&</sup>lt;sup>40</sup> Wikimedia. Recuperado octubre 9, 2012, a partir de: [www.wikimedia.org](http://www.wikimedia.org/)

mundo en el que cada ser humano pueda compartir libremente la suma de todo el conocimiento"<sup>41</sup>.

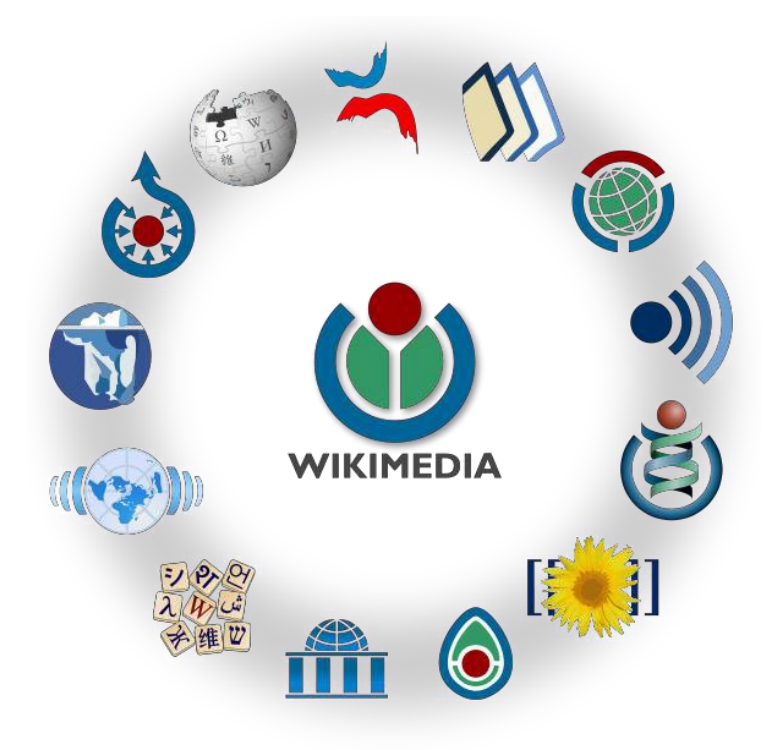

**Imagen 1: Logo de Wikimedia y los proyectos que incluye.**

Dentro del ámbito bibliotecario las wikis son usadas en menor grado que los blogs, el uso de las wikis en las bibliotecas funciona en cuatro situaciones principales<sup>42</sup>: para uso interno como intranets, para elaboración de guías de recursos para los usuarios, para elaboración de manuales y para la elaboración de guías de información local.

Margaix menciona algunos ejemplos de wikis usadas en las bibliotecas <sup>43</sup> como los Cursos de formación Universidad de Sevilla Biblioteca – SACU con la URL:

<sup>&</sup>lt;sup>41</sup> Wikimedia. Recuperado octubre 9, 2012, a partir de [http://www.wikimedia.org](http://www.wikimedia.org/)

<sup>&</sup>lt;sup>42</sup> Margaix A., D. (2008), Op. Cit. p.18,19.

 $^{43}$  Margaix A., D. (2008), Op. Cit. p.19.

[http://alfin.wiki.zoho.com y](http://alfin.wiki.zoho.com/) las pautas de catalogación del CCUC con URL: [http://pautes.cbuc.cat,](http://pautes.cbuc.cat/) los dos ejemplos anteriores son wikis de uso interno.

Otros ejemplos de wikis mencionados por Margaix<sup>44</sup> son las guías de usuarios de la Biblioteca de la Universidad de Sevilla con el URL: <http://fama2.us.es:8080/wikibus/> y las guías de la St. Joseph County Public Library con URL: [http://sjcpl.lib.in.us/subjectguides.](http://sjcpl.lib.in.us/subjectguides) Un tercer ejemplo de un wiki como guía para los usuarios es The BizWiki con URL: http://www.library.ohiou.edu/subjects/bizwiki/, ésta es una wiki especializada en economía y empresa que presenta a los usuarios los recursos que les pueden interesar en un formato wiki.

Un ejemplo de wiki como manual de formación es el titulado: Gestión de bibliografías y citas que ayuda a los usuarios a elaborar bibliografías, el URL de dicho wiki es: [http://construbibliocitas.wetpaint.com](http://construbibliocitas.wetpaint.com/)<sup>45</sup>.

#### 1.5.3 **Marcadores sociales**

Los marcadores sociales son sitios web en los cuales los usuarios pueden guardar sus enlaces favoritos con la posibilidad de asignar etiquetas (*tags* o palabras clave) y comentarios para describir los sitios web. Las funcionalidades sociales de estos sitios se reflejan en el hecho de que los usuarios puedan establecer entre sí relaciones para

permanecer en contacto, descubrir otros usuarios con intereses similares, recomendarse enlaces, etc.<sup>46</sup>

Algunos ejemplos de marcadores sociales son:

- Delicious [\(http://.delicious.com\)](http://.delicious.com/)
- $\infty$  Spurl [\(http://www.spurl.net\)](http://www.spurl.net/)
- $\infty$  Simpy [\(http://www.simpy.com](http://www.simpy.com/))
- $\infty$  Mister Wong (http://www.mister-wong.es)
- $\infty$  Furl (http://www.furl.net)
- Unalog [\(http://unalog.com \)](http://unalog.com/)
- Gennio [\(www.gennio.com \)](http://www.gennio.com/)
- WebGenio [\(www.webgenio.com \)](http://www.webgenio.com/)

Los ejemplos de bibliotecas que usan el marcador social Del.icio.us son los siguientes $^{47}$ :

- La Biblioteca Universitària de Sabadell UAB <http://del.icio.us/busuab>
- La sección de referencia de la Biblioteca de la UNED <http://del.icio.us/brelreferencia20>
- La sección de referencia del Centro Oceanográfico de Vigo <http://del.icio.us/bibcovigo> .

Otros ejemplos de bibliotecas que usan Del.icio.us pueden consultarse en el *Anexo 2:*

#### *Listado de bibliotecas que usan Delicious.*

<sup>&</sup>lt;sup>46</sup> Margaix A., D. (2008), Op. Cit. p.21

<sup>&</sup>lt;sup>47</sup> Margaix A., D. (2008), Op. Cit. p.22

#### 1.5.4 **Gestores de referencias sociales**

Los gestores de referencias sociales o gestores de referencias colaborativos<sup>48</sup> son herramientas de la web 2.0 que facilitan la administración de referencias bibliográficas de forma participativa.

Los gestores de citas o referencias bibliográficas también son considerados como marcadores sociales académicos que además de permitir recopilar, describir y organizar toda una serie de referencias bibliográficas, también permiten compartirlas, etiquetarlas, valorarlas, establecer relaciones con otros usuarios, etc.<sup>49</sup>, en esto radica su valor en la web social o web 2.0. Algunos ejemplos de gestores de referencias sociales con CiteULike, Bibsonomy, Connotea, y 2Collab<sup>50</sup> con las siguientes direcciones web:

- ca [http://www.citeulike.org](http://www.citeulike.org/)
- ca [http://www.bibsonomy.org](http://www.bibsonomy.org/)
- ca [http://www.connotea.org](http://www.connotea.org/)
- [http://www.2collab.com](http://www.2collab.com/)

Un ejemplo de gestor de referencias social aplicado en bibliotecas universitarias españolas es RefWorks [\(http://www.refworks.com](http://www.refworks.com/) ), otro servicio bibliotecario creado para una comunidad concreta es PennTags [\(http://tags.library.upenn.edu \)](http://tags.library.upenn.edu/) de la Universidad de Pensilvania.

<sup>&</sup>lt;sup>48</sup> Margaix A., D. (2008), Op. Cit. p. 25

 $49$  Ibid.

 $50$  Ibid

Los gestores de referencias sociales son más utilizados por usuarios de manera personal y son pocas las bibliotecas que los usan y ofrecen como un servicio $51$ .

Las bibliotecas utilizan los gestores de referencias para ofrecer y elaborar bibliografías, el principal papel de las bibliotecas con respecto a los gestores de referencias sociales es el de conocerlos para poder recomendarlos a sus usuarios<sup>52</sup>.

#### 1.5.5 **Geoaplicaciones**

Las geoaplicaciones son definidas por Margaix $53$  como sitios web que operan con mapas e indicadores geográficos, son ejemplos de éste tipo de herramientas de la web 2.0 Google Maps [\(http://maps.google.com\)](http://maps.google.com/), GoogleEarth [\(http://earth.google.es\)](http://earth.google.es/), Panoramio [\(http://www.panoramio.com\)](http://www.panoramio.com/), Tagzania [\(http://www.tagzania.com\)](http://www.tagzania.com/), 11870 [\(http://11870.com\)](http://11870.com/), y Platial [\(http://platial.com\)](http://platial.com/)<sup>54</sup>.

Los sitios de geoaplicaciones permiten a los usuarios consultar mapas, crearlos colaborativamente, compartirlos e insertarlos en otra página web, marcar ubicaciones y etiquetarlas con los denominados geotags o geoetiquetas. En Panoramio los usuarios pueden compartir sus fotografías de lugares y geoposicionarlas en un mapa.

 $51$  Margaix A., D. (2008), Op. Cit. p. 25, 26.

 $52$  Margaix A., D. (2008), Op. Cit. p. 26.

<sup>53</sup> Margaix A., D. (2008), Op. Cit. p. 33

 $54$  Ibid.

Las bibliotecas usan los sitios de geoaplicaciones para señalar su ubicación, también podrían usar las geoaplicaciones para crear guías turísticas y rutas o para indicar cualquier ubicación importante o de interés para los usuarios<sup>55</sup>.

Un ejemplo interesante es el proyecto Map2Books<sup>56</sup> que trata de combinar búsquedas en catálogos colectivos indicando la posición de las bibliotecas que tienen disponibles las obras de interés para el usuario. Otros ejemplos enunciados por Margaix<sup>57</sup> como A City, a Book<sup>58</sup> de la Biblioteca de la Universidad Politécnica de Valencia y Mapa literario de Manhattan<sup>59</sup> elaborado por el New York Times indican lugares que han sido escenario de obras literarias famosas.

#### 1.5.6 **Sindicación de contenidos o RSS**

El RSS o Really Simple Syndication consiste en la redifusión de contenidos web utilizando lenguajes estandarizados o de sindicación y herramientas lectoras de esos contenidos $^{60}$ .

El RSS consiste en un nuevo sistema de lectura y alerta de novedades para los usuarios creando nuevos productos informativos más personalizados, de actualización automática y de fácil administración, en éstas características radica la importancia para los profesionales de la información y la creación de nuevos servicios $^{61}$ .

<sup>55</sup> Margaix A., D. (2008), Op. Cit. p. 34

 $56$  Serrano C., J. Web 2.0 en las bibliotecas: el concepto de Library 2.0. ThinkEPI. 16

de mayo de 2007. Citado por Margaix A., D. (2008), Op. Cit. p. 34.

<sup>&</sup>lt;sup>57</sup> Margaix A., D. (2008), Op. Cit. p. 34

<sup>&</sup>lt;sup>58</sup> A City, a Book. Enlace[: http://bibliotecaupv.wordpress.com/a-city-a-book](http://bibliotecaupv.wordpress.com/a-city-a-book)

<sup>59&</sup>lt;br>Mapa literario de Manhattan: [http://www.nytimes.com/packages/html/books/20050605\\_BOOKMAP\\_GRAPHIC](http://www.nytimes.com/packages/html/books/20050605_BOOKMAP_GRAPHIC)

<sup>&</sup>lt;sup>60</sup> Margaix A., D. (2008), Op. Cit. p. 35

 $61$  Ibid.

El RSS funciona de manera que permite a los usuarios reunir en un mismo lugar la información actualizada de las páginas web de su interés y a las que se debe suscribir, estas páginas suscritas funcionarán como las fuentes o canales RSS que podrán ser consultadas en una misma página web a través de un lector RSS. El RSS surgió en el entorno de la prensa diaria<sup>62</sup> y su popularidad se alcanzó en los blogs siendo su símbolo universal el que se puede observar en la imagen 2 que se muestra a continuación.

**Imagen 2: Símbolo universal del RSS**

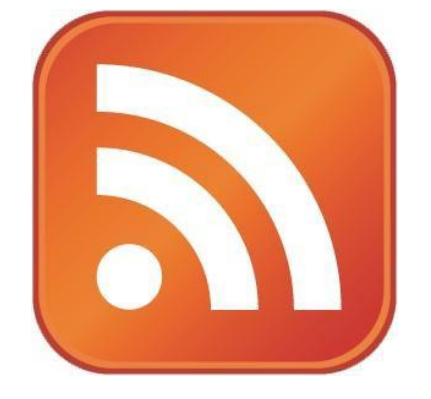

Las herramientas conocidas como lectores o agregadores de RSS son las que permiten a los usuarios suscribirse a algún canal RSS o página web de su interés y también les permiten leerlas en un mismo portal web, los ejemplos más populares de lectores RSS son Google Reader [\(http://www.google.es/reader \)](http://www.google.es/reader) y Bloglines [\(http://www.bloglines.com](http://www.bloglines.com/) ), los navegadores web como Internet Explorer, Mozilla Firefox y Opera, incluyen

 $62$  Guallar, J. La renovación de los diarios digitales: rediseños y web 2.0. El Profesional de la Información. Mayo-junio 2007, vol. 16, nº 3, p. 235-242. Citado por Margaix A., D. (2008), Op. Cit. p. 36.

herramientas de lectura y suscripción a canales RSS, otra opción es el software RSSOWL (http://www.rsswol.org)<sup>63</sup>

Como ejemplo dentro del ámbito de los servicios de información, el RSS está implantado en los portales de revistas electrónicas y de publicaciones científicas como ScienceDirect [\(http://www.sciencedirect.com](http://www.sciencedirect.com/) ). Las bases de datos de artículos también están ofrecen el servicio de RSS, como el caso de la plataforma EbscoHost [\(http://www.ebscohost.com](http://www.ebscohost.com/)) o Dialnet [\(http://dialnet.unirioja.es](http://dialnet.unirioja.es/))<sup>64</sup>.

El RSS también puede implementarse en los catálogos en línea, respondiendo a la búsqueda de un usuario como lo ha implementado la Biblioteca Pública de Phoenix [\(http://www.phoenixpubliclibrary.org \)](http://www.phoenixpubliclibrary.org/) o informando a los usuarios suscriptores sobre las novedades de una biblioteca, de una sucursal o de una materia en concreto, como hace la Universidad de Alberta (http://www.library.ualberta.ca/newbooks)<sup>65</sup>.

Entre los proyectos más destacables de aplicación de la sindicación de contenidos a un servicio bibliotecario citado por Margaix<sup>66</sup> está Bateginik [\(http://www.muskiz-liburutegia.org/biblioteca/Sindikazioa/bateginik.php\)](http://www.muskiz-liburutegia.org/biblioteca/Sindikazioa/bateginik.php), que consiste en una actividad de bibliotecas municipales de Euskadi donde aparecen de forma sindicada todos los blogs cooperativos de novedades bibliográficas.

<sup>&</sup>lt;sup>63</sup> Margaix A., D. (2008), Op. Cit. p. 36.

 $64$  Ibid.

 $65$  Ibid.

<sup>&</sup>lt;sup>66</sup> Juárez U., F. Gracias por tu tiempo: Bateginik, el boletín de novedades cooperativo en la web. Mi biblioteca. Primavera 2007, nº 9, p. 46-50. Citado por: Margaix A., D. (2008), Op. Cit. p. 38.

#### 1.5.7 **Herramientas para compartir objetos digitales y crear colecciones participativas.**

Existen servicios en línea que permiten compartir diversos objetos digitales como fotografías, videos, presentaciones y documentos ofimáticos, estos servicios surgen de la necesidad de transferir objetos digitales de gran tamaño que resulta difícil compartir por correo electrónico<sup>67</sup>.

Margaix<sup>68</sup> enlista una serie de características que éste tipo de servicios tienen en común:

- a) Ofrecen servicios gratuitos limitados hasta cierto punto y el ampliar los servicios requieren el pago de una suscripción.
- b) Aceptan archivos en una amplia gama de formatos.
- c) Proveen funciones sociales, como permitir al usuario establecer contactos, relaciones de seguimiento y filtrado social.
- d) Permite establecer distintos niveles de privacidad para compartir objetos digitales: ya sean públicos, sólo para los contactos aceptados o privados y sin compartir.
- e) Presentan herramientas para la descripción de los contenidos, como resúmenes y etiquetas o palabras clave.
- f) Los contenidos de estos sitios pueden ser insertados en otras páginas web.
- g) Se puede elegir el tipo de licencia para compartir los contenidos como Copyright y o Creative Commons.
- h) Los sitios para videos, presentaciones y documentos convierten éstos en objetos flash que reducen su calidad pero se obtiene mayor difusión y accesibilidad ya que la velocidad de transmisión es mucho mayor.

 $67$  Margaix A., D. (2008), Op. Cit. p. 41.

 $68$  Ibid.

Los ejemplos más comunes de sitios web que ofrecen herramientas para compartir objetos digitales y crear colecciones participativas son Flickr para fotografías [\(http://www.flickr.com\)](http://www.flickr.com/), YouTube para videos [\(http://www.youtube.com\)](http://www.youtube.com/), y para presentaciones SlideShare [\(http://www.slideshare.net\)](http://www.slideshare.net/), o las herramientas ofimáticas GoogleDocs [\(http://docs.google.com/\)](http://docs.google.com/) y SkyDrive [\(https://skydrive.live.com/\)](https://skydrive.live.com/), estas últimas permiten crear los documentos en línea y de forma colaborativa.

Algunos ejemplos de bibliotecas españolas que usan Flickr para compartir fotos de difusión sobre sus actividades y eventos son La Biblioteca del Forum Metropolitano de A Coruña [\(http://www.flickr.com/photos/biblioforum\)](http://www.flickr.com/photos/biblioforum), el Blog de la Biblioteca de Farmàcia de la Universitat de Barcelona [\(http://www.flickr.com/photos/blocfarminfo\)](http://www.flickr.com/photos/blocfarminfo), o la biblioteca del IES Santiago Apostol de Almendralejo [\(http://www.flickr.com/photos/bibliotecasantiago\)](http://www.flickr.com/photos/bibliotecasantiago)<sup>69</sup>

Los centros de información que están compartiendo vídeos lo hacen de diversas formas, las más destacadas está el elaborar y publicar vídeos sobre la biblioteca como material de formación de usuarios, para proyecciones en las visitas guiadas o simplemente para dar a conocer la biblioteca a sus usuarios potenciales. Ejemplos de estas actividades son la biblioteca del CEJFE [\(http://www.youtube.com/user/Bibliotecacejfe\)](http://www.youtube.com/user/Bibliotecacejfe), la Biblioteca de Catalunya [\(http://www.youtube.com/user/BibliotecaCatalunya\)](http://www.youtube.com/user/BibliotecaCatalunya) o en la Wagga Library [\(http://www.youtube.com/user/4evaintouch\)](http://www.youtube.com/user/4evaintouch) 70

<sup>&</sup>lt;sup>69</sup> Margaix A., D. (2008), Op. Cit. p. 42

 $^{70}$ Margaix A., D. (2008), Op. Cit. p. 43

Otra forma de emplear videos en las bibliotecas es para promocionar o mostrar las actividades que realizan como es el caso de la Topeka & Shawnee County Public Library [\(http://www.youtube.com/user/TopekaLibrary\)](http://www.youtube.com/user/TopekaLibrary) o la biblioteca del IES As Mariñas de Betanzos [\(http://www.youtube.com/user/anosabiblioteca\)](http://www.youtube.com/user/anosabiblioteca)<sup>71</sup>.

Los videos también se pueden aprovechar para ofrecer a los usuarios tutoriales sobre el manejo de algunas herramientas de información<sup>72</sup>, como ejemplo, se puede encontrar en el canal oficial de Youtube de la Dirección General de Bibliotecas de la UNAM<sup>73</sup> una serie de video tutoriales para realizar búsquedas en los catálogos $^{74}$ .

Otra opción para las bibliotecas es publicar videos de interés para sus usuarios como lo hace la Biblioteca Nacional de Escocia que ha publicado algunos vídeos antiguos [\(http://es.youtube.com/user/NLofScotland\)](http://es.youtube.com/user/NLofScotland).

Los ejemplos de bibliotecas que comparten documentos mediante herramientas de la web 2.0 son la Biblioteca de Ciencias Políticas de la Universidad Complutense [\(http://www.slideshare.net/bibliotecacps\)](http://www.slideshare.net/bibliotecacps), la bibliotecas de la Universidad Carlos III de Madrid [\(http://www.slideshare.net/BibliotecaUC3M\)](http://www.slideshare.net/BibliotecaUC3M), la Biblioteca Pública de Birmingam

 $71$ Ibid.

 $^{72}$ Ibid.

 $^{73}$ DGB :: Bibliotecas UNAM – YouTube. Recuperado septiembre 25, 2012, a partir de <http://www.youtube.com/user/bibliotecasUNAM> <http://www.youtube.com/user/bibliotecasUNAM> <sup>74</sup>Tutorial: Buscar libros en el catalogo. YouTube. Recuperado septiembre 25, 2012, a partir de [http://www.youtube.com/watch?v=mQvQfYN6980&list=UUvrW5ZnlFFzbxj4hMH9bEIg&index=2&feature=pl](http://www.youtube.com/watch?v=mQvQfYN6980&list=UUvrW5ZnlFFzbxj4hMH9bEIg&index=2&feature=plcp) [cp](http://www.youtube.com/watch?v=mQvQfYN6980&list=UUvrW5ZnlFFzbxj4hMH9bEIg&index=2&feature=plcp)

[\(http://www.slideshare.net/BirminghamPublicLIbrary\)](http://www.slideshare.net/BirminghamPublicLIbrary) y las Bibliotecas Municipales de Burgos [\(http://issuu.com/gonzalitolupas/docs/aire\\_nuestro\)](http://issuu.com/gonzalitolupas/docs/aire_nuestro)<sup>75</sup>

#### 1.5.8 **Páginas web de inicio personalizadas**

Las páginas web de inicio o escritorios personalizados<sup>76</sup> son herramientas que permiten a los usuarios reunir varias páginas en un mismo portal web, esto gracias a que dichas herramientas permiten al usuario personalizar los contenidos, el aspecto y la estructura en la que se presentan esos contenidos.

La personalización e integración de contenido y herramientas es posible gracias a tres elementos<sup>77</sup>:

1. La agregación de canales RSS para integrar las novedades de diversos sitios web.

2. Widgets que son pequeñas aplicaciones que realizan alguna funcionalidad o que permiten ofrecer los servicios de otros sitios web como realizar una búsqueda en Google, actualizar el estado en Twitter o explorar los marcadores de Delicious.

3. Módulos personalizables que permiten al usuario, entre otras cosas, insertar el contenido de una página web dentro de su página de inicio personalizada o insertar los widgets de su elección.

Los servicios de páginas personalizadas más populares son Netvibes [\(http://www.netvibes.com\)](http://www.netvibes.com/), PageFlakes [\(http://www.pageflakes.com\)](http://www.pageflakes.com/) y iGoogle

<sup>&</sup>lt;sup>75</sup> Margaix A., D. (2008), Op. Cit. p. 44

 $76$  Margaix A., D. (2008), Op. Cit. p. 45

 $77$  Ibid.
los dos primeros permiten compartir públicamente la página de inicio mientras que iGoogle solo es personal.

Los ejemplos de bibliotecas que han creado widgets para realizar búsquedas en sus catálogos son el de la universidad alemana Jacobs University [\(http://teamwork.jacobs](http://teamwork.jacobs-university.de:8080/confluence/display/library/jOPAC)[university.de:8080/confluence/display/library/jOPAC\)](http://teamwork.jacobs-university.de:8080/confluence/display/library/jOPAC), o de bibliotecas españolas como la de Muskiz [\(http://www.muskiz-liburutegia.org/kokotaraino.xml\)](http://www.muskiz-liburutegia.org/kokotaraino.xml) y el Servei de Biblioteques iDocumentació de la Universitat de València [\(http://www.uv.es/bibsoc/trobes.xml](http://www.uv.es/bibsoc/trobes.xml))<sup>78</sup>

Otros ejemplos de bibliotecas que ofrecen páginas que reúnen herramientas de búsqueda, canales RSS y páginas web son la Médiathèque de l'ESC de Lille,Francia [\(http://mediateque.esc-lille.fr \)](http://mediateque.esc-lille.fr/), la Biblioteca de Muskiz con su página en Netvibes [\(http://www.netvibes.com/muskizkoliburutegia \)](http://www.netvibes.com/muskizkoliburutegia), y en PageFlakes están las Bibliotecas Públicas de Dublín [\(http://www.pageflakes.com/dublincitypubliclibraries](http://www.pageflakes.com/dublincitypubliclibraries) ).

<sup>&</sup>lt;sup>78</sup> Margaix A., D. (2008), Op. Cit. p. 46

#### 1.5.9 **Redes sociales**

Las redes sociales son las herramientas más representativas y populares de la web 2.0, Arroyo las define como "los sitios web que permiten a los individuos construir un perfil público o con diferentes grados de privacidad dentro de una plataforma en línea y articular sus relaciones con otros usuarios de la misma, de forma que cualquiera que lo desee pueda acceder a su perfil y contactar con él"<sup>79</sup>. En las redes sociales, las relaciones entre los usuarios pueden ser representaciones digitales de las relaciones fuera de internet o pueden crearse digitalmente a través de búsquedas por intereses o contactos en común<sup>80</sup>

Las redes sociales más comunes son facebook con más de 1,000 millones de usuarios activos al mes alrededor del mundo<sup>81</sup>, el más popular en España Tuenti, Google+, MySpace y Twitter que funciona por microblogging que consiste en la publicación de mensajes breves menores a 140 caracteres.

Los sitios de redes sociales permiten compartir enlaces, fotos, videos y documentos, enviar mensajes, actualizar información personal, y agregar diversas aplicaciones entre las que se pueden encontrar algunas de tipo bibliotecario como búsqueda en los catálogos bibliográficos, tal es el caso del portal de la Dirección General de Bibliotecas de la UNAM que dentro de su perfil de facebook agrega una aplicación que permite realizar búsquedas en los catálogos<sup>82</sup>, esto se puede observar en la Imagen **3** donde se indica con una flecha roja el ícono de una lupa que dice "Busca en las Colecciones".

<sup>&</sup>lt;sup>79</sup> Arroyo V, N. Los sitios de redes sociales: una introducción. Web Social para Profesionales de la Información. Disponible en: [http://comunidad20.sedic.es/?p=176. C](http://comunidad20.sedic.es/?p=176)itado por: Margaix A., D. (2008), Op. Cit. p. 49

<sup>&</sup>lt;sup>80</sup> Margaix A., D. (2008), Op. Cit. p. 49

<sup>81</sup>Facebook: 1,000 millones de usuarios. Tecnología. CNNExpansion.com. Recuperado octubre 11, 2012, a partir d[e http://www.cnnexpansion.com/tecnologia/2012/10/04/1000-millones-de-personas-usan-facebook](http://www.cnnexpansion.com/tecnologia/2012/10/04/1000-millones-de-personas-usan-facebook)

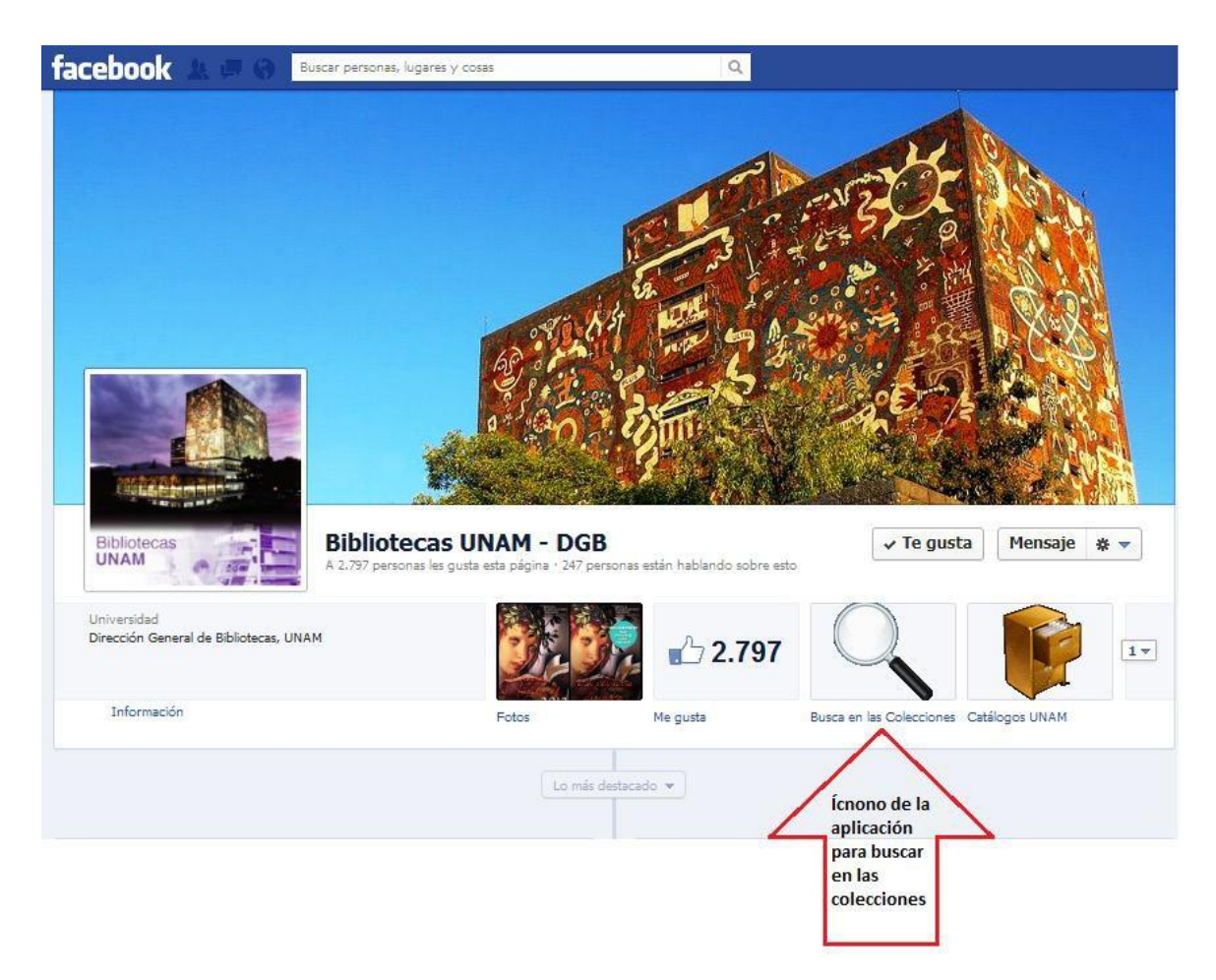

# **Imagen 3: Perfil de facebook de las Bibliotecas de la UNAM**

Existen dos tipos de redes sociales $^{83}$ : las de propósito general y las redes profesionales donde los perfiles del usuario recogen datos de su trayectoria profesional y académica y son utilizadas para buscar ofertas de trabajo, candidatos a un puesto, nuevas oportunidades de negocios<sup>84</sup>, dos ejemplos de redes sociales profesionales son LinkedIn [\(www.linkedin.com](http://www.linkedin.com/)) y Xing [\(www.xing.com\)](http://www.xing.com/).

 $82$ Bibliotecas UNAM - DGB. Recuperado octubre 10, 2012, a partir de <http://www.facebook.com/bibliotecasUNAM?ref=ts&fref=ts>

<sup>83</sup> Margaix A., D. (2008), Op. Cit. p. 50

Otro ejemplo de red social profesional especializada es Infoesfera que es una red social de profesionales en ciencias de la información y Documentación en America Latina <http://www.infoesfera.info/><sup>85</sup>

Las bibliotecas usan las redes sociales principalmente para darse a conocer y también para dar difusión a sus colecciones, herramientas y actividades. De ésta forma funciona el perfil de facebook de la DGB de la UNAM mencionado anteriormente y otro ejemplo en México es el de la biblioteca pública José Vasconcelos que tiene perfil en facebook<sup>86</sup> y twitter<sup>87</sup>.

#### **1.6 Biblioteca 2.0 y el uso de herramientas de la Web 2.0 en bibliotecas universitarias**

De Pablos (2007, 23) "cada vez son más las instituciones, investigadores, profesores y estudiantes que comienzan a relacionarse y compartir conocimiento a través de las tecnologías identificadas como Web 2.0"<sup>88</sup>.

El nacimiento del término biblioteca 2.0 y su debate conceptual se dan en la biblioblogosfera, es decir en el conjunto de blogs relacionados con la biblioteconomía<sup>89</sup>

<sup>85</sup>Infoesfera Red Social. Recuperado octubre 11, 2012, a partir d[e http://www.infoesfera.info/](http://www.infoesfera.info/) <sup>86</sup>Biblioteca Vasconcelos. Recuperado octubre 11, 2012, a partir de <http://www.facebook.com/pages/Biblioteca-Vasconcelos/87681701668?ref=search> <sup>87</sup>Biblio Vasconcelos (VSCLS) en Twitter. Recuperado octubre 11, 2012, a partir de **https://twitter.com/vscls**  $88$ <sup>O</sup>'Reilly, T. (2005) Web 2.0 : Compact definition? Recuperado el (08/04/12) desde: <http://radar.oreilly.com/archives/2005/10/web-20-compact-definition.html>

 $84$ Ibid.

Autores Chad<sup>90</sup> y Maness<sup>91</sup> enfatizan la conceptualización de Biblioteca 2.0 en la aplicación de las tecnologías de la web 2.0, Maness la conceptualiza como la aplicación de tecnologías interactivas, participativas y multimedia a los servicios y colecciones bibliotecarios basados en web<sup>92</sup>.

Miller<sup>93</sup> ilustra la biblioteca 2.0 en una sencilla ecuación:

# **" w e b 2 . 0 + b i b l i o t e c a = b i b l i o t e c a 2 . 0 "**

Habib<sup>94</sup> plantea que es la aplicación y la adaptación del modelo web 2.0 al entorno bibliotecario, tanto virtual como físico. Por otra parte Margaix define la Biblioteca 2.0 como una biblioteca donde se aplican las tecnologías y la actitud de la web 2.0 a las colecciones y los servicios bibliotecarios*<sup>95</sup>*, lo anterior lo ilustra en la Imagen **4** que muestra los componentes de la biblioteca 2.0; las actitudes 2.0 en color azul, las herramientas 2.0 en color naranja y el contenido creado por los usuarios en color verde.

<sup>&</sup>lt;sup>89</sup>Ros, M. (2006) Un lustro de biblioblogosfera, 9 de noviembre de. Consultado en: 15-11-06.htt[p://www.documentalistaenredado.net/441/un-lustro-de-biblioblogosfera/ C](http://www.documentalistaenredado.net/441/un-lustro-de-biblioblogosfera/)itado por: Margaix A, D. (2007) Op. Cit. p. 101

 $^{90}$  Chad, K.; Miller, P. (2006) Do libraries matter? : the rise of library 2.0. Consultado en: 14-11-06.

[http://www.talis.com/downloads/white\\_papers/DoLibrariesMatter.pdf C](http://www.talis.com/downloads/white_papers/DoLibrariesMatter.pdf)itado por: Margaix A, D. (2007) Op. Cit. p. 101

 $91$  Maness, J.M. (2006) "Library 2.0 theory: web 2.0 and its implication for libraries". En: Webology, 2006, June, v. 3, n. 2. Consultado en: 14-11-06. [http://www.webology.ir/2006/v3n2/a25.html C](http://www.webology.ir/2006/v3n2/a25.html)itado por: Margaix A, D. (2007) Op. Cit. p. 101

 $92$  Ibid.

<sup>&</sup>lt;sup>93</sup> Miller, P. (2005) "Web 2.0: building a new library". En: Ariadne, 2005, Oct., n. 45. Consultado en: 14-11-06. [http://www.ariadne.ac.uk/issue45/miller/. C](http://www.ariadne.ac.uk/issue45/miller/)itado por: Margaix A, D. (2007) Op. Cit. p. 101

 $94$  Habib, M. C. (2006). Defining academic library 2.0: lessons learned from web 2.0, 5 March 2006. Consultado en: 14-11-06.

[http://www.unc.edu/~mchabib/inls342/DefiningAcademicLibrary20Presentation.pdf C](http://www.unc.edu/~mchabib/inls342/DefiningAcademicLibrary20Presentation.pdf)itado por: Margaix A, D. (2007) Op. Cit. p. 101

<sup>95</sup> Margaix A., D. (2008) Op. Cit. p. 9

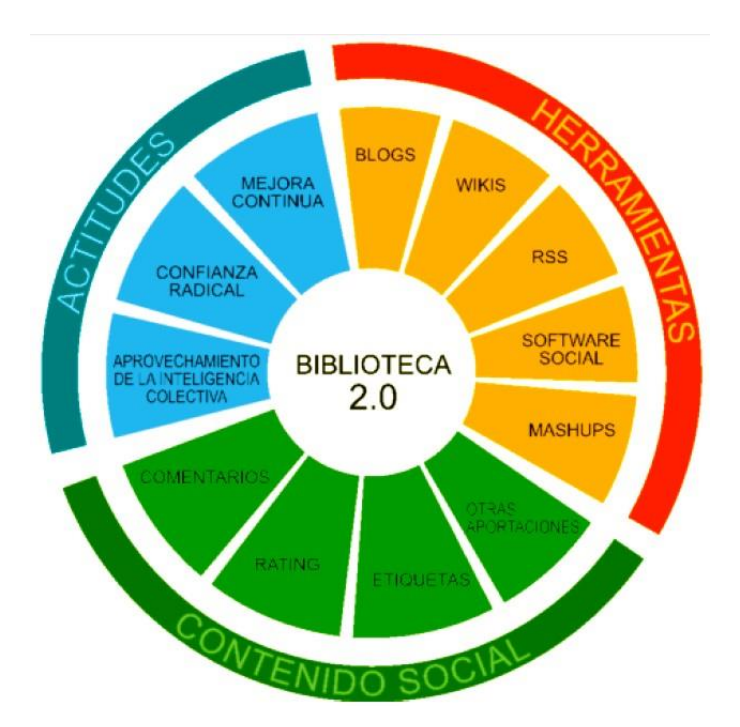

**Imagen 4: Biblioteca 2.0 por Margaix**

#### 1.6.1 **Herramientas de catalogación social**

Las herramientas de catalogación social aplican los principios y herramientas de la web 2.0 a las colecciones de libros y otros soportes. En los sitios de catalogación social los usuarios crean un perfil y asocian a ese perfil registros bibliográficos que pueden etiquetar o comentar, esto genera relaciones entre los distintos usuarios y los documentos, nuevas formas de búsqueda y representación de la información, sistemas de recomendación, grupos por intereses afines, autores favoritos, etc.

LibraryThing [\(http://www.librarything.es\)](http://www.librarything.es/) es un servicio web 2.0 en el cual los usuarios pueden catalogar de forma muy simple sus bibliotecas particulares y, a partir de ahí,

construir comunidades utilizando todas las potencialidades del software social<sup>96</sup>. En LibraryThing los usuarios pueden realizar las siguientes acciones: catalogar sus bibliotecas, incluir nuevos libros, añadir imágenes de las cubiertas de los libros, añadir etiquetas, puntuaciones y comentarios sobre los libros, conocer una amplia serie de estadísticas, valorar los comentarios de otros usuarios, suscribirse a numerosos canales RSS, crear grupos de usuarios y mantener conversaciones, incluir información sobre los autores e incluso mejorar la traducción de la web<sup>97</sup>.

LibraryThing ofrece además LibraryThing for Libraries que es una herramienta para las bibliotecas que permite insertar en los registros bibliográficos del catálogo de la biblioteca las etiquetas asignadas por los usuarios a esa obra, libros recomendados, ediciones similares, etc.<sup>98</sup>

Existen otras herramientas de catalogación social con comunidades de usuarios menores a la de LibraryThing como aNobii [\(http://www.anobii.com\)](http://www.anobii.com/), Shelfari [\(http://www.shelfari.com\)](http://www.shelfari.com/), Gurulib [\(http://www.gurulib.com\)](http://www.gurulib.com/), Lib.rario.us [\(http://lib.rario.us \)](http://lib.rario.us/) y QueLibroLeo [\(http://www.quelibroleo.com\)](http://www.quelibroleo.com/)<sup>99</sup>.

El ejemplo de una biblioteca que usa la herramienta de catalogación social LibraryThing para brindar su servicio de OPAC es la biblioteca del Museo del Cómic de Nueva York [\(http://www.librarything.com/profile/moccany\)](http://www.librarything.com/profile/moccany) 100

 $96$  Rethlefsen,M. L. (2007) Chief Thingamabrarian. Library Journal. vol. 132, nº 1, p. 40-42. Citado por Margaix (2008), Op. Cit. p. 27

<sup>&</sup>lt;sup>97</sup> Margaix (2008), Op. Cit. p. 27

<sup>98</sup> Margaix (2008), Op. Cit. p. 28

 $99$  Ibid.

 $100$ Ibid.

#### 1.6.2 **OPAC 2.0**

El OPAC 2.0 o catálogo bibliográfico 2.0 consiste en la aplicación de las tecnologías y las actitudes de la web 2.0 al catálogo bibliográfico $^{101}$ .

Margaix<sup>102</sup> señala tres objetivos del OPAC 2.0:

- Las tecnologías 2.0 ayudan a mejorar la experiencia del usuario.
- Con los datos abiertos a los usuarios, el OPAC puede posicionarse mejor entre las herramientas de recuperación de información utilizadas por los usuarios.
- El uso de información social y el aprovechamiento de la inteligencia colectiva reforzarán el OPAC como una herramienta de descubrimiento de información y no sólo como localizador de documentos.

Los ejemplos de bibliotecas que ofrecen a sus usuarios la herramienta OPAC 2.0 son la Danbury Library que usa LibraryThing for Libraries [\(http://cat.danburylibrary.org\)](http://cat.danburylibrary.org/), la Hennepin County Library [\(http://www.hclib.org/pub/bookspace\)](http://www.hclib.org/pub/bookspace) ambos OPAC permiten a los usuarios insertar comentarios en el catálogo y a partir de éste crear listas de lecturas recomendadas y compartirlas $^{103}$ .

La Ann Arbor District Library [\(http://www.aadl.org/catalog\)](http://www.aadl.org/catalog) además de ofrecer un sitio web tipo blog elaboró un OPAC social que permite a los usuarios incluir etiquetas y

 $101$  Margaix (2008), Op. Cit. p. 29

 $102$  Ibid

 $103$ <sub>ibid</sub>

comentarios sobre los documento y al resto de usuarios responder a esos comentarios, incluye también la lista de sugerencias de préstamo y canales RSS<sup>104</sup>.

Otros ejemplos de implementación de OPAC 2.0 son la biblioteca de la Universidad de Huddersfield [\(http://webcat.hud.ac.uk \)](http://webcat.hud.ac.uk/) y el Catálogo Colectivo de la Universidad de Colonia [\(http://kug.ub.uni-koeln.de \)](http://kug.ub.uni-koeln.de/).

# 1.6.3 **Ejemplos de Bibliotecas académicas que usan herramientas web 2.0**

Xu y Heting<sup>105</sup> mencionan que gracias a la fuerte tradición de ir a la vanguardia en Tecnologías de la Información, las bibliotecas académicas se han convertido en exponentes principales en la adopción e incorporación de aplicaciones web 2.0 en sus servicios a comparación con otros tipos de bibliotecas.

En 2006 Michael Habib sugirío el concepto de Biblioteca Académica 2.0, describiendo cómo las herramientas web 2.0 podrían ser aplicadas en bibliotecas académicas para varios propósitos<sup>106</sup>. Cheng Hu y Heting<sup>107</sup> enumeran 3 componentes de la Biblioteca Acadmémica 2.0: el bibliotecario 2.0, el usuario 2.0 y la información 2.0, esto se ilustra en la siguiente imagen:

 $104$  BLYBERG, J. (2007) AADL.org goes social. blyberg.net. Consultado el: 22-06-2008 desde: [http://www.blyberg.net/2007/01/21/aadlorg-goes-social/. C](http://www.blyberg.net/2007/01/21/aadlorg-goes-social/)itado por: Margaix (2008), Op. Cit.p. 30

 $\frac{105}{105}$  Cheng Xu, F. O., & Heting, C. (2009). The academic library meets web 2.0: applications and implications. The Journal of Academic Librarianship, 34 (4), 324.

<sup>&</sup>lt;sup>106</sup> Michael Habib, Toward Academic Library 2.0: Development and Application of a Library 2.0 Methodology. [http://etd.ils.unc.edu/dspace/bitstream/1901/356/1/michaelhabib.pdf C](http://etd.ils.unc.edu/dspace/bitstream/1901/356/1/michaelhabib.pdf)itado por: Cheng Xu, F. O., & Heting, C. (2009). The academic library meets web 2.0: applications and implications. The Journal of Academic Librarianship, 34 (4), 324.

 $107$  Cheng Xu, F. O., & Heting, C. (2009), Op. Cit. p. 329

# **Imagen 5: Biblioteca académica 2.0**<sup>108</sup>

# **Academic Library 2.0: Three Components.**

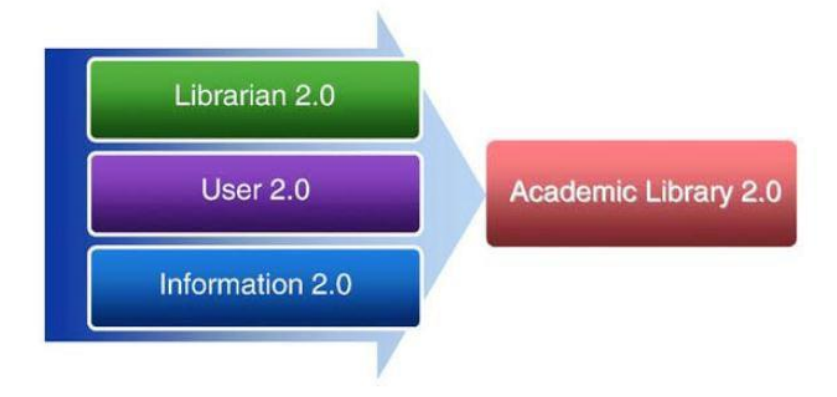

Quan Liu de la Southern Connecticut State University en Estados Unidos y Han de la Library of Central University of Finance and Economics de Beijing analizaron los sitios web de 38 bibliotecas universitarias en China y encontraron que más de dos tercios de las 38 bibliotecas universitarias chinas aplican uno o más tipos de herramientas web 2.0 en sus sitios web. Entre las herramientas más utilizadas en los sitios web estudiados por Han y Quan Liu<sup>109</sup> están el Catálogo 2.0 y RSS.

Los ejemplos de bibliotecas universitarias chinas que utilizan herramientas web 2.0 mencionados por Quan Liu y Han $110$  son la Biblioteca de la Universidad de Shanghai que usa RSS, la Biblioteca de la Universidad Shanghai Jiao Tong, que usa la herramienta blog para publicar noticias sobre recursos de la biblioteca y eventos, la Biblioteca de la Universidad de Xiamen y la Biblioteca de la Universidad de Shanghai Jiaotong que utilizan la herramienta wiki.

 $108$  Cheng Xu, F. O., & Heting, C. (2009), Op. Cit. p. 329

<sup>&</sup>lt;sup>109</sup> Han, Z.; Quan Liu, Y. (2009) Web 2.0 applications in top Chinese university libraries. *Library Hi Tech*, 28(1), 41.

<sup>110&</sup>lt;br><sup>110</sup> Han, Z.; Quan Liu, Y. (2009). Op. Cit. p. 13,18.

En el estudio realizado por Chen Xu y Heting $111$  tras analizar 81 sitios web de las bibliotecas académicas del estado de Nueva York encontraron que 34 (42%) de las 81 instituciones analizadas introdujeron herramientas web 2.0 en sus bibliotecas, también encontraron que la herramienta usada por más bibliotecas fue la mensajería instantánea con 34 bibliotecas, seguida por los blogs con 20 bibliotecas y en tercer lugar el RSS con 14 bibliotecas académicas que lo implementaron.

Otra investigación realizada en las bibliotecas académicas de Reino Unido por los autores Shoniwa y Hall<sup>112</sup> evaluó las percepciones de la Biblioteca 2.0 y la amplitud de su adopción, ésta investigación obtuvo como resultado que las herramientas web 2.0 más usadas fueron el RSS, los blogs y el podcast.

En una investigación realizada por Tripathi y Kumar $113$  en la que analizan 277 sitios web de bibliotecas académicas ubicadas en los países de Australia, Canadá, Reino Unido y Estados Unidos se encontró que las herramientas web 2.0 más populares en los sitios web analizados son el RSS, la mensajería instantánea y los blogs.

Entre sus resultados, Tripathi y Kumar<sup>114</sup> enuncian a las bibliotecas de la Universidad de Concordia y la Thomson Rivers University que emplean RSS para notificar a sus usuarios sobre los recursos que adquiere la biblioteca, mientras que las bibliotecas de la

<sup>&</sup>lt;sup>111</sup> Cheng Xu, F. O., & Heting, C. (2009), Op. Cit. p. 326

<sup>&</sup>lt;sup>112</sup> Shoniwa, P ;Hall, H. (2007) Library 2.0 and UK academic libraries: drivers and impacts. New Review of Information Networking, 13 (2), p. 10

<sup>&</sup>lt;sup>113</sup> Tripathi, M.; Kumar, S. (2010) Use of Web 2.0 tools in academic libraries. The International Information & Library Review, 42, p.195

 $114$  Tripathi, M.; Kumar, S. (2010). Op. Cit. p. 200

Universidad de Lincoln y la Universidad Southborough usan el RSS para difundir noticias en general y sobre la universidad.

Los ejemplos que Tripathi y Kumar<sup>115</sup> mencionan sobre el uso de blogs por bibliotecas académicas son los de la Universidad Bath que mantiene 8 blogs para diseminar información específica; la biblioteca de la Universidad Brescia que provee información de nuevas adquisiciones en su blog; el blog de la biblioteca de la Universidad Graceland; el blog de la biblioteca de la Universidad de Bolton, el blog de la Universidad Cornell y de la Universidad del Estado de Morehead, entre otras.

Otros ejemplos de Tripathi y Kumar<sup>116</sup> son los de la biblioteca de la Universidad de Leicester y de la biblioteca de la Universidad Allison que ofrecen videos en línea como tutoriales para mostrar estrategias de búsqueda o procedimientos para usar los servicios.

Algunos ejemplos de España son la Biblioteca Universitaria de Sabadell de la Universidad de Barcelona que usa una cuenta del marcador social Delicious que es administrada por los bibliotecarios, el Blog titulado BusalBlog de la Biblioteca de la Universidad de Salamanca y la Biblioteca UC3M de la Universidad Carlos III de Madrid con una cuenta de Slideshare con presentaciones de material generado por trabajadores de la biblioteca $^{117}$ .

<sup>&</sup>lt;sup>115</sup> Tripathi, M.; Kumar, S. (2010). Op. Cit. p. 201

 $116$  Tripathi, M.; Kumar, S. (2010). Op. Cit. p. 197

 $117$  SCOPEO (2009). Formación Web 2.0, Monográfico SCOPEO, nº 1. Consultado el (08/04/2012) desde: [http://scopeo.usal.es/images/documentoscopeo/scopeom001.pdf .](http://scopeo.usal.es/images/documentoscopeo/scopeom001.pdf) p. 38

Otros autores que proveen ejemplos de bibliotecas universitarias que usan herramientas web 2.0 son Stephens y Collins<sup>118</sup> que mencionan a la Biblioteca de la Universidad Butler que cuenta con un wiki para el servicio bibliotecario de referencia [\(www.seedwiki.com/wiki/butler\\_wikiref/\)](http://www.seedwiki.com/wiki/butler_wikiref/), la Biblioteca de la Universidad de Alden de Ohio [\(www.library.ohiou.edu/find/\)](http://www.library.ohiou.edu/find/) que tiene el wiki titulado "Chad Boeninger's Biz" y la Biblioteca de la Universidad de Illinois que ofrece servicios de referencia por mensajería instantánea [\(http://www.library.uiuc.edu/askus\)](http://www.library.uiuc.edu/askus).

En la presente investigación a lo largo del punto 1.5<sup>119</sup> de éste capítulo que trata sobre la Definición y características de las diferentes herramientas de la Web 2.0 se mencionan múltiples ejemplos de aplicación de éstas herramientas en otras bibliotecas, también se describen ejemplos en los puntos 1.6.1: Herramientas de catalogación social $^{120}$  y 1.6.2: OPAC 2.0<sup>121</sup>.

<sup>&</sup>lt;sup>118</sup> Stephens, M; Collins, M. (2007). Web 2.0, Library 2.0, and the Hyperlinked Library. Serials Review, 33, p. 255.

<sup>119</sup>*Véase* 1.5 Definición y características de las diferentes herramientas de la Web 2.0,. p. 12-32

<sup>120</sup>*Véase p.* 34 y 35.

 $121$  Véase p. 36 y 37

#### **Capítulo II: Biblioteca Central de la UNAM y su comunidad de usuarios.**

#### **2.1 Bibliotecas universitarias: Biblioteca Central de la UNAM.**

Las bibliotecas universitarias o académicas son un complemento y parte esencial del sistema universitario, son un "medio insustituible de apoyo al aprendizaje, la docencia y la investigación*"* 1

Moreira dice que "la biblioteca universitaria, como cualquier sistema de información, es un conjunto interactivo de personas, tecnología y documentos".<sup>2</sup> Precisando más sobre las bibliotecas universitarias la American Library Association (ALA) considera a la biblioteca universitaria como *"...* biblioteca (o sistema de éstas) establecida, mantenida y administrada por una universidad para cubrir las necesidades de información de sus estudiantes y apoyar sus programas educativos, de investigación y demás servicios*"*. 3

En éste contexto, la Universidad Nacional Autónoma de México (UNAM) tiene un Sistema Bibliotecario (SIBUNAM) que está a cargo de la Dirección General de Bibliotecas. Las bibliotecas pertenecientes al Sistema Bibliotecario están organizadas en cinco subsistemas: Bachillerato, Licenciatura y Posgrado, Investigación Científica, Investigación en Humanidades y el de Dependencias de Extensión y Administración Universitaria.<sup>4</sup>

------------

<sup>1.</sup> González Marín, S. (2002) Nuevos edificios para las bibliotecas universitarias II . México: UNAM, DGB.

<sup>2.</sup> Moreira González J. A. Introducción al estudio de la información y la documentación. La Habana: Especialidades Gráficas. 2001. Citado por: González Guitián, M. V., & Molina Piñeiro, M. (2011, Octubre 3). Las bibliotecas universitarias: breve aproximación a sus nuevos escenarios y retos., 23. Recuperado desde: [http://bvs.sld.cu/revistas/aci/vol18\\_2\\_08/aci02808.pdf](http://bvs.sld.cu/revistas/aci/vol18_2_08/aci02808.pdf)

<sup>3.</sup> Orera Orera, L. Reflexiones sobre el concepto de biblioteca. Recuperado Octubre 19, 2011, a partir de <http://www.ucm.es/info/multidoc/multidoc/revista/num10/paginas/pdfs/Lorera.pdf>

<sup>4.</sup> Acerca del Sistema. (2011, Octubre 30). Recuperado Octubre 30, 2011, a partir de <http://dgb.unam.mx/index.php/acerca-del-sistema>

El Sistema Bibliotecario de la UNAM está conformado por 16 bibliotecas de bachillerato; 22 bibliotecas de las distintas escuelas y facultades; 24 bibliotecas especializadas en investigación científica; 21 bibliotecas especializadas en investigación en humanidades; y 12 más de extensión y administración.<sup>5</sup> Con los datos anteriores tenemos un total de 95 bibliotecas conformando el SIBUNAM. La Biblioteca Central del SIBUNAM se encuentra en el subsistema bibliotecario de extensión y administración universitaria.  $^6$ 

La Biblioteca Central se inauguró el 5 de abril de 1956 contando con un acervo inicial de 80,000 volúmenes, actualmente cuenta con 527,000 volúmenes. El acervo fue conformado desde el inicio de manera multidisciplinaria con la finalidad de servir como complemento a las otras bibliotecas que conforman el SIBUNAM.<sup>7</sup>

#### **2.1.1 Misión y visión**

La misión de la Biblioteca Central de la UNAM es la siguiente:

"Proporcionar recursos y servicios documentales pertinentes, suficientes y de calidad para apoyar las actividades formativas y de actualización de la enseñanza, investigación y difusión de la cultura de los alumnos, maestros e investigadores de todas las escuelas, facultades, centros e institutos de la UNAM, así como preservar su patrimonio documental.

Estos servicios se ofrecen prioritariamente a la comunidad UNAM, y extensivamente, a la sociedad, en el marco de los principios, los valores y los fines de ésta, conforme a las posibilidades y límites que le impone su naturaleza de biblioteca universitaria."<sup>8</sup>

<sup>------------</sup>  5. Bibliotecas UNAM. Recuperado Octubre 30, 2011, a partir de <http://www.dgbiblio.unam.mx/index.php/mainmenusbu> 6. Ibid.

<sup>7.</sup> González Marín, S., Op. Cit., p 19

<sup>8.</sup> Biblioteca Central. Recuperado Octubre 17, 2011, a partir d[e http://bc.unam.mx/mision.html](http://bc.unam.mx/mision.html)

La visión de la Biblioteca Central menciona lo siguiente:

"Constituirse en una institución que, a través de sus acervos bibliográficos y servicios, cumpla permanentemente con un papel activo fundamental en la materialización de la vocación académica de la comunidad universitaria.

Cubrir la demanda de información de los usuarios universitarios a partir de la atención a la bibliografía básica, directa e indirecta, de todas las carreras que se imparten en la Universidad, y la integración de una propuesta bibliográfica complementaria amplia, sólida, de calidad y actualidad, que corresponda, en sus líneas generales, con el marco que define toda cultura general universitaria posible, es decir, universal en todos los campos de la ciencia, la tecnología y las humanidades.

Generar un ambiente propicio para llevar a cabo el trabajo sustantivo de la Biblioteca, tanto en lo concerniente a la organización de sus recursos bibliográficos, como en la estructuración y atención profesional de los servicios que ofrece. Así mismo, procurar el mantenimiento de los espacios de lectura de la biblioteca como lugar privilegiado para el encuentro de la comunidad universitaria.

Estar al frente de las innovaciones tecnológicas que faciliten la accesibilidad, uso y manejo de los recursos documentales que resguarda.

Brindar servicios incluyentes adecuados y facilidades de acceso a la información a estudiantes con capacidades diferentes.

Estructurar y llevar a cabo, permanentemente, talleres de capacitación de usuarios para el conocimiento y manejo eficiente de los recursos documentales con que cuenta la biblioteca."<sup>9</sup>

La misión y la visión de la Biblioteca Central demuestran su carácter de biblioteca universitaria y

la importancia que tiene para que la comunidad universitaria tenga disponible la información

necesaria para desempeñar sus labores académicas.

------------

<sup>9.</sup> Biblioteca Central. (2011, Octubre 17). Recuperado Octubre 17, 2011, a partir de: <http://bc.unam.mx/vision.html>

La Biblioteca Central también constituye un punto común de encuentro para los integrantes de la comunidad universitaria, debido a que es un punto de reunión para realizar trabajos académicos o tareas en equipo o simplemente como lugar de encuentro común.

# **2.1.2 Colecciones**

Actualmente las diferentes colecciones que alberga en sus instalaciones la Biblioteca Central son las siguientes 10:

- La colección general
- $\infty$  Publicaciones periódicas
- Obras de Consulta
- o<sub>8</sub> Tesis
- ca Videos
- ca Fondo antiguo
- $\infty$  Colecciones especiales
- $\infty$  Bases de datos

La Biblioteca Central actualmente tiene una colección general que es un acervo bibliográfico multidisciplinario compuesto de 270 000 títulos en 527 000 volúmenes que sirve a una amplia comunidad de usuarios.<sup>11</sup>

<sup>------------</sup>  10. Biblioteca Central: Colecciones. (2011, Octubre 3). Recuperado Octubre 3, 2011, a partir de <http://bc.unam.mx/renovacion.html> 11. González Marín, S., Op. Cit., p 15-26

A partir de su misión y visión y basándose en sus colecciones e infraestructura la Biblioteca Central ofrece diversos servicios que son descritos en la página de internet oficial.<sup>12</sup>

# **2.1.3 Servicios**

Los servicios para los usuarios de la Biblioteca Central son en su mayoría ofrecidos de manera presencial en las instalaciones, algunos otros, se ofrecen vía remota. A continuación se enumeran los servicios<sup>13</sup>:

- ca Registro de usuarios
- Préstamo en sala
- Renovación de préstamo vía internet, telefónica, en el módulo de autopréstamo o en mostrador de servicios.
- Emisión de constancia de no adeudo como requisito para titulación de forma presencial y vía remota.
- Acceso a 174 bases de datos referenciales y de texto completo.
- Servicio de documentación por los siguientes medios: correo electrónico, fax, ARIEL, mensajería o correo postal.
- ca Búsqueda de citas
- Búsqueda especializada
- $\alpha$  Servicio bibliotecario para personas con discapacidad visual o motora
- Formación de usuarios
- $\infty$  Visitas guiadas
- $\infty$  Sugerencias bibliográficas
- Alerta bibliográfica
- Fotocopiado

-----------

<sup>13.</sup> Biblioteca Central: Servicios. (2011, Octubre 3). Recuperado Octubre 3, 2011, a partir d[e http://bc.unam.mx/](http://bc.unam.mx/)

Como puede observarse, algunos de los servicios de la Biblioteca Central incluyen el uso de Internet y otros medios de comunicación, posteriormente se describirán los servicios que se ofrecen de forma virtual mediante Internet y gracias al uso de las Tecnologías de Información y Comunicación.

# **2.2 La comunidad de usuarios de Biblioteca Central**

La Dirección General de Bibliotecas en colaboración con cada una de las Bibliotecas que conforman el SIBUNAM aplica anualmente desde la década de los 90s el Censo del Sistema Bibliotecario. <sup>14</sup>

El censo se realiza de manera automatizada desde el año 2006 y estudia cinco rubros correspondientes a usuarios, colección y servicios, recursos humanos, instalaciones y equipamientos, y sobre gestión bibliotecaria.<sup>15</sup>

La información estadística del Sistema Bibliotecario de la UNAM 2010 en el rubro de usuarios menciona que La Biblioteca Central en el año 2010 reportó la máxima asistencia con 1'976,587 $^{16}$ .

Con respecto a estadísticas mensuales, para el año de 2001 en el mes de marzo en la Biblioteca Central se registró una afluencia total de usuarios igual a 254,716 mientras que la cifra de usuarios por día alcanzó la cantidad de 7,600. <sup>17</sup>

-----------

<sup>14.</sup> Estadísticas del Sistema 2010. Recuperado Octubre 30, 2011, a partir de <http://dgb.unam.mx/index.php/estadisticas-del-sistema-2>

<sup>15.</sup> Ibid.

<sup>16.</sup> Ibid.

<sup>17.</sup> González Marín, S., Op. Cit., p 15-26

Por otro lado en los meses de julio-agosto del año 2000 se realizaron remodelaciones en la Biblioteca Central para ampliar las áreas de acceso y circulación de los usuarios. Las remodelaciones produjeron una mayor afluencia de usuarios y el uso más racional de los espacios y colecciones disponibles. Para medir las repercusiones de la remodelación sobre el uso de las colecciones la Dirección General de Bibliotecas (DGB) realizó un estudio estadístico. <sup>18</sup>

La Subdirección de Servicios Bibliotecarios de la DGB informa que la afluencia por día de usuarios del periodo enero-junio de 2001 fue en promedio de 7,597 y en marzo se elevó dicho promedio a 8,216. 19

Los meses de mayor afluencia por día de usuarios en el 2001 fueron marzo con 254,716 seguido por junio con 222,340.  $20^{20}$ 

Con respecto a la distribución de usuarios entre las diferentes colecciones la Subdirección de Servicios Bibliotecarios de la DGB informa lo siguiente:

"En el período enero – junio de 2001 se atendieron 1.268,852 usuarios de acuerdo a la siguiente distribución: Publicaciones periódicas (17,547 usuarios); Consulta y servicios electrónicos (19,034 usuarios); Tesis (12,397 usuarios) y Circulación bibliográfica (libros) (1.219,874 usuarios)." <sup>21</sup>

Los datos citados anteriormente se traducen a que el 96% de los usuarios atendidos en el periodo enero-junio de 2001 hicieron uso de los servicios de circulación bibliográfica; el 1% de publicaciones periódicas; otro 1% de las tesis y el 2% de consulta y servicios electrónicos.<sup>22</sup>

------------ 18. El Sistema bibliotecario de la UNAM en cifras: Biblioteca Central. (2001).*Biblioteca Universitaria.*, *4* (1), 49. 19. Ibid.

20. Ibid.

21. Ibid.

22. Ibid.

Los resultados de la afluencia de usuarios a la Biblioteca Central de enero a junio de 2001 en 167 días laborados son los siguientes:

De lunes a viernes asistieron a la biblioteca 1,016,433 usuarios en 120 días laborados que representa el 80.0% del total. Los días sábados, domingos y días festivos asistieron 252,419 usuarios en 47 días laborados que representa el 19.8% del total.<sup>23</sup>

# **2.3 Servicios virtuales de la Biblioteca Central**

En una entrevista realizada en el año 2001, Héctor Alejandro Fernández Silva, Subdirector de

Servicios Bibliotecarios de la Dirección General de Bibliotecas de la UNAM, comenta lo

siguiente:

"Es de interés de la Biblioteca Central estar al día en la aplicación de las nuevas tecnologías. Los pasos iniciales se dieron en la década de los ochenta con la automatización de los catálogos de libros, tesis y publicaciones periódicas. Aunado a esto contamos con la base de datos CIRCULA, la cual permite automatizar los registros de usuarios y el control de las operaciones de préstamo mediante el uso de códigos de barra en los libros. En la década de los noventa, se desarrollaron las versiones en disco compacto de los catálogos de tesis, libros y revistas; para finales de la misma, se empieza la evaluación de nuevos programas diseñados especialmente para bibliotecas como TINLIB, que no cubrió las expectativas, y ALEPH que actualmente integra todos los servicios: la adquisición, la generación de códigos de barras y el préstamo, en un sólo sistema. La aplicación de las nuevas tecnologías también se dio en los servicios especializados del Departamento de Consulta, sustituyéndose los servicios de índices y resúmenes impresos por discos compactos, y estos últimos por servicios en línea."<sup>24</sup> Fernández Silva en 2001 mencionó que ofrecer los textos completos en formato electrónico de las tesis de los últimos tres años; crear un sitio web que sirva de enlace y comunicación entre los usuarios y la Biblioteca Central, y la construcción de una sala de cómputo para proporcionar servicios electrónicos serían pasos importantes para dirigirse hacia la biblioteca digital. 25

------------

<sup>23.</sup> Ibid., p. 52.

<sup>24.</sup> La Biblioteca Central de la UNAM una visión actual. :Entrevista a Héctor Alejandro Fernandez Silva. (2001).Biblioteca Universitaria., 4(1), 24

<sup>25.</sup> Ibid., p. 25.

Entre los servicios que ofrece la biblioteca central a sus usuarios de forma virtual o remota se encuentran el registro de usuarios, la renovación de préstamo vía internet o telefónica, la emisión de constancia de no adeudo como requisito para titulación, el acceso a 174 bases de datos referenciales y de texto completo, el servicio de documentación vía correo electrónico, la búsqueda de citas, búsqueda especializada, la visita virtual y el servicio de alerta bibliográfica.<sup>26</sup> En los siguientes puntos se describen los servicios en línea de la Biblioteca Central.

#### **2.3.1 TESIUNAM**

--------------

El SIBUNAM cuenta con bases de datos catalográficas y de texto completo para proveer los servicios correspondientes a los usuarios de las distintas bibliotecas. Para interés del presente trabajo de investigación se menciona primordialmente a la base de datos TESIUMAN debido a que es una base de texto completo y su acceso es totalmente de forma remota, aunque también se pueden consultar los documentos impresos.

Otras bases de datos importantes como LIBRUNAM, SERIUNAM, MAPAMEX no proveen servicios totalmente virtuales o a distancia debido a que en ocasiones el usuario debe acudir presencialmente a las instalaciones de las bibliotecas para consultar los documentos.

Entre las bases de datos de texto completo que se ponen a disposición de los usuarios a través de internet se encuentra TESIUNAM.

<sup>26.</sup> Biblioteca Central: Servicios. (2011, Octubre 3). Recuperado Octubre 3, 2011, a partir d[e http://bc.unam.mx/](http://bc.unam.mx/)

En la base de datos TESIUNAM se encuentran registrados los documentos de la colección de tesis digitales, impresas y en microfilm. Ordóñez, sobre la colección de tesis, dice que es uno de los acervos más grandes que existen en México y Latinoamérica <sup>27</sup>.

El catálogo de tesis abarca trabajos desde 1900 a la fecha y está conformado actualmente por más de 400,000 registros, de los cuales aproximadamente 100,000 están en formato electrónico.<sup>28</sup>

La colección de tesis ha sido conformada por la entrega de trabajos recepcionales de los egresados de la UNAM y de escuelas incorporadas en cumplimiento del reglamento.<sup>29</sup>

La Biblioteca Central es depositaria de las tesis de los egresados de la UNAM y tiene un total de 122,100 títulos de tesis electrónicas. 30

# **2.3.2 Acceso a bases de datos de distintas áreas del conocimiento**

En el SIBUNAM, el 93.46% de las tesis electrónicas están concentradas en el subsistema de Extensión y Administración Universitaria y la Biblioteca Central alberga el total de dichas tesis. $31$ 

--------------

<sup>27.</sup> Ordóñez Ibarra,E. (2003). Las tesis digitales de la Biblioteca Central de la UNAM.pdf. Biblioteca Universitaria., 6(2), 110.

<sup>28.</sup> Biblioteca Central: Tesis. Recuperado Octubre 19, 2011, a partir d[e http://bc.unam.mx/tesis.html](http://bc.unam.mx/tesis.html) 29. Id.

<sup>30.</sup> Estadísticas del Sistema 2010. Op. Cit.

<sup>31.</sup> Ibidem.

La Biblioteca Central en sus instalaciones tiene el Departamento de Consulta que ofrece acceso a l74 bases de datos de las áreas de humanidades, ciencias y técnicas. Para acceder a éstos recursos de información de manera remota es necesario hacerlo a través de la Red UNAM <sup>32</sup> o bien solicitar un usuario y clave de acceso remoto a las bases en caso de ser parte de la comunidad de la UNAM.

#### **2.3.3 Visita virtual**

--------------

Otro servicio en línea que ofrece la Biblioteca Central es la visita virtual a sus instalaciones y servicios. Dentro de la página web de la Biblioteca Central en la pestaña de "Acerca de la biblioteca" se ofrece la opción de "visita virtual" que tiene como objetivo mostrar el edificio como parte del Patrimonio Cultura de la Humanidad.<sup>33</sup>

La visita virtual muestra todas las instalaciones de la Biblioteca Central, las colecciones y servicios; además, recrea algunas actividades para estimular la participación y reflexión de los usuarios sobre aspectos sociales y culturales.

En la visita virtual en línea que ofrece la página de la Biblioteca Central se describe, entre otras, la sala de consulta electrónica y el acceso a las bases de datos a través de computadoras.

32. Biblioteca Central: Bases de datos. Recuperado Octubre 19, 2011, a partir de [http://bc.unam.mx/basesdatos.html3](http://bc.unam.mx/basesdatos.html)3. Visita virtual a la biblioteca central. (2011, Octubre 17). Recuperado Octubre 17, 2011, a partir d[e http://bc.unam.mx/cultural/inicio/index.html](http://bc.unam.mx/cultural/inicio/index.html)

<sup>33.</sup> Visita virtual a la biblioteca central. (2011,Octubre 17) Recuperado Ocubre 17,2011, a partir de <http://bc.unam.mx/cultural/inicio/index.html>

#### **2.3.4 Registro en línea de usuarios**

El registro de usuarios es necesario para tener acceso a servicios de la Biblioteca Central como lo son: el préstamo en sus modalidades a domicilio, en mostrador o por autopréstamo y el resello de libros por Internet.<sup>34</sup>

El registro en línea se otorga a alumnos inscritos en la UNAM (Sistema Escolarizado, Universidad Abierta y a distancia) y al personal Académico de la UNAM. Los tesistas y alumnos del sistema incorporado a la UNAM deben realizar su registro de manera presencial.<sup>35</sup>

# **2.3.5 Renovación de préstamo en línea**

Los usuarios tienen derecho a renovar su préstamo de siete días naturales por dos periodos más, es decir, por catorce días.<sup>36</sup>

La renovación, además de poder hacerse en el módulo de autopréstamo y en el mostrador de servicios, se puede realizar de manera remota ya sea por internet o vía telefónica.<sup>37</sup>

#### **2.4 La Biblioteca Central en la web 2.0**

Al explorar la web y los servicios 2.0 se encontraron cuatro sitios de redes sociales relacionados con la Biblioteca Central y un artículo en wiki sobre la misma.

35. Id.

<sup>--------------</sup> 34. Biblioteca Central: Registro de usuarios. (2011, Octubre 3). Recuperado Octubre 3, 2011, a partir de [http://bc.unam.mx/registro.html#](http://bc.unam.mx/registro.html)

<sup>36.</sup> Biblioteca Central: Resello en línea. (2011, Octubre 3). Recuperado Octubre 3, 2011, a partir de <http://bc.unam.mx/renovacion.html> 37. Id.

La Dirección General de Bibliotecas (DGB) de la UNAM tiene un perfil en facebook titulado "Bibliotecas UNAM – DGB"<sup>38</sup> que se puede consultar en el siguiente URL: [http://www.facebook.com/bibliotecasUNAM,](http://www.facebook.com/bibliotecasUNAM) éste perfil es usado para compartir enlaces a otras páginas web relacionadas, publicar convocatorias sobre coloquios, seminarios, cursos, ferias de libros, efemérides, avisos y otros eventos relacionados con las bibliotecas del SIBUNAM e intereses para los seguidores del perfil quienes también pueden hacer publicaciones en el sitio o "muro", enviar mensajes y etiquetar.

La página de facebook "Bibliotecas UNAM – DGB" es de carácter oficial y es administrado por la misma Dirección General de Bibliotecas, fue creada el 19 de septiembre de 2011 y en su muro se señala que en la página se pueden encontrar: "Noticias acerca de actividades y eventos que organiza la DGB, tips para el uso de los servicios disponibles a toda la comunidad universitaria y acceso a diferentes herramientas útiles en sus búsquedas de información"

Dentro de la página también existe la opción "Busca en las colecciones", representada con el ícono de una lupa, que permite realizar búsquedas en todos los catálogos de la Dirección General de Bibliotecas: libros, tesis, revistas, etc., y obtener la ubicación de los materiales así como acceso directo a los recursos electrónicos, esto sin salir del sitio de facebook. *Véase p.32: Imagen 3.*

En el apartado de "Información" de la página se pueden consultar datos como la dirección o lugar, información básica de la Dirección General de Bibliotecas - DGB, los catálogos y la información de contacto.

------------

37. Id.

<sup>36.</sup> Biblioteca Central: Resello en línea. (2011, Octubre 3). Recuperado Octubre 3, 2011, a partir de <http://bc.unam.mx/renovacion.html>

<sup>38.</sup> Bibliotecas UNAM - DGB. Recuperado Septiembre 24, 2012, a partir de <http://www.facebook.com/bibliotecasUNAM>

Existen otras páginas en la red social facebook relacionadas con la Biblioteca Central <sup>39</sup>; una de ellas hace referencia a la biblioteca como producto o servicio y otra como interés, a diferencia de la página "Bibliotecas UNAM – DGB", no se muestra información que indique su carácter oficial o que señale que es administrado por personal de la Biblioteca Central. En estas páginas no existe interacción de los usuarios con los administradores ya que son puramente informativas y referenciales.

La página sobre la Biblioteca Central de la UNAM como interés <sup>40</sup> la describe de forma general y menciona brevemente datos históricos sobre la misma. La información contenida en dicha página es tomada de un artículo de Wikipedia titulado "Biblioteca Central (UNAM)" <sup>41</sup>.

En la siguiente dirección url: [http://es.wikipedia.org/wiki/Biblioteca\\_Central\\_\(UNAM\)](http://es.wikipedia.org/wiki/Biblioteca_Central_(UNAM)), se puede encontrar un artículo sobre Biblioteca Central que contiene información sobre su historia, arquitectura y murales, el acervo y servicios y con enlace externo al sitio web oficial de la Biblioteca Central.<sup>42</sup> El artículo corresponde a la Enciclopedia Libre Wikipedia que está basada en el concepto de wiki, esto significa que el artículo fue elaborado de forma colaborativa por distintos usuarios.

------------

39. URL de las páginas[: http://www.facebook.com/bibliotecacentralunam y](http://www.facebook.com/bibliotecacentralunam)

<http://www.facebook.com/pages/Biblioteca-Central-de-la-UNAM/132763960106497>

<sup>40.</sup> Biblioteca Central de la UNAM. Recuperado Septiembre 24, 2012 a partir de <http://www.facebook.com/pages/Biblioteca-Central-de-la-UNAM/132763960106497>

<sup>41.</sup> Biblioteca Central (UNAM) - Wikipedia, la enciclopedia libre. Recuperado Octubre 17, 2011, a partir de [http://es.wikipedia.org/wiki/Biblioteca\\_Central\\_\(UNAM\)](http://es.wikipedia.org/wiki/Biblioteca_Central_(UNAM)) 42. Ibid.

La Biblioteca Central también está ubicada en sitios de geolocalización como Googlemaps: [http://maps.google.com/maps?q=19.333374,-99.187441&num=1&t=h&z=19 y](http://maps.google.com/maps?q=19.333374%2C-99.187441&num=1&t=h&z=19) en foursquare: [https://es.foursquare.com/v/biblioteca-central/4bad5bf3f964a520ed493be3?ref=atw e](https://es.foursquare.com/v/biblioteca-central/4bad5bf3f964a520ed493be3?ref=atw)n ambos sitios se indica la dirección y se señala en un mapa, en foursquare los usuarios pueden además subir sus fotos de la biblioteca y hacer comentarios sobre la misma.

En el sitio web YouTube se pueden encontrar distintos videos y documentales sobre la Biblioteca Central, entre ellos se puede encontrar dentro del Canal Oficial de la UNAM<sup>43</sup> el documental titulado "Juan O'Gorman y la Biblioteca Central"<sup>44</sup> que trata sobre su planeación y construcción del edificio que alberga la Biblioteca Central.

La Dirección General de Bibliotecas de la UNAM también cuenta con un canal oficial en YouTube titulado DGB: Bibliotecas UNAM<sup>45</sup> y tiene el siguiente URL: [http://www.youtube.com/user/bibliotecasUNAM ,](http://www.youtube.com/user/bibliotecasUNAM) éste canal contiene videos sobre conferencias de interés bibliotecológico y video tutoriales que enseñan a los usuarios a realizar búsquedas en los catálogos de las bibliotecas de la UNAM.

La Biblioteca Central de la UNAM es una parte esencial en la vida universitaria de los estudiantes de diversas carreras quienes hacen uso constante de las redes sociales y otras herramientas de la web 2.0, al encontrarse dentro de la web 2.0, la Biblioteca Central evoluciona a la par de sus usuarios y se encuentra presente en el entorno tecnológico que los usuarios manejan cotidianamente.

------------

<sup>43.</sup> Canal oficial UNAM en YouTube - YouTube. Recuperado septiembre 25, 2012, a partir de [http://www.youtube.com/user/unam/videos?query=Biblioteca+Central](http://www.youtube.com/user/unam/videos?query=Biblioteca%2BCentral)

<sup>44.</sup> Juan O´Gorman y la Biblioteca Central. - YouTube. Recuperado septiembre 25, 2012, a partir de <http://www.youtube.com/watch?v=6BJAiP6avx0&feature=plcp>

<sup>45.</sup> DGB : Bibliotecas UNAM - YouTube. Recuperado septiembre 25, 2012, a partir de <http://www.youtube.com/user/bibliotecasUNAM>

El carácter multidisciplinario de las colecciones de la Biblioteca Central hace que en ella se reúna una comunidad de usuarios con características heterogéneas ya que atiende a toda la comunidad de usuarios de la UNAM y usuarios externos.

En los servicios de la Biblioteca Central se aprecia una evolución con el tiempo y la clara incorporación de las Tecnologías de la Información y la Comunicación (TIC), de manera tal que en 2001 se habla de la creación de una página web, una sala digital y la disposición de textos completos en formato electrónico para los usuarios <sup>46</sup>. Actualmente los usuarios se ven beneficiados con el uso de las TIC en muchos servicios que ofrece la Biblioteca Central de forma remota y automatizada.

En la visión de la Biblioteca Central se menciona "Estar al frente de las innovaciones tecnológicas que faciliten la accesibilidad, uso y manejo de los recursos documentales que resguarda" <sup>47</sup>. Con la implementación de los distintos servicios virtuales y el acceso a información en línea la Biblioteca Central manifiesta su compromiso con la comunidad de usuarios a la que atiende mediante el uso de innovaciones tecnológicas para facilitar la accesibilidad, uso y manejo de los recursos que ofrece.

La incorporación de las Tecnologías de información y comunicación más recientes, como ahora lo son las herramientas web 2.0, en los servicios y colecciones de la Biblioteca Central a lo largo de su evolución, es lo que le ha permitido ser una biblioteca de vanguardia que satisface las necesidades de información de sus usuarios de una manera efectiva y práctica.

----------

<sup>46.</sup> La Biblioteca Central de la UNAM una visión actual. :Entrevista a Héctor Alejandro Fernandez Silva. (2001). Biblioteca Universitaria., 4(1), 24

<sup>47.</sup> Biblioteca Central. (2011, Octubre 17). Recuperado Octubre 17, 2011, a partir de: <http://bc.unam.mx/vision.html>

Mediante las herramientas web 2.0 la Biblioteca Central puede tener un canal de comunicación e interacción con los usuarios como se hace actualmente con el sitio "Bibliotecas UNAM – DGB" en facebook, o en el canal "DGB : Bibliotecas UNAM" en YouTube y también dar a conocer su lugar en el mundo con los sitios de geolocalización como googlemaps y foursquare.

----------

<sup>48.</sup> Bibliotecas UNAM - DGB. Recuperado Septiembre 24, 2012, a partir de <http://www.facebook.com/bibliotecasUNAM>

#### **Capítulo III: Uso de herramientas web 2.0 por los usuarios de la Biblioteca Central de la**

# **UNAM: Estudio de usuarios.**

#### **3.1 Metodología empleada**

La unidad de análisis es el uso de las herramientas web 2.0 por la comunidad de usuarios de la Biblioteca Central de la UNAM que es estudiada cuantitativamente y de forma directa. La técnica consiste en una encuesta aplicada a una muestra total de 366 usuarios con ayuda de un cuestionario como instrumento estructurado para recabar información de primera mano.

# **3.1.1 Unidad de análisis**

La unidad de análisis corresponde al uso de las herramientas web 2.0 por la comunidad de usuarios de la Biblioteca Central de la UNAM.

#### **3.1.2 Población y muestra**

La población es la correspondiente a la comunidad de usuarios de la Biblioteca Central de la Universidad Nacional Autónoma de México. Dicha comunidad es elegida como objeto de estudio debido a la representatividad como biblioteca académica y la importancia que tiene para la comunidad universitaria.

La información estadística del Sistema Bibliotecario de la UNAM 2010 en el rubro de usuarios menciona que La Biblioteca Central durante el año 2010 reportó la máxima asistencia con 1'976,587 $^{\rm 1}.$ 

<sup>&</sup>lt;sup>1</sup> Estadísticas del Sistema 2010. Recuperado Octubre 30, 2011, a partir de <http://dgb.unam.mx/index.php/estadisticas-del-sistema-2>

Con respecto a estadísticas mensuales, para el año de 2001 en el mes de marzo en la Biblioteca Central se registró una afluencia total de usuarios igual a 254,716 mientras que la cifra de usuarios por día alcanzó la cantidad de 7,600<sup>2</sup>, a partir de ésta cifra es calculada la muestra de usuarios a encuestar resultando en un total de 366 con un nivel de confianza de 95%.

#### **3.1.3 Tipo de investigación**

La investigación se vale del método cuantitativo y directo, de ésta forma se recabaron datos de primera mano directamente de los usuarios de la Biblioteca Central de la UNAM para conocer el uso que ellos hacen de las herramientas web 2.0.

# **3.1.4 Técnica e instrumento**

La técnica, que permitió el contacto directo con los usuarios de la biblioteca, fue una encuesta que fue aplicada a la correspondiente muestra mediante el instrumento cuestionario **3** .

El cuestionario fue diseñado para examinar si los usuarios de la Biblioteca Central hacen uso de las herramientas web 2.0 así como identificar qué tipo de herramientas son las que usan y para qué las emplean.

El cuestionario consiste en 10 incisos divididos en 3 secciones. La primera sección trata los datos demográficos de los usuarios consta de un inciso; la segunda sección cuestiona sobre el uso de internet, lugares de acceso, dispositivos mediante los cuales se accede y

<sup>&</sup>lt;sup>2</sup> González Marín, S. (2002) Nuevos edificios para las bibliotecas universitarias II . México: UNAM, DGB. p. 15-16.

<sup>&</sup>lt;sup>3</sup> Véase Anexo 3: Cuestionario.

las actividades realizadas en internet, ésta sección consta de 4 incisos; finalmente la tercera sección es la de mayor importancia para la investigación debido a que cuestiona directamente sobre el uso de las herramientas web 2.0 a través de 5 incisos. A su vez, la tercera sección cuestiona sobre 5 aspectos sobre uso de las herramientas web 2.0:

- a. Las herramientas web 2.0 usadas.
- b. La importancia de cada una de las diferentes herramientas web 2.0 en las actividades de los usuarios.
- c. Las actividades para las cuales usan las herramientas web 2.0.
- d. Los sitios web 2.0 que usan.
- e. La frecuencia de uso de las diferentes herramientas web 2.0.

#### **3.1.5 Procedimiento**

El cuestionario se aplicó durante mayo, junio y agosto del año 2012 entre los días de lunes a viernes en distintos horarios hasta completar la muestra de 366. Se aplicó en forma impresa, directamente con los usuarios y dentro de las instalaciones de Biblioteca Central.

La aplicación de los cuestionarios presentó distintas dificultades debido a que el mes de mayo es periodo de exámenes en la UNAM y la mayoría de los usuarios de la Biblioteca Central se encontraban ocupados con sus labores académicas; mientras que en la segunda semana de junio, que es el periodo de término de clases, en la biblioteca se encontraban pocos usuarios aunque con mayor disposición a colaborar. Durante julio no

se aplicaron encuestas debido a que hubo tres semanas de vacaciones administrativas en la UNAM. Finalmente se completaron las encuestas en 3 semanas de agosto.

Una vez aplicados los cuestionarios a la muestra de 366 usuarios se capturaron los datos mediante la herramienta Microsoft Office Excel® 2007. Los datos fueron tabulados de manera estadística y posteriormente graficados con la misma herramienta Office.

# **3.2 Análisis de las herramientas web 2.0 utilizadas por los usuarios de Biblioteca Central.**

Para poder realizar el correspondiente análisis de datos, éstos fueron capturados en tablas por pregunta y se calcularon las medidas estadísticas de frecuencia absoluta y frecuencia porcentual.

Para facilitar el análisis descriptivo de los resultados las preguntas se agrupan en tres secciones temáticas: sobre datos demográficos (pregunta 1), sobre uso de internet (preguntas 2 a la 5) y sobre uso de herramientas web 2.0 (preguntas 6 a la 10).

# **3.2.1 Datos demográficos de los usuarios.**

Los datos demográficos fueron recabados en el primer inciso del instrumento $4$  en el cual se solicitó al usuario proporcionara datos sobre su edad, género, nivel de estudios, ocupación, institución de procedencia y carrera cursada.

<sup>&</sup>lt;sup>4</sup> Véase Anexo 3: Cuestionario.

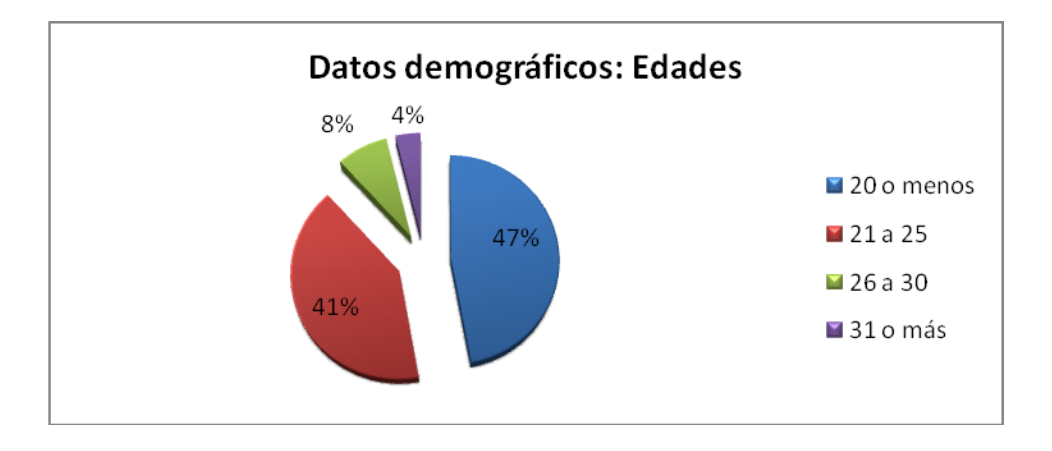

# **Gráfico 1. Datos demográficos: Edades**

Las edades de los usuarios fueron separadas en 4 rubros: 20 años o menos; de 21 a 25 años; de 26 a 30 años; y 31 o más años. En el Gráfico 1 se observan los porcentajes obtenidos, siendo de mayor valor los rangos de 20 años o menos con el 47% (172) de usuarios y en segundo lugar el rango de 21 a 25 años con 41% (150). Los rangos de 26 a 30 años y de 31 o más tienen valores de 8% (29) y 4%(14) respectivamente.

Con lo anterior se puede observar que la población encuestada en su mayoría es de jóvenes menores de 25 años, esto posiblemente se debe a que la edad de 25 años es un promedio en el que la mayoría de estudiantes de licenciatura termina su carrera para posteriormente incursionar en el mercado laboral.

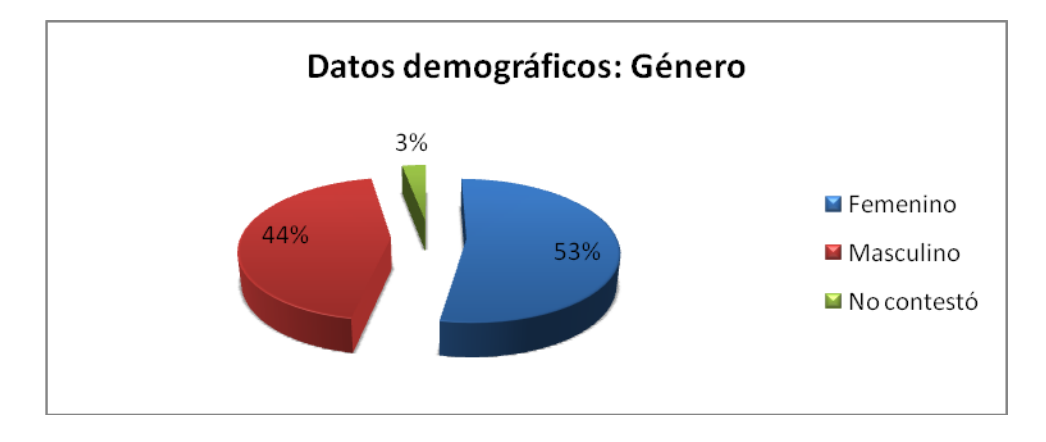

# **Gráfico 2. Datos demográficos: Género**

Los resultados sobre el género de los usuarios encuestados, tal como lo ilustra el Gráfico 2, muestran que el 53% (194) son mujeres constituyendo la mayor parte, mientras que el 44% (161) son hombres existiendo una diferencia porcentual de 9 puntos entre ambos géneros. El gráfico 2 también muestra que existió un 3%(11) de abstención en las respuestas.

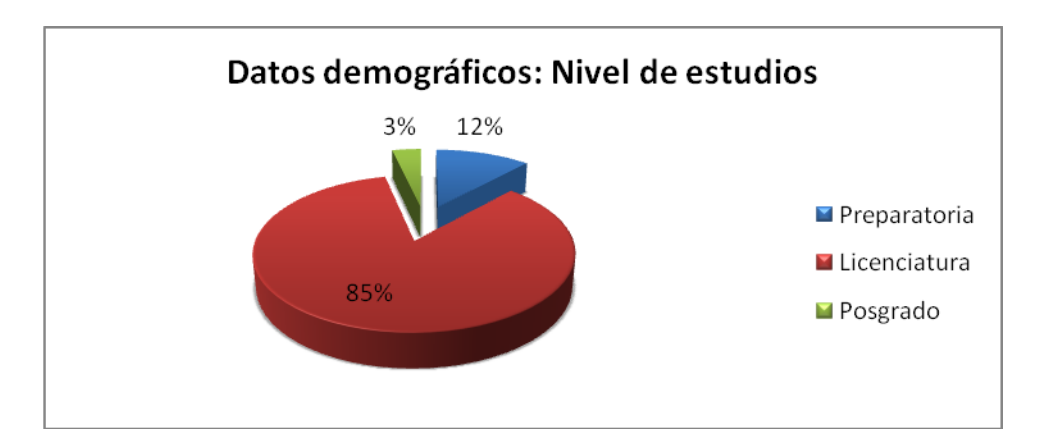

**Gráfico 3. Datos demográficos: Nivel de estudios**

Sobre el nivel de estudios de los encuestados, tal como ilustra el Gráfico 3, se obtuvo que el 85% (309) cursan o habían concluido la licenciatura, mientras que el 12% (43) correspondía a preparatoria. Sólo el 3% (13) de los encuestados cursaba o había terminado un posgrado, ya sea maestría o doctorado.
Al ser contrastados los resultados sobre el nivel de estudios con los resultados sobre las edades se encuentra correspondencia acerca de que la mayor parte de los encuestados son jóvenes menores de 25 años con nivel de estudios de licenciatura.

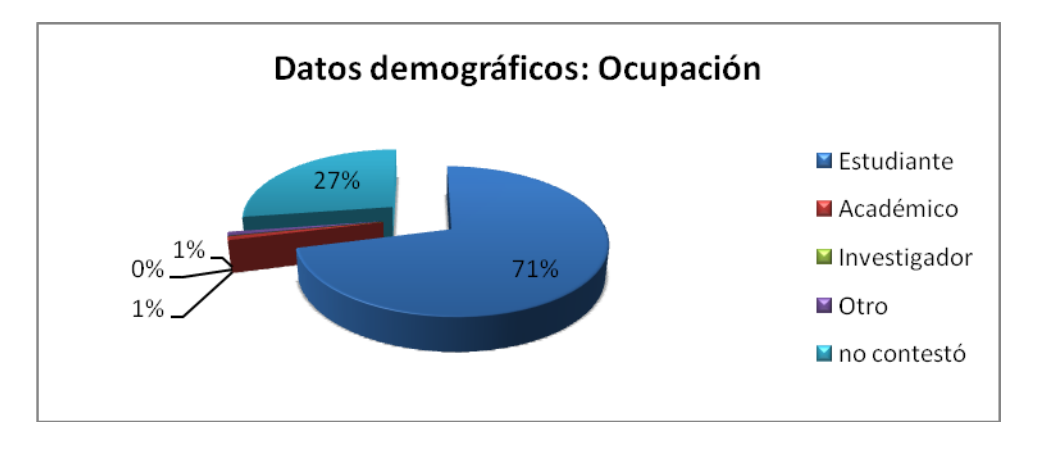

**Gráfico 4. Datos demográficos: Ocupación**

Los resultados sobre la ocupación de los encuestados, tal como aparecen en el Gráfico 4, muestran que el 71% (260) son estudiantes mientras que el 27% (100) no eligió ninguna de las 4 opciones, 1% (3) contestó ser académico y el restante 1% (3) señaló la opción "otro". La opción de investigador obtuvo 0 respuestas. Es posible que el porcentaje de usuarios que no contestó se debiera a que los encuestados no encontraron otra respuesta más acorde con su ocupación.

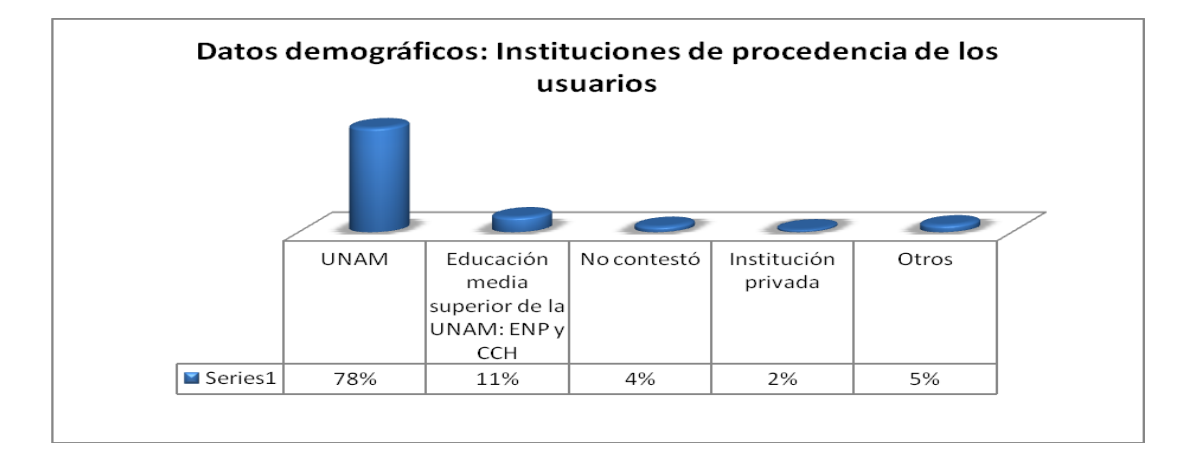

**Gráfico 5. Datos demográficos: Instituciones de procedencia**

La principal institución de educación superior a la que pertenecen los usuarios es la Universidad Nacional Autónoma de México (UNAM) con el 78% (284), en segundo lugar se encuentran las instituciones de educación media superior de la UNAM: la Escuela Nacional Preparatoria (ENP) y el Colegio de Ciencias y Humanidades (CCH) con 11% (41) de los usuarios encuestados. El 2% (7) señaló pertenecer a instituciones educativas privadas; el 5% (19) restante proviene de otras instituciones de educación superior. El 4%(15) de los encuestados no contestó. *Véase* Gráfico 5

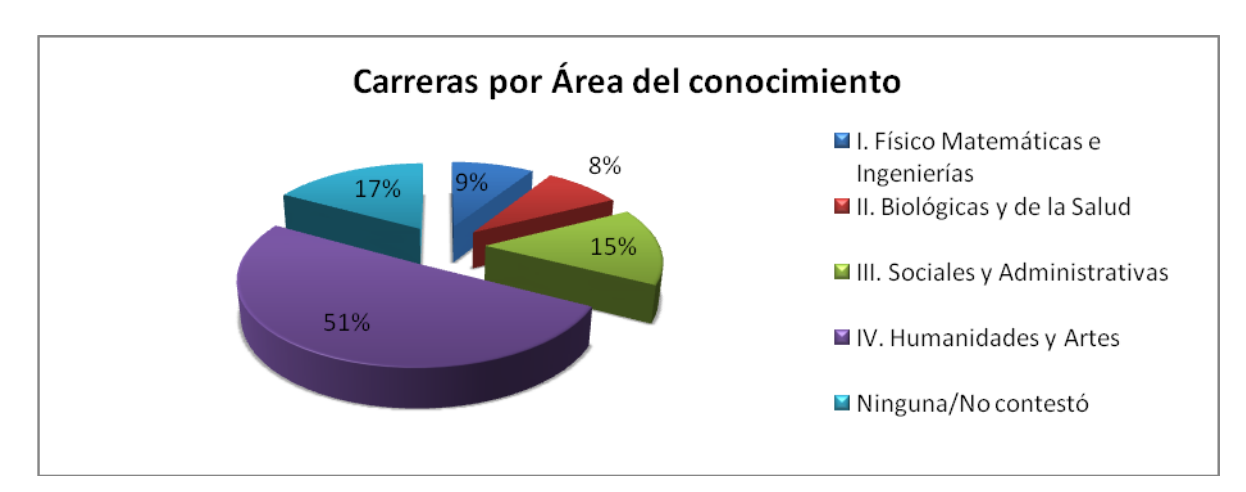

**Gráfico 6. Carreras por área del conocimiento**

En lo que respecta a las carreras de los usuarios, éstas fueron tabuladas de acuerdo a las 4 áreas del conocimiento. El área I: Físico Matemáticas e Ingenierías obtuvo un 9% (33) de los usuarios, El área II: Biológicas y de la Salud tuvo 8% (31), las carreras de área III: Sociales y Administrativas tuvo 15% (55) y finalmente y con el mayor porcentaje está el área IV. Humanidades y Artes con 51% (185). El hecho de que la mitad de los usuarios de la Biblioteca Central sean humanistas podría investigarse e indagar sobre las variables de éste comportamiento informativo de los humanistas. El 17% (62) no tenían aún una carrera o no contestaron.

# **3.2.2 Uso de internet de los usuarios.**

La segunda sección temática del cuestionario<sup>5</sup> se compone de 4 preguntas sobre el uso de internet por parte de los usuarios, esto se cuestionó como forma introductoria a lo que sería la tercera y última sección sobre uso de herramientas web 2.0.

Al cuestionar a los usuarios si hacían uso de internet, el 100% (366) contestó afirmativamente. El hacer uso de internet era in requisito indispensable para poder continuar con la encuesta, por el contrario, si los encuestados no usaban internet serían descartados de la muestra para la presente investigación.

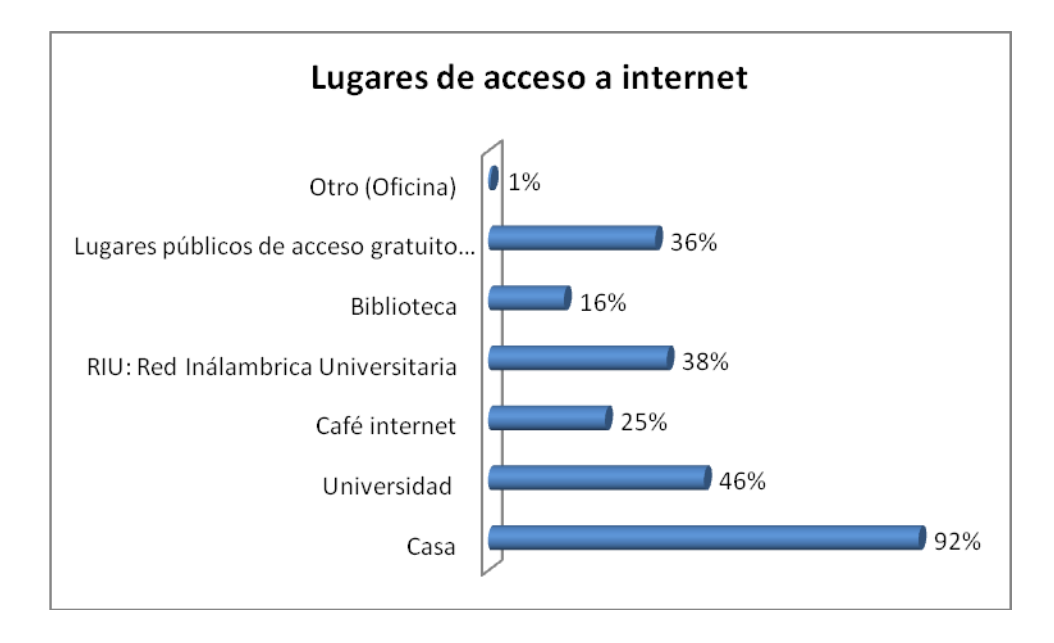

**Gráfico 7. Lugares desde donde los usuarios acceden a internet.**

La segunda cuestión sobre uso de internet consistió en preguntar sobre los lugares desde donde los usuarios acceden a internet. Como se observa en el Gráfico 7 el lugar de mayor porcentaje fue desde casa con 92% (335), el acceso a internet desde la universidad obtuvo

<sup>&</sup>lt;sup>5</sup> Véase Anexo 3: Cuestionario

un 46% (168); el acceso a través de la Red Inalámbrica Universitaria (RIU) es de un 38% (139); los lugares públicos con acceso gratuito obtuvieron un 36% (130), el 25% (91) de usuarios accede desde un café internet; en penúltimo lugar se encuentra el acceso a internet desde la biblioteca con 16% (59) y finalmente el 1% (2) lo hace desde otros lugares como la oficina.

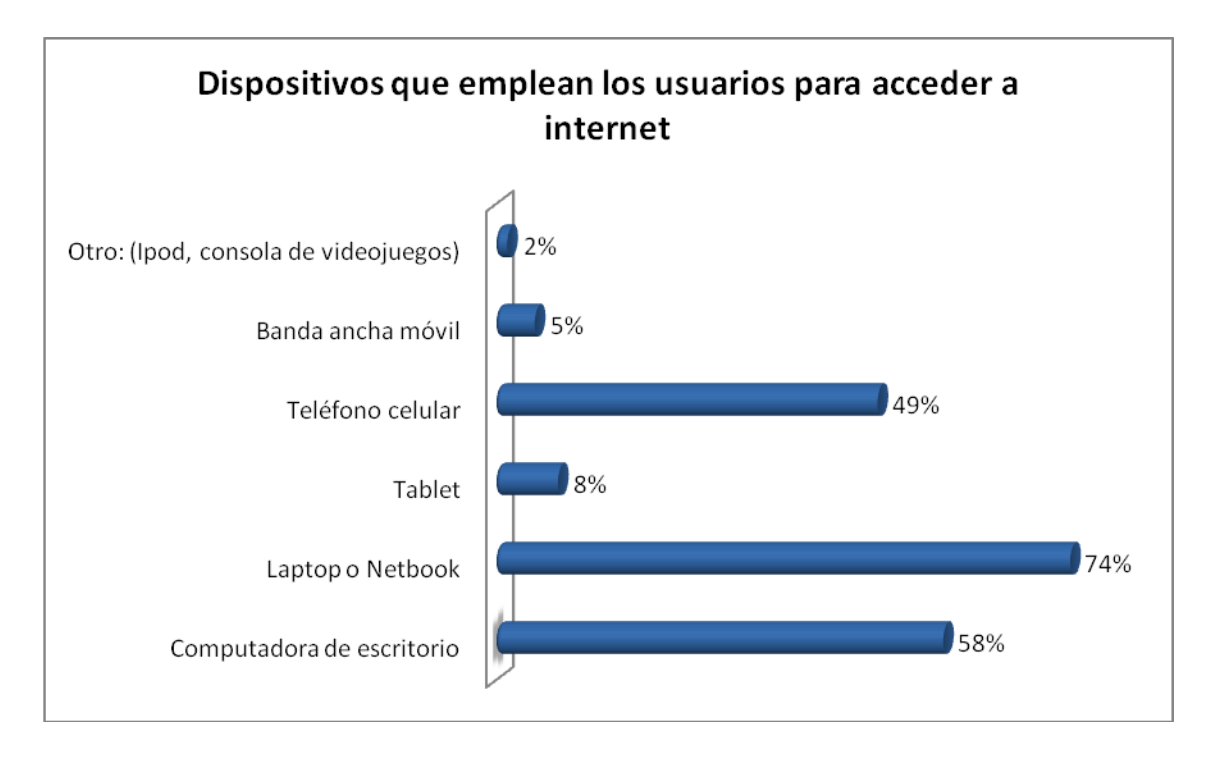

**Gráfico 8. Dispositivos empleados para el acceso a internet**

La principal herramienta con la cual los usuarios se conectan a Internet es una Laptop o netbook con un 74% (272), en segundo lugar ocupan la computadora de escritorio con 58% (212) y en tercer lugar con 49% (181) está el acceso mediante teléfono celular, con menores porcentajes quedó el acceso mediante *tablet* con 8% (30), el uso de Banda Ancha Móvil (BAM) con 5% (19), y finalmente el 2% (6) de los usuarios señaló acceder a internet mediante otros dispositivos como el Ipod® y consolas de videojuegos. *Véase* Gráfico 8*.*

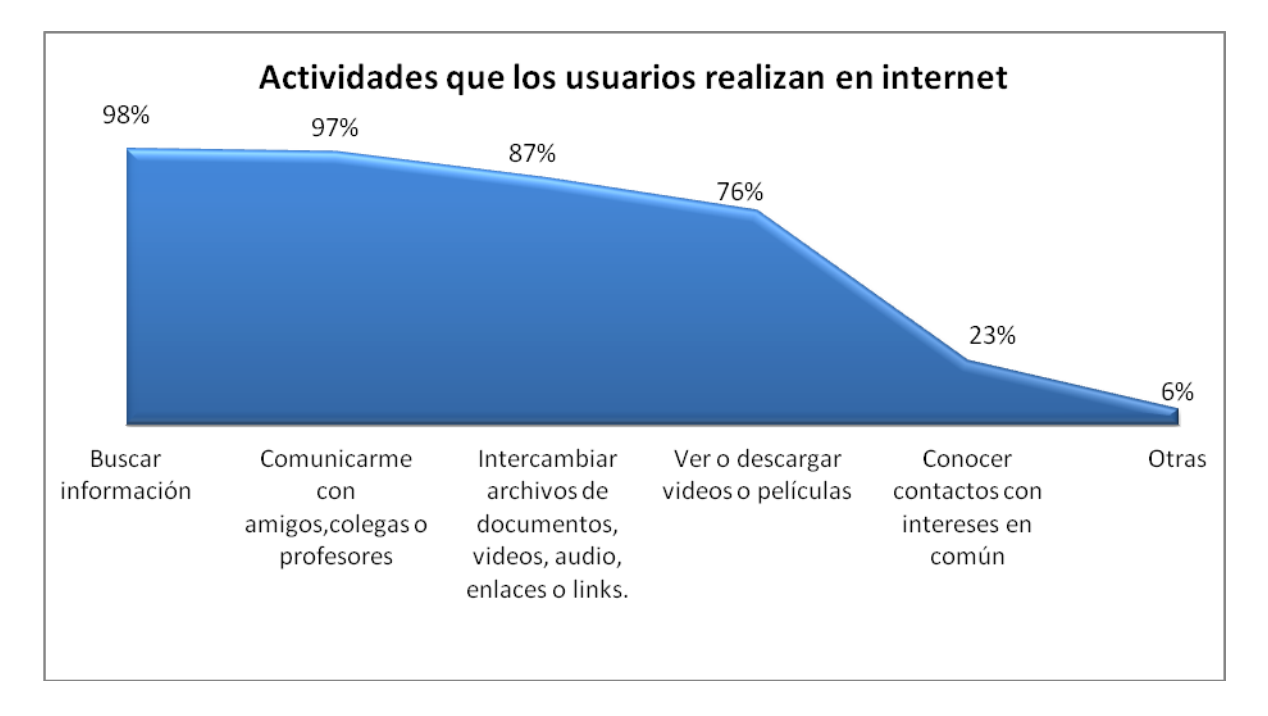

# **Gráfico 9. Actividades que los usuarios realizan en internet.**

Finalmente y para concluir la sección sobre uso de Internet se preguntó a los usuarios sobre las actividades que realizaban al conectarse a Internet, como se observa en el Gráfico 9, los resultados indican que el 98% (358) de los usuarios encuestados busca información cuando se conecta a Internet; el 97% (354) se comunica con amigos, colegas o profesores cuando usa Internet; un 87% (320) dijo intercambiar archivos de documentos, videos, audio y enlaces o links; el 76% (278) ve o descarga películas cuando usa Internet; el 23% (84) dijo usar internet para conocer contactos con intereses en común y el 6% (21) indicó otras actividades.

#### **3.2.3 Uso de herramientas web 2.0 por los usuarios.**

La tercera sección del cuestionario con 5 incisos preguntaba directamente a los usuarios sobre el uso que hacían de las herramientas de la web 2.0; el primer inciso cuestionó cuáles herramientas usan, el segundo inciso pidió indicar la importancia de cada una de

las herramientas en sus actividades, el tercer inciso cuestionaba las actividades que los usuarios realizan empleando las herramientas web 2.0, en el cuarto inciso se pidió a los usuarios que marcaran en un listado las páginas web 2.0 que acostumbraban usar y finalmente el último inciso evaluaba la frecuencia de uso de cada herramienta.

Los resultados de los 5 incisos sobre uso de herramientas web 2.0 por los usuarios se muestran en los gráficos 10, 11, 12, 13 y 14 que a continuación se describen.

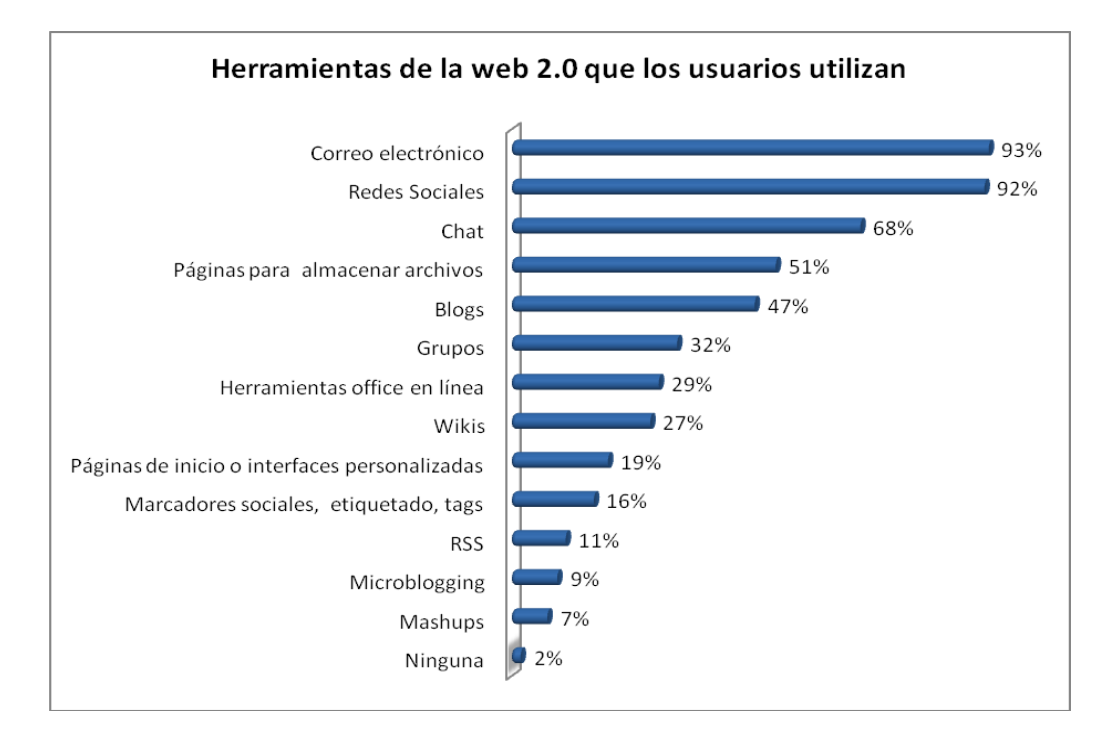

**Gráfico 10.Herramientas de la web 2.0 que los usuarios utilizan.**

Las herramientas que los usuarios utilizan ordenadas conforme a mayor frecuencia de respuestas tal como aparecen en el Gráfico 10 son: correo electrónico o email 93% (339), redes sociales 92% (336), chat o mensajería instantánea 68% (248), páginas web de alojamiento de archivos 51% (188), blogs 47% (173), grupos 32% (118), herramientas ofimáticas en línea 29% (105), wikis 27% (99), páginas web de inicio o interfaces personalizadas 19% (69), marcadores sociales, sistemas de etiquetado o *tags* 16% (59),

RSS 11% (39), microblogging 9% (33), mashups 7% (26) y finalmente el 2% (7) no indicó ninguna herramienta.

Las 5 herramientas con mayores porcentajes de usuarios que respondieron usarlas ordenadas conforme a mayor número de respuestas son:

1) el correo electrónico o email

2) las redes sociales

- 3) el chat o mensajería instantánea
- 4) las páginas de almacenamiento u hospedaje de archivos
- 5) los blogs.

Con menores porcentajes les siguen los grupos, las herramientas ofimáticas en línea y los wikis mientras que con porcentajes por debajo del 20% (73) están las páginas web de inicio o interfaces personalizadas, los marcadores sociales o sistema de etiquetado y tags, el RSS, el microblogging y los mashups.

Después de haber preguntado a los usuarios cuáles herramientas de la web 2.0 usaban, se les consultó qué importancia tenía cada una de diferentes herramientas en sus actividades. Los resultados se encuentran representados en 11 gráficos que pueden ser consultados en el Anexo 3: Gráficos sobre la importancia de las herramientas web 2.0 en las actividades de los usuarios. La información de los gráficos del Anexo 3 se encuentra sintetizada en el gráfico 11 que se presenta en la página 81.

Tal y como se observa en el Gráfico 11 (p. 81); el 61% (224) de los usuarios contestó que el correo electrónico o email era muy importante para sus actividades, un 24% (87) contestó que era importante y un 7% (24) contestó algo importante.

En el mismo Gráfico 11 se observa que en lo que corresponde a las redes sociales el 33% (129) las considera importantes para sus actividades, el 25% (90) las considera muy importantes y otro 25% (90) las considera algo importantes.

En cuanto al Chat o mensajería instantánea el 31% (114) lo considera importante para sus actividades, el 24% (88) lo considera muy importante y el 23% (84) algo importante, lo anterior se ve representado en el Gráfico 11.

En el Gráfico 11 también se grafican los grupos que son considerados importantes por el 25% (90), algo importantes por otro 25% (90) y poco importantes por un 24% (87) de los usuarios.

A cerca de los blogs se puede observar en el Gráfico 11 que el 26% (96) los considera algo importantes, otro 26% (95) los considera poco importantes mientras que el 21% (77) los considera importantes.

Los wikis son considerados algo importantes por el 25% (93) de los usuarios, el 24% (89) los considera poco importantes y el 19% (68) los considera nada importantes, lo anterior se puede ver en el Gráfico 11.

En lo que respecta a los marcadores sociales, sistemas de etiquetado o tags se observa en el Gráfico 11 que el mayor porcentaje contestó que era poco importante para sus actividades con la cifra de 29% (106), para el 26% (96) son algo importantes, mientras que el 20% (73) los considera nada importantes.

La siguiente herramienta mostrada en el Gráfico 11 son las páginas web de inicio o interfaces personalizadas, y al preguntar a los usuarios sobre la importancia de éstas en sus actividades, el 27% (98) contestó que eran poco importantes, el 21% (78) contestó algo importantes y el 23% (86) contestaron nada importante.

EL microblogging es considerado nada importante por el 35% (129) de los encuestados, el 27% (100) lo considera poco importante y el 16% (59) contestó que el microblogging era algo importante para sus actividades, lo anterior se puede observar representado en el Gráfico 11.

En lo respectivo a los mashups el Gráfico 11 indica que el 38% (138) contestó que eran nada importante para sus actividades, el 25% (90) señaló que eran poco importante y un 15% (55) dijo que eran algo importante.

Al preguntar a los usuarios sobre la importancia del RSS (*Really Simple Syndication)* o Sindicación de contenidos en sus actividades el 27% (100) contestó que era nada importante, el 26% (95) contestó poco importante y el 19% (69) contestó algo importante, lo anterior se observa en el Gráfico 11.

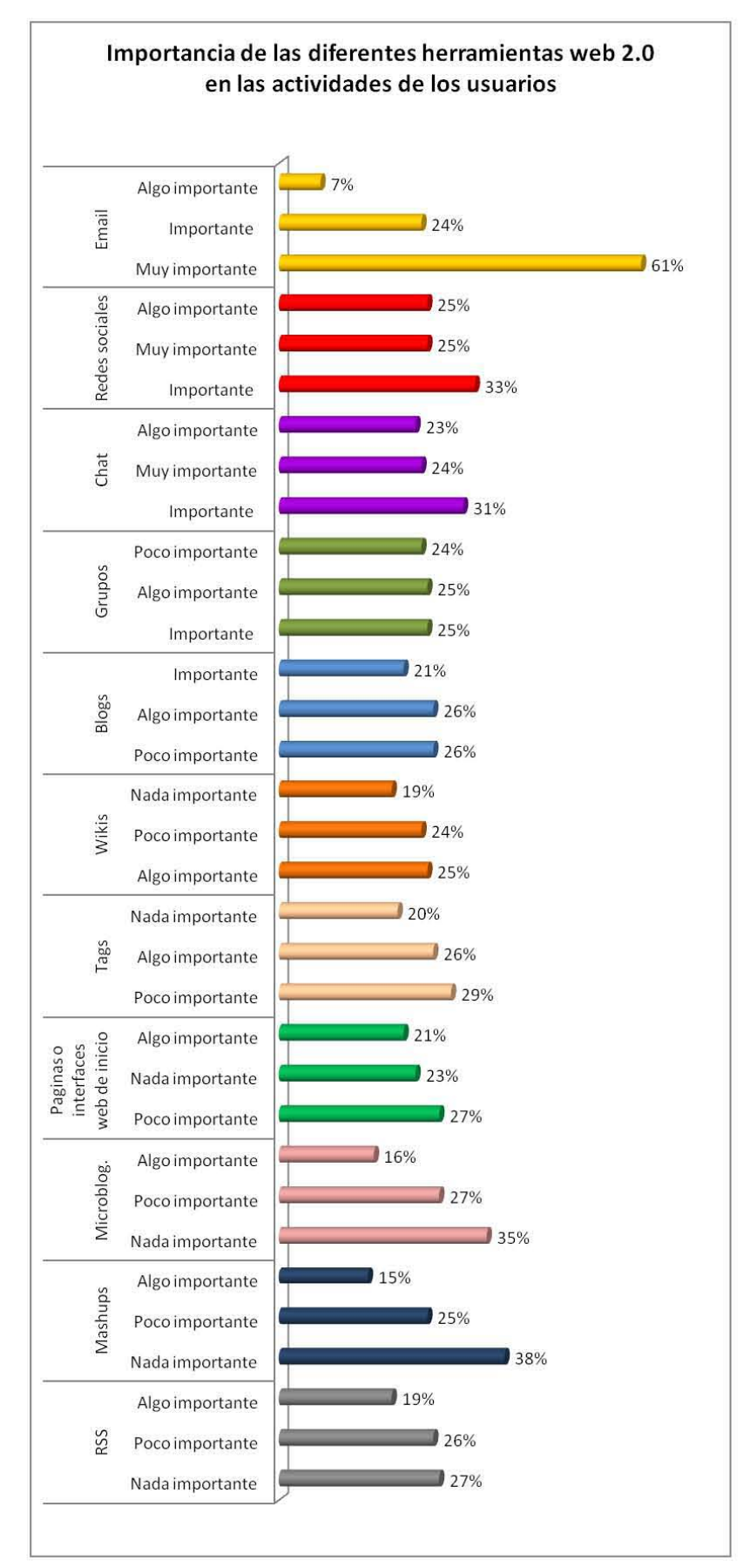

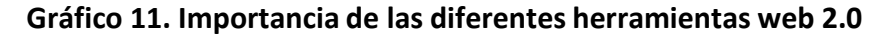

El Gráfico 11 , de la página anterior, sintetiza los resultados de los 11 gráficos del Anexo 3 mostrando las tres respuestas más relevantes por cada una de las 11 herramientas web 2.0 para poder denotar las tendencias en cuanto a la importancia del uso de las diferentes herramientas web.

Después de analizar el Gráfico 11 se pueden observar las tendencias en los resultados que indican que la herramienta de mayor importancia para los usuarios es el email o correo electrónico, debido a que el 61% (224) señaló que era muy importante para sus actividades y el 24% (87) señaló importante.

Las siguientes herramientas en orden de importancia son las redes sociales y el chat o mensajería instantánea debido a que las respuestas con mayores porcentajes fueron: algo importante, importante y muy importante. Los grupos y blogs continúan en el orden de importancia ya que el mayor número de respuestas que obtuvieron se encuentran entre poco importante, algo importante e importante. En orden decreciente de importancia los wikis, los marcadores sociales y sistemas de etiquetado o tags, las páginas web de inicio o interfaces personalizadas, el microblogging, los mashups y el RSS obtuvieron el mayor número de respuestas en el rango de algo importante, poco importante y nada importante.

Continuando con el tercer inciso de la sección del cuestionario sobre uso de herramientas web 2.0, las respuestas indican las actividades para las cuales los usuarios emplean las herramientas web 2.0, éstos resultados pueden observarse en el Gráfico 12 que se muestra a continuación.

pág**.**82

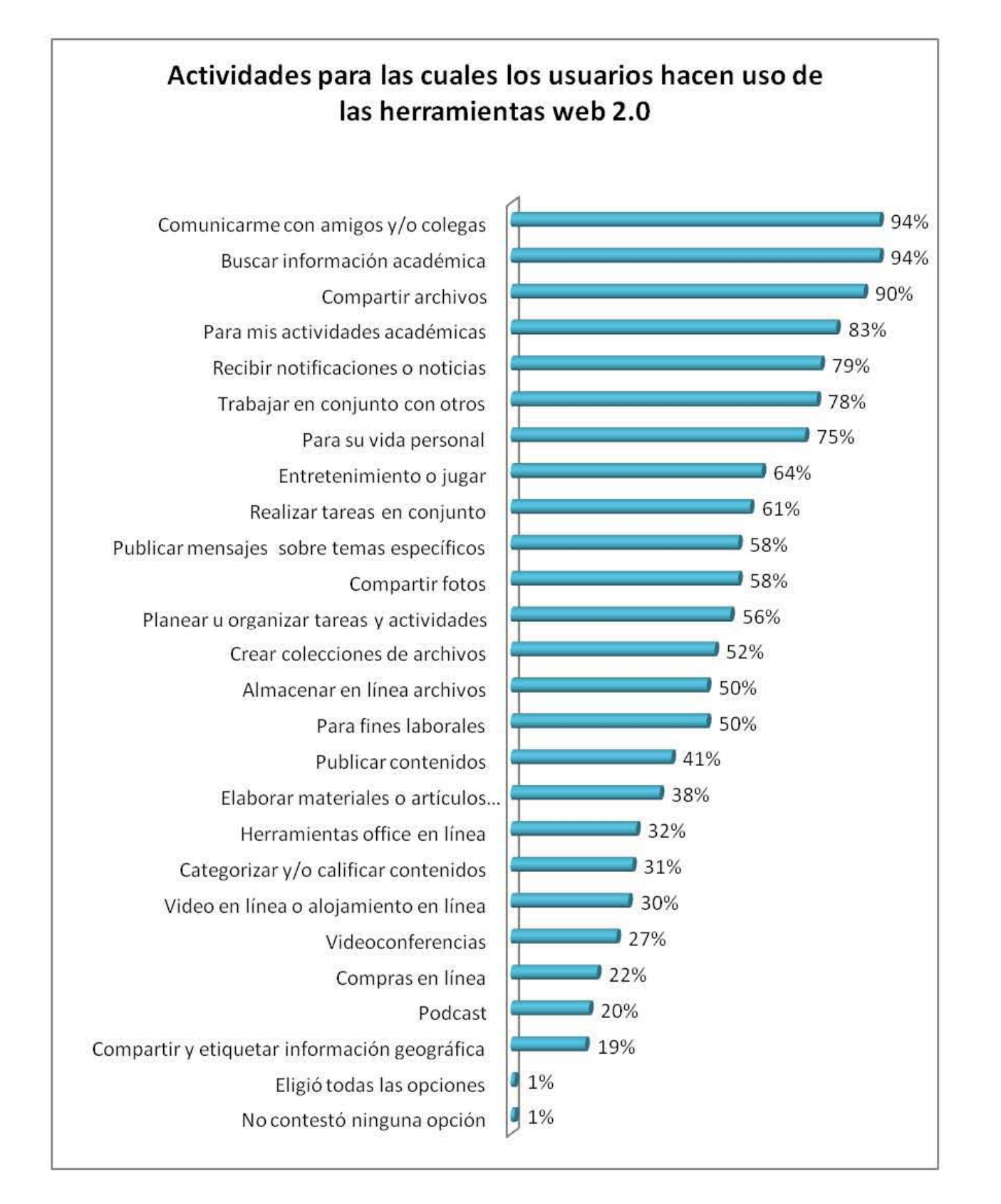

### **Gráfico 12. Actividades para las cuales hacen uso de herramientas web 2.0 los usuarios**

En la herramienta cuestionario<sup>6</sup> en el inciso 3 se colocó una tabla con posibles actividades a realizar mediante las herramientas web 2.0, los usuarios debían indicar qué actividades realizaban.

Una vez tabuladas las respuestas y graficadas en un orden que va de mayor a menor porcentaje como se aprecia en el Gráfico 12 se describirán los resultados.

El Gráfico 12 ilustra claramente las actividades con mayor frecuencia de respuestas y en orden decreciente las actividades con menor porcentaje de respuestas, de ésta misma forma se analizará el Gráfico 12 partiendo de las actividades con mayores porcentajes de respuestas y finalizando con las actividades con menores.

Como se puede observar en el Gráfico 12 las tres actividades con mayor porcentaje de respuestas y con porcentajes iguales o arriba a 90% (329) son las siguientes:

1) Comunicarme con amigos y/o colegas 94% (344)

2) Buscar información académica 94% (343)

3) Compartir archivos 90% (329)

<sup>6</sup>*Véase Anexo 3: Cuestionario*

Con porcentajes por arriba de 70% y por debajo de 90% en el Gráfico 12 se colocan las siguientes 4 actividades:

- 1) Actividades académicas 83% (303)
- 2) Recibir notificaciones o noticias 79%(288)
- 3) Trabajar en equipo 78% (284)
- 4) Actividades relativas a la vida personal 75% (276)

Con porcentajes en el rango de 60% se pueden observar en el Gráfico 12 dos actividades:

- 1) Actividades de entretenimiento o jugar 64% (233)
- 2) Realizar tareas en conjunto 61% (222)

En el Gráfico 12 se muestran 6 actividades con porcentajes de respuestas mayores a 50% y

menores a 60% que se indican a continuación:

- 1) Publicar mensajes sobre temas específicos 58% (212)
- 2) Compartir fotos 58% (213)
- 3) Planear u organizar tareas y actividades 56% (205)
- 4) Crear colecciones de archivos 52% (190)
- 5) Almacenar en línea archivos 50% (183)
- 6) Para fines laborales 50% (183)

Continuando en el orden decreciente en porcentajes, en el Gráfico 12 se observan 5 actividades con porcentajes menores a 50% y mayores a 30%:

- 1) Publicar contenidos 41% (149)
- 2) Elaborar materiales o artículos de forma colaborativa 38% (138)
- 3) Uso de herramientas ofimáticas en línea 32% (117)
- 4) Categorizar y/o calificar contenidos 31% (112)
- 5) Video en línea o alojamiento de video en línea 30% (111)

Finalmente con porcentajes menores al 30% de preguntas las siguientes 5 actividades se observan en los últimos lugares del Gráfico 12:

- 1) Videoconferencias 27% (99)
- 2) Compras en línea 22% (80)
- 3) Podcast 20% (72)
- 4) Compartir y etiquetar información geográfica 19% (70)

Para concluir con el análisis del Gráfico 12 sobre actividades que los usuarios realizan mediante el uso de herramientas web 2.0 el 1% (5) no eligió ninguna de las posibles respuestas mientras que otro 1% (4) eligió todas las respuestas.

El análisis de los resultados a cerca de las actividades para las cuales los usuarios usan las herramientas web 2.0 indica que existe una gran variedad de actividades que se pueden realizar en Internet y empleando las herramientas web 2.0, algunas de éstas actividades realizan en mayor o menor proporción, sin embargo, todas las actividades enlistadas como posibles opciones obtuvieron respuesta positiva de los usuarios.

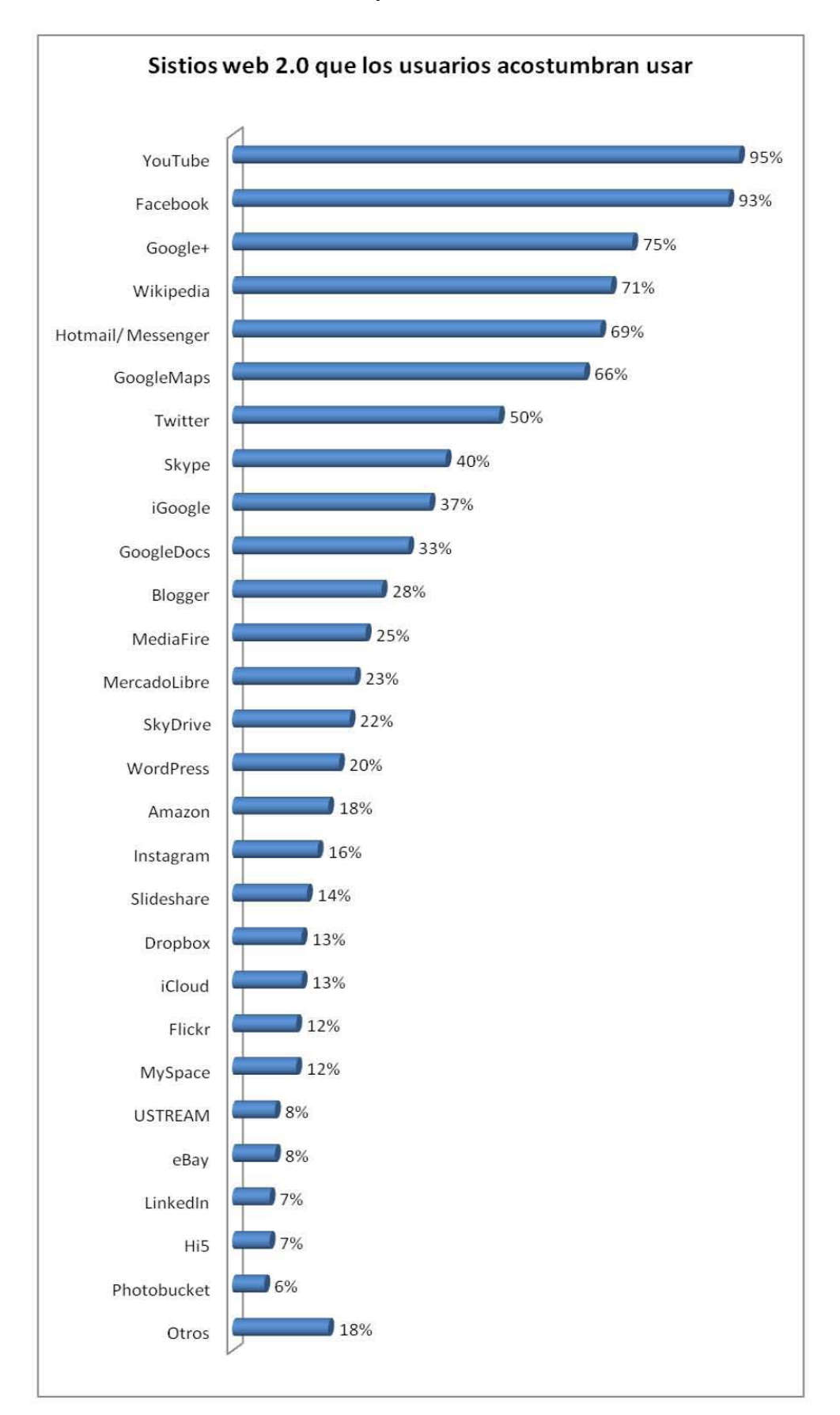

**Gráfico 1. Sitios web 2.0 que los usuarios acostumbran usar** 

El Gráfico 13 muestra los resultados del cuarto inciso de la sección del cuestionario<sup>7</sup> sobre uso de herramientas web 2.0 por los usuarios, éste inciso enlista sitios web 2.0 para que los usuarios pudieran marcar los que usan y además tenían la posibilidad de agregar otros sitios web si no se encontraban en la lista de posibles respuestas.

En el Gráfico 13 se pueden observar los sitios web 2.0 en orden de mayor a menor porcentaje de respuestas, de ésta forma se presentan en la parte de superior del gráfico los sitios web 2.0 más populares entre los usuarios y el gráfico finaliza con los sitios de menor uso.

Como lo muestra el Gráfico 13 los sitios web YouTube y la red social Facebook encabezan los resultados con porcentajes mayores al 90%, de ésta manera el sitio de videos en línea y red social YouTube obtuvo el 95% de las respuestas (346) mientras que Facebook le sigue con 93% (342). Los siguientes sitios web 2.0 con mayor porcentaje son Google + con 75% (274) y el wiki Wikipedia 71% (260).

Con porcentajes alrededor del 60%, se observa en el Gráfico 13 que Hotmail Messenger continúa con 69% (252); que brinda servicios de correo eletrónico, mensajería instantánea y videoconferencias, y continúa el sitio de geolocalización GoogleMaps con 66% (243). Posteriormente se encuentra el sitio de microblogging y red social Twitter con 50% (184) y el sitio de videoconferencias y mensajería instantánea Skype con 40% (147).

*<sup>7</sup>Véase anexo 3: Cuestionario*

El siguiente sitio en el Gráfico 13 lo ocupa la interfaz de inicio iGoogle con 37% (137) de respuestas y le sigue GoogleDocs con 33% (122) que ofrece herramientas ofimáticas y hospedaje de archivos en línea.

El sitio Blogger; para crear y visitar blogs, es el siguiente en el Gráfico 13 con 28% (102), le sigue MediaFire con 25% (92) que permite el respaldo y alojamiento de archivos. MercadoLibre se posiciona con 23% (84) como una red social para comercio en línea, a la cual le sigue SkyDrive con 22% (81) que es un servicio de Hotmail que ofrece herramientas ofimáticas en línea y alojamiento y visualización de archivos.

Continuando con el análisis del Gráfico 13, el sitio de blogs Wordpress obtuvo 20% (73) seguido del sitio para comercio electrónico Amazon con el 18% (65) al que le sigue la aplicación para compartir fotos Instagram con 16% (60). Posteriormente aparece Slideshare con 14% (52) que permite subir y compartir presentaciones PowerPoint<sup>®</sup> y documentos Word ® o PDF en línea.

Continuando con el mismo orden, en el Gráfico 13 aparece Dropbox con 13% (49) y iCloud de Apple con otro 13% (47), ambas aplicaciones permiten alojar en nube archivos multimedios y documentos. Posteriormente se encuentran Flickr con 12% (45) que es un sitio web para administrar y compartir fotos, también con 12% (43) le sigue la red social Myspace.

Los siguientes sitios registraron porcentajes de respuestas por debajo del 10%, entre éstos está la página web de videoconferencias USTREAM con 8% (30), el sitio de subastas eBay con 8%(29), la red social profesional LinkedIn con 7%(27), la red social Hi5 con 7% (24) y

pág. 89

finalmente el sitio para administrar y compartir fotografías en línea Photobucket con 6% (23). Otros sitios muy diversos y con menores incidencias se agruparon conformando un 18% (65).

De acuerdo al análisis anterior sobre el Gráfico 13 de la página 82, se pueden enumerar los 10 sitios web 2.0 más populares entre los usuarios:

- 1) Youtube
- 2) Facebook
- 3) Google+
- 4) Wikipedia
- 5) Hotmail / Messenger
- 6) GoogleMaps
- 7) Twitter
- 8) Skype
- 9) iGoogle
- 10) GoogleDocs

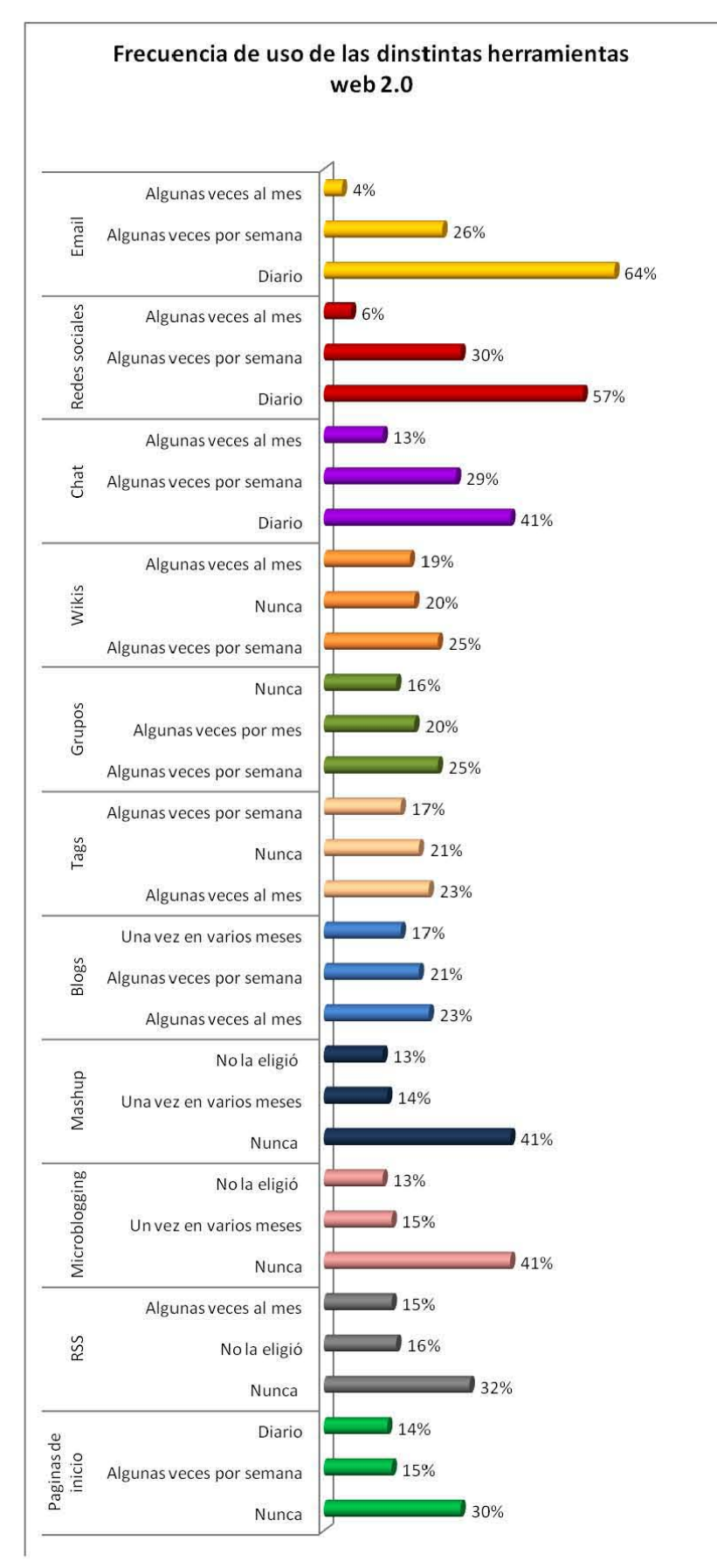

**Gráfico 14. Frecuencia de uso de las herramientas web 2.0**

En el último inciso de la sección del cuestionario sobre uso de herramientas web 2.0 se cuestionó a los usuarios sobre la frecuencia de uso de cada una de las diferentes herramientas web. Las respuestas fueron graficadas por cada una de las herramientas resultando en 11 gráficos que se pueden consultar en el Anexo 4: Gráficas sobre la frecuencia de uso de las distintas herramientas web 2.0.

El Gráfico 14 sintetiza los 11 gráficos del Anexo 4 mostrando las 3 respuestas con mayores porcentajes por cada una de las 11 herramientas web 2.0, de ésta manera se pueden ver las tendencias en la frecuencia de uso de las herramientas web. Partiendo del Gráfico 14 se describirán las herramientas iniciando por las de mayor frecuencia de uso y al final las de menor frecuencia de uso.

El correo electrónico o email es usado diario por el 64% (233) de los encuestados, el 26% (96) contestó usarlo algunas veces por semana y el 4% (13) contestó algunas veces al mes.

Las redes sociales son usadas diariamente por el 57% (209) de los usuarios encuestados mientras que el 30% (109) dijo usarlas algunas veces por semana, otro 6% (21) contestó usar las redes sociales algunas veces al mes.

En lo que respecta al chat o mensajería instantánea el 41% (150) contestó usarlo diario, el 29% (105) algunas veces por semana y el 13% (47) algunas veces al mes.

Los wikis obtuvieron el 25% (92) de respuestas correspondientes a algunas veces por semana, el 20% (72) de respuestas de nunca y el 19% contestó usarlos algunas veces al mes.

Los grupos obtuvieron el 25% (91) de respuestas de algunas veces por semana, el 20% (74) contestó algunas veces al mes y el 16% (60) contestó nunca usar los grupos.

Los sistemas de etiquetado, marcadores sociales y tags obtuvieron 23% (86) de respuestas de algunas veces al mes, el 21% (77) contestó nunca usarlos y el 17% (62) contestó usarlos algunas veces por semana.

Los blogs son usados algunas veces al mes por el 23% (83) de los usuarios, el 21% (76) usa los blogs algunas veces por semana y el 17% (64) los usa una vez al mes.

El 41% (151) de los usuarios contestó nunca usar los mashups, el 14% (50) contestó usarlos una vez en varios meses y el 11% (39) dijo usarlos algunas veces al mes.

Con respecto al microblogging, el 41% (150) de los usuarios contestó nunca usarlo, el 15% (56) contestó usarlo una vez en varios meses y el 13% no eligió ninguna opción.

A cerca del RSS, el 32% (118) contestó nunca usar ésta herramienta, el 16% (60) no eligió ninguna opción y el 15% (54) indicó usarlo algunas veces al mes.

Finalmente, sobre las páginas de inicio o interfaces personalizadas, el 30% (109) de los usuarios contestó nunca usarlas, el 15% (55) contestó usarlas algunas veces por semana y el 14% (51) dijo usarlas diario.

Con los resultados representados en el Gráfico 14 descritos en los párrafos anteriores, es posible señalar que las tres herramientas web 2.0 con mayor frecuencia de uso son; el email o correo electrónico, las redes sociales y el chat o mensajería instantánea, lo anterior debido a que los mayores porcentajes de respuestas indican que los usuarios las usan diariamente o algunas veces por semana. Con menores frecuencias se ubican los wikis y grupos obteniendo mayores porcentajes en las respuestas algunas veces por semana, algunas veces por mes y nunca. Después continúan los sistemas de etiquetado, marcadores sociales y tags y los blogs que obtienen sus porcentajes más altos en la respuesta de algunas veces al mes. Finalmente las herramientas con menore frecuencia de uso son los mashups, el microblogging, el RSS y las páginas de inicio o interfaces personalizadas ya que los porcentajes más altos de cada una de éstas indican que los usuarios nunca las usan.

#### **3.3 Discusión**

A partir del análisis de resultados se puede señalar que los usuarios de la muestra encuestada, en su mayoría, son jóvenes menores de 25 años con nivel de estudios de licenciatura<sup>8</sup>. El rango de edades en el que se encuentran los usuarios encuestados es el correspondiente a las edades promedio en que se estudia la licenciatura.

La mayor parte de los usuarios encuestados son estudiantes de la UNAM o pertenece a ésta institución, el 78% indicó pertenecer a instituciones de nivel superior de la UNAM y el 12% pertenece a la educación media superior de la Escuela Nacional Preparatoria y el Colegio de Ciencias y Humanidades.

El 51% de los encuestados provienen de carreras del área IV de Humanidades y Artes, esto puede ser objeto de estudio para determinar los factores que determinan que alrededor de la mitad los usuarios de Biblioteca Central pertenezcan al área de Humanidades y Artes.

Los lugares desde los cuales los usuarios acceden a Internet en orden de importancia son: su casa, la universidad, mediante la RIU (Red inalámbrica Universitaria), desde lugares públicos de acceso a internet, el café internet y la biblioteca. Sólo el 16% de los usuarios encuestados accede a internet desde la biblioteca lo cual representa una oportunidad para promover las bibliotecas como punto de acceso a internet y a su vez, el internet dentro de las bibliotecas como herramienta para acceso a la información.

<sup>8</sup>*Véase* Gráfico 3. Datos demográficos: Nivel de estudios y Gráfico 1. Datos demográficos: Edades.

Los usuarios acceden a internet mediante laptop o netbook en primer lugar, en segundo lugar acceden desde la computadora de escritorio y en tercer lugar desde el celular<sup>9</sup>. La amplia disponibilidad de *smartphones* o teléfonos inteligentes en el mercado ha permitido una forma de acceso móvil a internet, esto presenta una oportunidad para el desarrollo de aplicaciones para teléfonos inteligentes relacionadas con las necesidades de información de los usuarios o servicios de información.

Las tres principales actividades que realizan los usuarios en Internet son<sup>10</sup>: buscar información, comunicarse e intercambiar archivos, ésto señala la importancia de Internet como un medio de búsqueda e intercambio de información y como medio de comunicación.

Es un resultado interesante ver que la principal actividad de los usuarios al usar Internet es el buscar información, esto nos indica que Internet es un medio para la búsqueda de información; en segundo lugar es un importante medio de comunicación; y en tercer lugar se perfiló el intercambio de archivos como una actividad que los usuarios realizan a través de Internet, si se consideran los archivos como paquetes de información se podría decir que Internet es un medio para buscar e intercambiar información.

<sup>9</sup>*Véase* Gráfico *8*

 $10$  Gráfico 9. Actividades que los usuarios realizan en internet.

El hecho de que los usuarios de la Biblioteca Central usen internet como medio de búsqueda e intercambio de información y como medio de comunicación puede ser aprovechado por la misma biblioteca como un enlace con sus usuarios, esto se ve reflejado en los distintos servicios virtuales que ofrece actualmente la Biblioteca Central $^{11}$ .

Las cinco herramientas web 2.0 con mayores porcentajes de uso en orden de importancia son el correo electrónico o email, las redes sociales, el chat o mensajería instantánea, las páginas de almacenamiento u hospedaje de archivos y los blogs.

Las herramientas web 2.0 de mayor importancia para los usuarios son el email o correo electrónico, las redes sociales y el chat o mensajería instantánea, con menor grado de importancia les siguen los grupos y blogs.

Las actividades que los usuarios realizan con la ayuda de las herramientas web 2.0 son muchas y muy diversas, entre las principales están comunicarse con amigos y/o colegas, buscar información académica, compartir archivos, actividades académicas, recibir notificaciones o noticias, trabajar en equipo, actividades relativas a la vida personal, actividades de entretenimiento o jugar, realizar tareas en conjunto, publicar mensajes sobre temas específicos, compartir fotos, planear u organizar tareas y actividades, crear colecciones de archivos, almacenar en línea archivos y para fines laborales, entre otras.

<sup>11</sup>*Véase Capítulo II, punto 2.3.*

Los sitios web 2.0 más populares entre los usuarios son las redes sociales YouTube, Facebook, Google+; Wikipedia, el servicio de mensajería instantánea Messenger de Hotmail, el sitio de geolocalización GoogleMaps y la red social Twitter. *<sup>12</sup> .* Continúan en orden de popularidad el servicio de mensajería instantánea y videoconferencias de Skype, la interfaz de inicio iGoogle, GoogleDocs que provee herramientas ofimáticas en línea y alojamiento de archivos que se pueden compartir y Blogger que permite crear blogs personales.

Según los resultados analizados, las herramientas web 2.0 con mayor frecuencia de uso son el email o correo electrónico, las redes sociales y el chat o mensajería instantánea, con menor frecuencia de uso les siguen los wikis, los grupos y después se encuentran los sistemas de etiquetado, marcadores sociales, tags y los blogs.

Las herramientas menos usadas fueron las páginas de inicio o interfaces personalizadas, los sistemas de etiquetado, marcadores sociales o tags, el RSS, el microbloging y los mashups, consecuentemente la importancia para los usuarios y la frecuencia de uso de las herramientas tampoco obtuvo resultados que las favorecieran ubicándolas en todos los casos con los menores porcentajes de respuestas.

<sup>12</sup>*Véase* Gráfico 13

#### **Conclusiones**

El uso de las herramientas de la web 2.0 se puede observar en distintos entornos y uno de ellos es el de las bibliotecas y los servicios de información, al realizar la presente investigación se pudo corroborar lo anterior ya que en la investigación documental se obtuvieron datos satisfactorios sobre estudios previos sobre bibliotecas que han implementado herramientas web 2.0 en sus servicios y actividades.

Mediante la investigación documental sobre la web 2.0, las herramientas de la web 2.0 y las bibliotecas académicas que las utilizan se encontraron estudios de distintos países como Reino Unido, España, Estados Unidos, Canadá, China y Australia. Cada uno de las diferentes investigaciones encontraba preferencias y variaciones en cuanto al uso de las herramientas web 2.0 por las bibliotecas académicas. Los tipos de herramientas web 2.0 empleados por las bibliotecas académicas varían y cumplen distintas funciones esto indica que mediante las herramientas web 2.0 es posible desarrollar aplicaciones y servicios diversos que se pueden adaptar a distintas necesidades dependiendo de la comunidad a la que vayan dirigidos y las necesidades de la misma.

Al investigar sobre la Biblioteca Central de la UNAM se encontraron sitios web 2.0 como facebook y YouTube, éstos sitios son administrados por la Dirección General de Bibliotecas de la UNAM y funcionan como canales de comunicación con los usuarios no sólo de la Biblioteca Central sino de toda la comunidad universitaria. Los sitios de facebook y Youtube de la Biblioteca Central y de la Dirección General de Bibliotecas de la UNAM ofrecen a los usuarios información sobre la biblioteca, sus servicios y colecciones así como

manuales o tutoriales en video que instruyen a los usuarios sobre las búsquedas en los catálogos de las bibliotecas de la Dirección General de Bibliotecas de la UNAM.

Los resultados obtenidos en la investigación realizada permiten describir un perfil de usuarios de la Biblioteca Central que en su mayoría son jóvenes menores de 25 años que estudia alguna licenciatura en la UNAM, alrededor de la mitad de los usuarios encuestados son provenientes de carreras del área IV de Humanidades y Artes. Como se ha mencionado anteriormente, el hecho de que la mitad de los usuarios encuestados sean del área humanística es un factor que puede ser investigado posteriormente para determinar el comportamiento informativo que presenta ésta comunidad de usuarios.

Los resultados del estudio de los usuarios de la Biblioteca Central de la UNAM indican que las herramientas web 2.0 de mayor uso son el email o correo electrónico, las redes sociales y el chat o mensajería instantánea. Asimismo las actividades principales para las cuáles los usuarios acceden a internet son para buscar información, comunicarse e intercambiar archivos, además, los usuarios acceden a internet en su mayoría desde su casa o la universidad.

Es importante destacar que el 98% de los usuarios de Biblioteca Central que fueron encuestados contestaron acceder a internet para buscar información, éste comportamiento informativo puede ser investigado posteriormente para determinar los factores que influyen en él y la forma en la que los usuarios buscan la información cuando se conectan a internet, de igual manera sería ideal conocer el grado de satisfacción que obtienen los usuarios al buscar la información en internet.

pág. 99

La investigación realizada permitió identificar los sitios web 2.0 más populares entre los usuarios y también se identificaron las principales herramientas mediante las cuales los usuarios acceden a internet, como las laptop o netbook en primer lugar, seguidas por la computadora de escritorio y en tercer lugar desde el celular, lo cual indica la facilidad de acceso que brindan los teléfonos móviles y representa una oportunidad en los servicios de información para desarrollar aplicaciones en línea que busquen satisfacer las necesidades de información de los usuarios.

Actualmente existen diversas aplicaciones disponibles para gadgets y teléfonos inteligentes o *"smartphones"* con múltiples propósitos como entretenimiento y educación además de herramientas que facilitan distintos aspectos de la vida cotidiana, lo anterior representa una oportunidad para los servicios de información de implementar aplicaciones para móviles y gadgets que permitan a los usuarios estar en contacto con la biblioteca o centro de información y tener acceso a nuevos servicios que se ajusten a las necesidades de los usuarios.

Internet es un medio para la búsqueda de información y es un importante medio de comunicación, es necesario conocer el grado de efectividad de internet en la búsqueda de información e investigar los factores que determinan que los usuarios busquen información por éste medio.

En el Capítulo I del presente documento que conceptualizó la web 2.0 y cada una de sus herramientas, se presentaron múltiples ejemplos de aplicaciones de las herramientas web 2.0 en bibliotecas universitarias para diversos propósitos, esto abre perspectivas a cerca de los servicios bibliotecarios y su relación con las herramientas web 2.0.

Cada biblioteca y comunidad de usuarios tiene diferentes características y necesidades de información que se deben atender, para poder aplicar herramientas web 2.0 a los servicios bibliotecarios es necesario tener claros los objetivos y la viabilidad para que los servicios resultantes sean de utilidad para los usuarios a los que vayan dirigidos.

#### **Recomendaciones**

El hecho de que la mayoría de los usuarios encuestados acceda a internet para buscar información puede ser investigado para determinar los factores que influyen en éste comportamiento informativo. También se puede investigar la forma en la que los usuarios buscan la información en internet y qué herramientas emplean para ello, ya sean buscadores y metabuscadores como Google; además es posible analizar los criterios de búsqueda y selección de la información que los usuarios emplean. De igual manera sería necesario conocer el grado de satisfacción que obtienen los usuarios al buscar y recuperar información en internet.

Se considera la oportunidad para los servicios de información de implementar aplicaciones para teléfonos inteligentes, tablets y otros gadgets que permitan a los usuarios estar en contacto con la biblioteca o centro de información y tener acceso a nuevos servicios que se ajusten a las necesidades de los usuarios. Asimismo sería importante conocer si ya existen aplicaciones para dichos dispositivos que hayan sido empleadas por bibliotecas.

En lo correspondiente a los distintos servicios virtuales que ofrece actualmente la Biblioteca Central es necesario saber si los usuarios de la biblioteca los conocen, hacen uso de ellos y si les son de utilidad. Se podría analizar la posibilidad de agregar herramientas web 2.0 a los servicios virtuales que ya ofrece la Biblioteca Central.

En lo que respecta los sitios web 2.0 de la Biblioteca Central en Facebook y Youtube sería recomendable investigar si los usuarios de la Biblioteca Central los conocen, si acceden a ellos, con qué regularidad los consultan y si están relacionados con ellos.

Al igual que los sitios de Facebook y YouTube de la Biblioteca Central es posible diseñar e implementar otras funciones o herramientas web 2.0 en los servicios de la biblioteca que sean de utilidad para los usuarios a los que vayan dirigidos, para lo anterior se debería investigar sobre las necesidades de información de los usuarios en relación con los servicios digitales, en base a lo anterior sería posible plantear herramientas o servicios en la web 2.0 como parte de los servicios bibliotecarios.

Además de buscar información y comunicarse, los usuarios intercambian archivos por medio de internet, entonces se podría decir que internet es un medio para buscar e intercambiar información*,* se recomienda investigar éste comportamiento informativo para conocer a fondo las herramientas, sitios web y aplicaciones que los usuarios emplean para intercambiar archivos y la forma en la que lo hacen. Una vez que se conozca en comportamiento informativo de los usuarios al intercambiar información por internet, se podrían implementar o mejorar los servicios bibliotecarios empleando internet y sus herramientas para enviar o intercambiar información con los usuarios de la biblioteca.

### **Bibliografía**

- Adell O.,I. Efectos de la importancia del usuario en la web 2.0. Recuperado el 16/08/2011 desde: [http://hdl.handle.net/10609/9182 1](http://hdl.handle.net/10609/9182)9 p.
- Cheng Xu ; Heting, C. (2009). The academic library meets web 2.0: applications and implications. The Journal of Academic Librarianship, 34 (4), 324-331.
- Civallero, E.; Plaza, S. Bitácora de un bibliotecario. Consultado el (09/04/2012) desde: <http://bitacoradeunbibliotecario.blogspot.mx/>
- Della R., E. El rincón del bibliotecario. Consultado el (09/04/2012) desde: <http://rincondelbibliotecario.blogspot.mx/>
- Díaz S.,E. (2008) Directorio de Blogs Latinoamericanos sobre Bibliotecología y Documentación. Consultado el (09/04/2012) desde: [http://www.slideshare.net/EstelaML/directorio-de-blogs-latinoamericanos-en](http://www.slideshare.net/EstelaML/directorio-de-blogs-latinoamericanos-en-bibliotecologa-y-documentacin-presentation)[bibliotecologa-y-documentacin-presentation](http://www.slideshare.net/EstelaML/directorio-de-blogs-latinoamericanos-en-bibliotecologa-y-documentacin-presentation)
- El Sistema bibliotecario de la UNAM en cifras: Biblioteca Central. (2001).*Biblioteca Universitaria.*, *4* (1), 49-52.
- Galera E., A. (2009) Web 2.0 y redes sociales. Universidad Politécnica de Catalunya. 79 p. Obtenido el 21/08/2011 desde: <http://upcommons.upc.edu/pfc/bitstream/2099.1/7820/1/memoria.pdf>
- González G., M. V.; Molina P., M. (2011). Las bibliotecas universitarias: breve aproximación a sus nuevos escenarios y retos. Recuperado a partir de [http://bvs.sld.cu/revistas/aci/vol18\\_2\\_08/aci02808.pdf](http://bvs.sld.cu/revistas/aci/vol18_2_08/aci02808.pdf)
- González M., S., (2002). *Nuevos edificios para las bibliotecas universitarias II* (UNAM, Direccion General de Bibliotecas.). México.
- Han, Z.; Quan Liu, Y. (2009) Web 2.0 applications in top Chinese university libraries. *Library Hi Tech ,* 28(1), 41-62.
- La Biblioteca Central de la UNAM una visión actual. :Entrevista a Héctor Alejandro Fernandez Silva. (2001).*Biblioteca Universitaria.*, *4*(1), 22-25.
- Margaix A, D. (2007). Conceptos de web 2.0 y biblioteca 2.0: origen, definiciones y retos para las bibliotecas actuales. *El profesional de la información*, *16*(2), 96-106
- Margaix A., D. (2008) Informe APEI sobre web social. Obtenido el (07/04/2012) desde <http://eprints.rclis.org/handle/10760/12506#.T4IPaNWd6So> 64 p.
- Ordóñez I., E. (2003). Las tesis digitales de la Biblioteca Central de la UNAM.pdf. *Biblioteca Universitaria.*, *6*(2), 109-115.
- O'Reilly,T. (2005) What is Web 2.0: Design Patterns and Business Models for the Next Generation of Software. Recuperado el (08/04/12) desde: <http://oreilly.com/pub/a/web2/archive/what-is-web-20.html?page=1>
- O'Reilly,T. (2005) Web 2.0 : Compact definition? Recuperado el (08/04/12) desde: <http://radar.oreilly.com/archives/2005/10/web-20-compact-definition.html>
- Orera Orera, L. Reflexiones sobre el concepto de biblioteca. Recuperado Octubre 19, 2011, a *partir* de partir de la partir de la partir de la partir de la partir de la partir de la partir de la partir [http://www.ucm.es/info/multidoc/multidoc/revista/num10/paginas/pdfs/Lorera.p](http://www.ucm.es/info/multidoc/multidoc/revista/num10/paginas/pdfs/Lorera.pdf) [df](http://www.ucm.es/info/multidoc/multidoc/revista/num10/paginas/pdfs/Lorera.pdf)
- Rueda V.,H. CDS/ISIS de UNESCO Consultado el (09/04/2012) desde: [http://hrueda](http://hrueda-isis.blogspot.mx/)[isis.blogspot.mx/](http://hrueda-isis.blogspot.mx/)
- Rethlefsen,M.L.;Piorum,M.;Prince, J.D.; (2009) Teaching Web 2.0 technologies using Web 2.0 technologies. J. Med Libr Assoc 97(4) 253-259.
- Sixto G., J. (2010) Comportamientos activos en usuarios 2.0: Facebook supera a Tuenti, la red social que había sido líder en España. Causas, estrategias de comunicación e impacto en la recepción. *Observatorio Journal,* 4(2), p. 153-166
- SCOPEO (2009). Formación Web 2.0, *Monográfico SCOPEO, nº 1*. Consultado el (08/04/2012) desde: <http://scopeo.usal.es/images/documentoscopeo/scopeom001.pdf>, 44 p.
- Shoniwa, P ;Hall, H. (2007) Library 2.0 and UK academic libraries: drivers and impacts. New Review of Information Networking, 13 (2), 69-79.
- Stephens, M; Collins, M. (2007). Web 2.0, Library 2.0, and the Hyperlinked Library. Serials Review, 33, 253-256.
- Tripathi, M.; Kumar, S. (2010) Use of Web 2.0 tools in academic libraries. The International Information & Library Review, 42, 195-207.
- Van Der Henst S., C. ¿Qué es la web 2.0? Consultado el (08/04/2012) desde: <http://www.maestrosdelweb.com/editorial/web2/>

Wikimedia. Recuperado (09/10/12), a partir de [http://www.wikimedia.org](http://www.wikimedia.org/)

#### **Sitios web consultados para el Capítulo III:**

- Acerca del Sistema. (2011, Octubre 30). Recuperado Octubre 30, 2011, a partir de <http://dgb.unam.mx/index.php/acerca-del-sistema>
- Biblioteca Central. Recuperado Octubre 17, 2011, a partir de <http://bc.unam.mx/mision.html>
- Biblioteca Central. Recuperado Octubre 17, 2011, a partir de <http://bc.unam.mx/vision.html>
- Biblioteca Central: Bases de datos. Recuperado Octubre 19, 2011, a partir de <http://bc.unam.mx/basesdatos.html>
- Biblioteca Central: Colecciones. (2011, Octubre 3). Recuperado Octubre 3, 2011, a partir de<http://bc.unam.mx/renovacion.html>
- Biblioteca Central de la UNAM. Recuperado Septiembre 24, 2012 a partir de [http://www.facebook.com/pages/Biblioteca-Central-de-la-](http://www.facebook.com/pages/Biblioteca-Central-de-la-UNAM/132763960106497)[UNAM/132763960106497](http://www.facebook.com/pages/Biblioteca-Central-de-la-UNAM/132763960106497)
- Biblioteca Central: Registro de usuarios. (2011, Octubre 3). Recuperado Octubre 3, 2011, a partir de [http://bc.unam.mx/registro.html#](http://bc.unam.mx/registro.html)
- Biblioteca Central: Resello en línea. (2011, Octubre 3). Recuperado Octubre 3, 2011, a partir de<http://bc.unam.mx/renovacion.html>
- Biblioteca Central: Servicios. (2011, Octubre 3). Recuperado Octubre 3, 2011, a partir de <http://bc.unam.mx/>
- Biblioteca Central: Tesis. Recuperado Octubre 19, 2011, a partir de <http://bc.unam.mx/tesis.html>
- Biblioteca Central, UNAM. (2011, Octubre 3). Red Social: Facebook, . Recuperado Octubre 3, 2011, a partir de [http://www.facebook.com/pages/Biblioteca-Central-](http://www.facebook.com/pages/Biblioteca-Central-UNAM/129310097127608)[UNAM/129310097127608](http://www.facebook.com/pages/Biblioteca-Central-UNAM/129310097127608)
- Biblioteca Central (UNAM) Wikipedia, la enciclopedia libre. (s.f.). Recuperado Octubre 17, 2011, a partir d[e http://es.wikipedia.org/wiki/Biblioteca\\_Central\\_\(UNAM\)](http://es.wikipedia.org/wiki/Biblioteca_Central_(UNAM))
- Bibliotecas UNAM. Recuperado Octubre 30, 2011, a partir de <http://www.dgbiblio.unam.mx/index.php/mainmenusbu>
- Bibliotecas UNAM DGB. Recuperado Septiembre 24, 2012, a partir de <http://www.facebook.com/bibliotecasUNAM>
- Canal oficial UNAM en YouTube YouTube. Recuperado septiembre 25, 2012, a partir de [http://www.youtube.com/user/unam/videos?query=Biblioteca+Central](http://www.youtube.com/user/unam/videos?query=Biblioteca%2BCentral)
- DGB : Bibliotecas UNAM YouTube. Recuperado septiembre 25, 2012, a partir de <http://www.youtube.com/user/bibliotecasUNAM>
- DGB UNAM. Recuperado Octubre 17, 2011, a partir de <http://www.facebook.com/dgbunam>
- Estadísticas del Sistema 2010. Recuperado Octubre 30, 2011, a partir de <http://dgb.unam.mx/index.php/estadisticas-del-sistema-2>
- Juan O´Gorman y la Biblioteca Central. YouTube. Recuperado septiembre 25, 2012, a partir de<http://www.youtube.com/watch?v=6BJAiP6avx0&feature=plcp>
- Visita Virtual a la Biblioteca Central, Patrimonio Cultural de la Humanidad. (s.f.). Recuperado Octubre 17, 2011, a partir de [http://bc.unam.mx/cultural/inicio/vis\\_virt/main.html](http://bc.unam.mx/cultural/inicio/vis_virt/main.html)

**Anexos**

### **Anexo 1: Directorio de blogs de interés bibliotecológico**<sup>13</sup>

Alusión… Llamada virtua[l http://llamadavirtual.wordpress.com/](http://llamadavirtual.wordpress.com/)

Infoesfera <http://www.infoesfera.info/profiles/blog/list>

Bibliotecología y Literatura <http://bibliospb.blogspot.mx/>

Guillete[n http://guilleten.net/](http://guilleten.net/)

Rincón del Bibliotecari[o http://rincondelbibliotecario.blogspot.mx/](http://rincondelbibliotecario.blogspot.mx/)

El blog de la bibliotecari[a http://elblogdelabibliotecaria.blogspot.mx/](http://elblogdelabibliotecaria.blogspot.mx/)

BibliotecDominican[a http://bibliotecdominicana.blogspot.mx/](http://bibliotecdominicana.blogspot.mx/)

Bibliotekaro <http://bibliotecomo.blogspot.mx/>

Bibliotecuántic[o http://cuestionescuaticas.blogspot.mx/](http://cuestionescuaticas.blogspot.mx/)

Bibliotecarios 2.0<http://www.nievesglez.com/>

Un Cra para los Cra <http://bibliocrachile.blogspot.mx/>

Bibliotecários sem fronteira[s http://bsf.org.br/](http://bsf.org.br/)

El Blog de Aileff[i http://ailefi.net.ve/](http://ailefi.net.ve/)

L.I. Tecnologías de la Información - E.I.B. <http://tecnologiasdelainformacioneib.blogspot.mx/>

Libro libértate <http://librolibertate.wordpress.com/>

Liderazgo en... Bibliotecas, por ejemplo <http://liderazgobibliotecas.blogspot.mx/>

Maestros bibliotecarios de Puerto Rico <http://bibliotcaescolarpr.blogspot.mx/>

SUAGM Info C@t<http://decoleccionessuagm.blogspot.mx/>

<sup>&</sup>lt;sup>13</sup> Actualización basada en: Díaz S., E. (2008) Directorio de Blogs Latinoamericanos sobre Bibliotecología y Documentación. Consultado el (09/04/2012) desde: [http://www.slideshare.net/EstelaML/directorio-de](http://www.slideshare.net/EstelaML/directorio-de-)blogs-latinoamericanos-en-bibliotecologa-y-documentacin-presentation

## **Anexo 2: Listado de bibliotecas que usan Delicious**<sup>14</sup>

ArLiSNAP : Art Library Students & New ARLIS\* Professionals[: http://delicious.com/arlisnap](http://delicious.com/arlisnap)

Bibliothèques de Brest (Brest City Libraries):<http://delicious.com/bibliobrest>

Bibliothèques de l'Université Paris-Sorbonne (Paris-IV)[: http://delicious.com/bibliparis4](http://delicious.com/bibliparis4)

Brimbank Libraries in Australia [: http://delicious.com/onlinel](http://delicious.com/onlinel)

Chelmsford Public Library's : [http://delicious.com/chelmsfordlibrary/subjectguide+consumer+general](http://delicious.com/chelmsfordlibrary/subjectguide%2Bconsumer%2Bgeneral)

Dublin City Public Libraries[: http://delicious.com/DublinCityPublicLibraries](http://delicious.com/DublinCityPublicLibraries)

Enoch Pratt Free Library, Business, Science and Technology Department: [http://delicious.com/epflslrc\\_bst](http://delicious.com/epflslrc_bst)

Holdrege Public Library[: http://www.delicious.com//HoldregeLibrary](http://www.delicious.com/HoldregeLibrary)

La Grange Park Library:<http://delicious.com/LaGrangeParkLibrary>

MIT LibrariesVirtual, Reference page[: http://delicious.com/virtualref](http://delicious.com/virtualref)

Nebraska Library Commission[: http://delicious.com/nlc\\_reference](http://delicious.com/nlc_reference)

Northeast Wisconsin Technical College Library[: http://delicious.com/nwtclibrary](http://delicious.com/nwtclibrary)

North Metro Technical College Library[: http://delicious.com/nmtc\\_Librarian](http://delicious.com/nmtc_Librarian)

Seldovia Library:<http://delicious.com/seldovia.library>

Seund Library : UND SE Clinical Campus Librarian[: http://delicious.com/seundlibrary](http://delicious.com/seundlibrary)

Springfield Technical Community College Library:<http://delicious.com/stcclibrary>

Umpqua Community College Library[: http://delicious.com/ucclibrary/libhome](http://delicious.com/ucclibrary/libhome)

Witkin State Law Library of California[: http://delicious.com/csllaw](http://delicious.com/csllaw)

<sup>&</sup>lt;sup>14</sup> Actualización basada en de: Libraries using del.icio.us. Consultado el 09/10/2012 desde: <http://angelacw.wordpress.com/2007/06/04/delicious-libraries>

# **Anexo 3: Cuestionario**

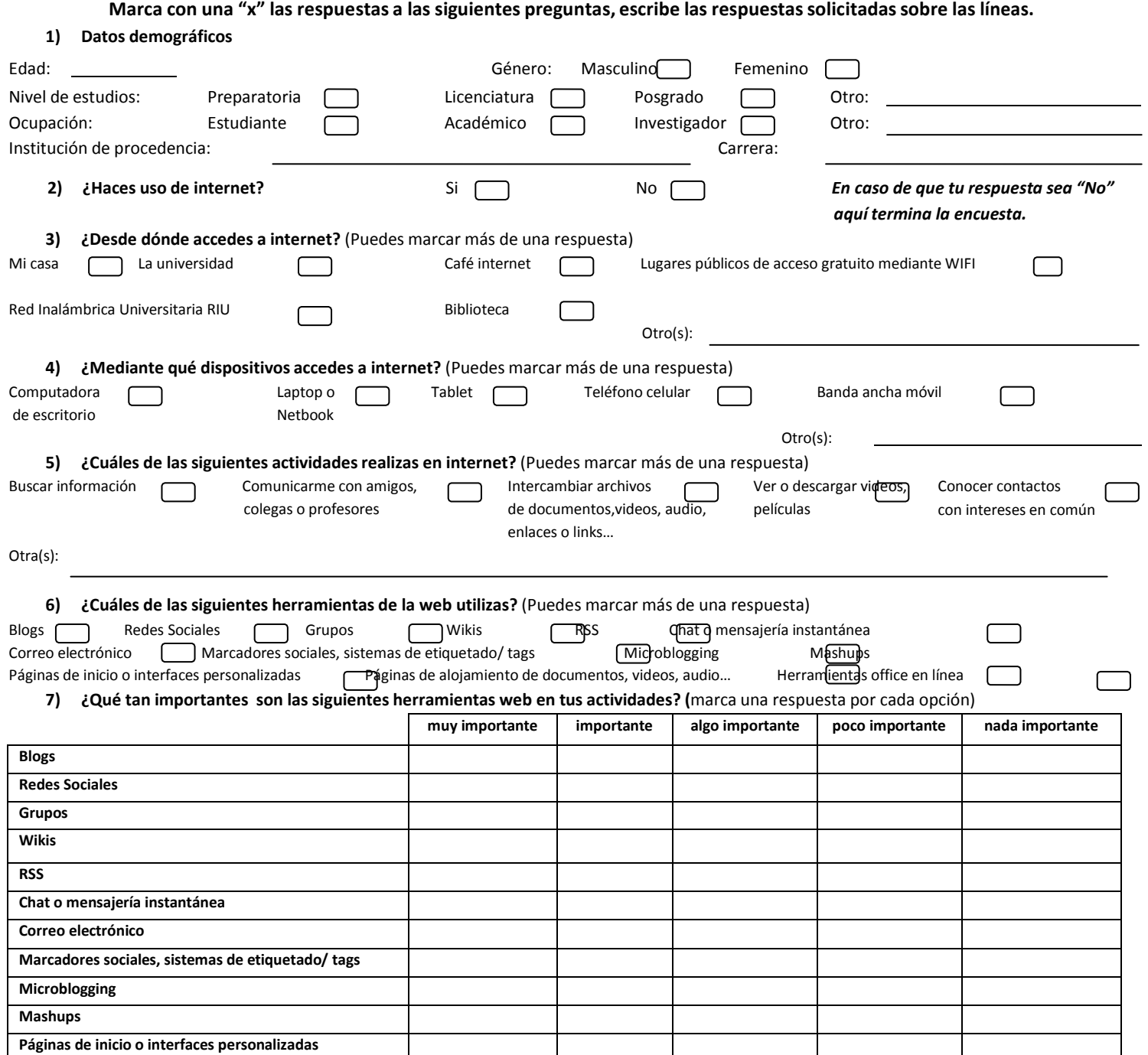

### **8) Marca con una "x" las actividades para las cuales haces uso de herramientas web**

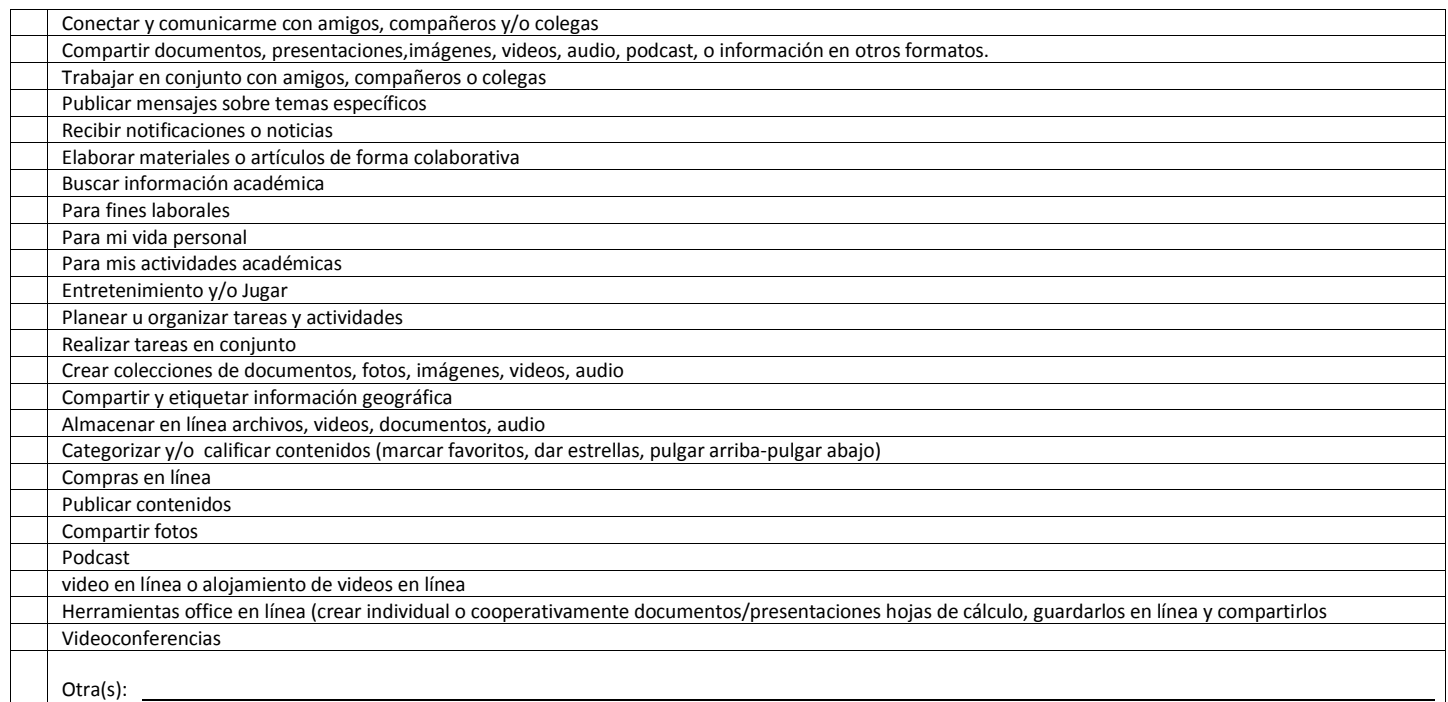

### **9) Marca con una "x" los sitios y servicios web que acostumbras usar:**

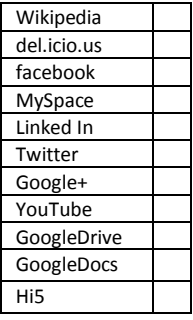

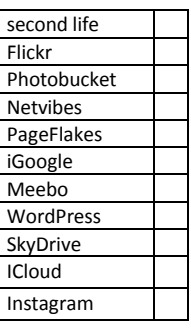

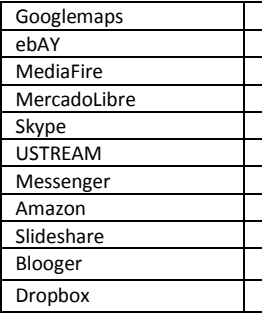

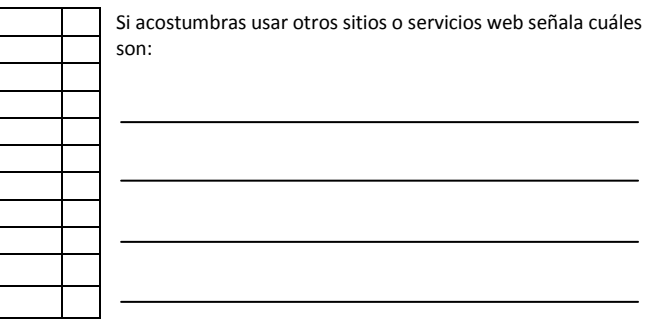

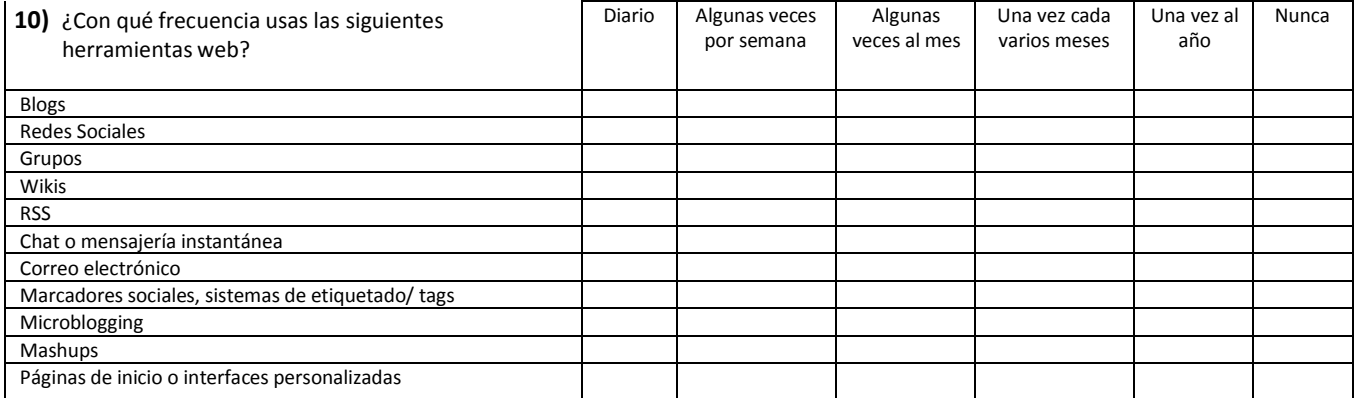